#### Algoritmos e Estruturas de Dados I

# **Árvores**

Prof. Tiago Eugenio de Melo [tmelo@uea.edu.br](mailto:tmelo@uea.edu.br)

[www.tiagodemelo.info](http://www.tiagodemelo.info/)

#### Observações

- O conteúdo dessa aula é parcialmente proveniente do Capítulo 13 do livro "*Data Structure and Algorithms Using Python*".
- As palavras com a fonte  $\text{courier}$  indicam uma palavra-reservada da linguagem de programação.

#### Árvores

• São exemplos de estruturas que organizam os dados de maneira linear (sequencial):

- São exemplos de estruturas que organizam os dados de maneira linear (sequencial):
	- Array.

- São exemplos de estruturas que organizam os dados de maneira linear (sequencial):
	- Array.
	- Lista.

- São exemplos de estruturas que organizam os dados de maneira linear (sequencial):
	- Array.
	- Lista.
	- Lista ligada.

- São exemplos de estruturas que organizam os dados de maneira linear (sequencial):
	- Array.
	- Lista.
	- Lista ligada.
	- Pilhas.

- São exemplos de estruturas que organizam os dados de maneira linear (sequencial):
	- Array.
	- Lista.
	- Lista ligada.
	- Pilhas.
	- Filas.

- São exemplos de estruturas que organizam os dados de maneira linear (sequencial):
	- Array.
	- Lista.
	- Lista ligada.
	- Pilhas.
	- Filas.
- Todas têm uma noção de *anterior* e *posterior*.

• A estrutura de dados do tipo árvore permite organizar os dados de maneira **hierárquica.**

• A estrutura de dados do tipo árvore permite organizar os dados de maneira **hierárquica.**

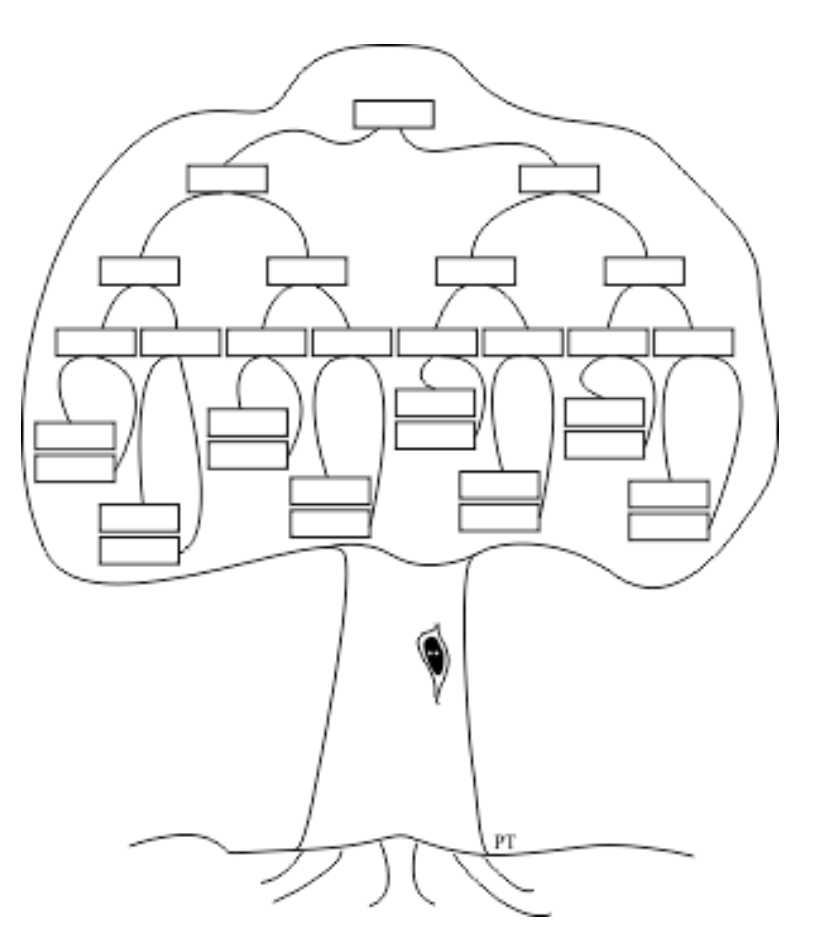

• A estrutura de dados do tipo árvore permite organizar os dados de maneira **hierárquica**

- A estrutura de dados do tipo árvore permite organizar os dados de maneira **hierárquica**
- Útil para uma série de problemas:

- A estrutura de dados do tipo árvore permite organizar os dados de maneira **hierárquica**
- Útil para uma série de problemas:
	- Mineração de dados.

- A estrutura de dados do tipo árvore permite organizar os dados de maneira **hierárquica**
- Útil para uma série de problemas:
	- Mineração de dados.
	- Sistemas de banco de dados.

- A estrutura de dados do tipo árvore permite organizar os dados de maneira **hierárquica**
- Útil para uma série de problemas:
	- Mineração de dados.
	- Sistemas de banco de dados.
	- Inteligência artificial.

- A estrutura de dados do tipo árvore permite organizar os dados de maneira **hierárquica**
- Útil para uma série de problemas:
	- Mineração de dados.
	- Sistemas de banco de dados.
	- Inteligência artificial.
	- Sistemas operacionais.

- A estrutura de dados do tipo árvore permite organizar os dados de maneira **hierárquica**
- Útil para uma série de problemas:
	- Mineração de dados.
	- Sistemas de banco de dados.
	- Inteligência artificial.
	- Sistemas operacionais.
	- Etc.

● Inteligência artificial

- Inteligência artificial
	- Árvores de decisão

- Inteligência artificial
	- Árvores de decisão

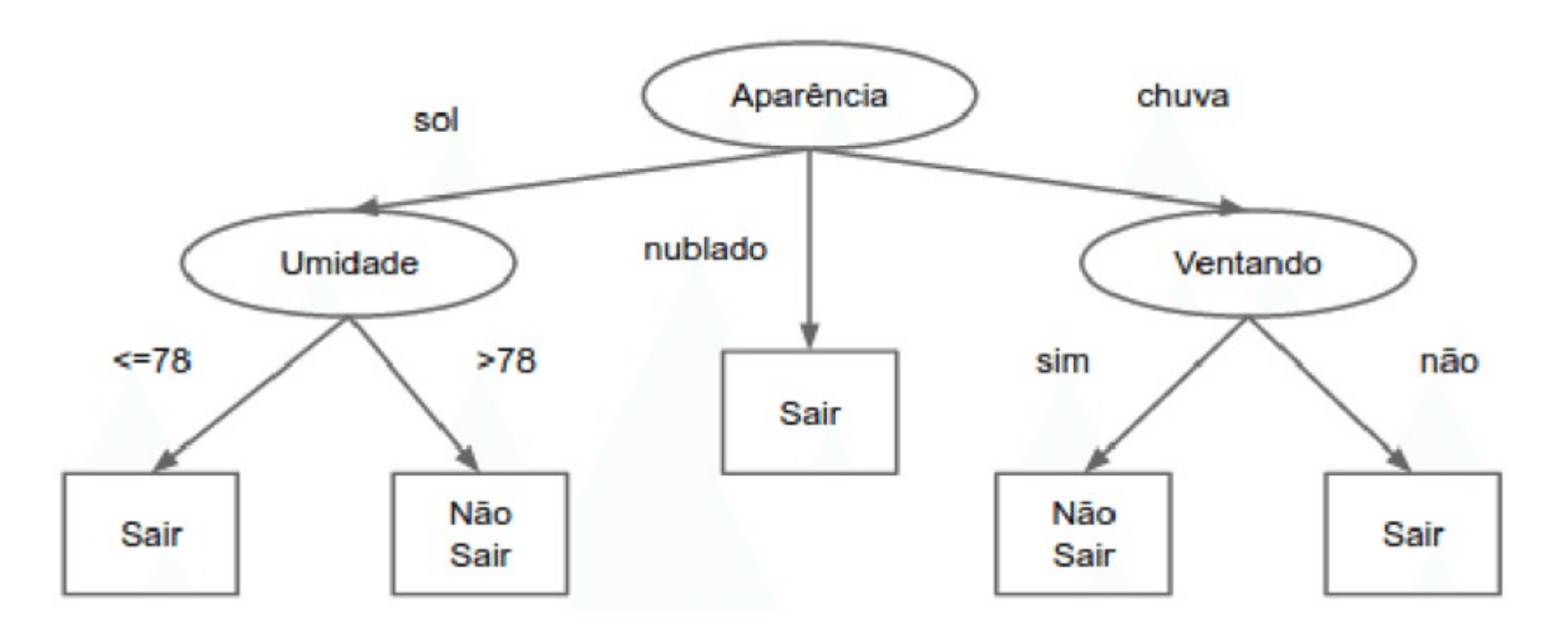

• Processamento de Linguagem Natural

• Processamento de Linguagem Natural

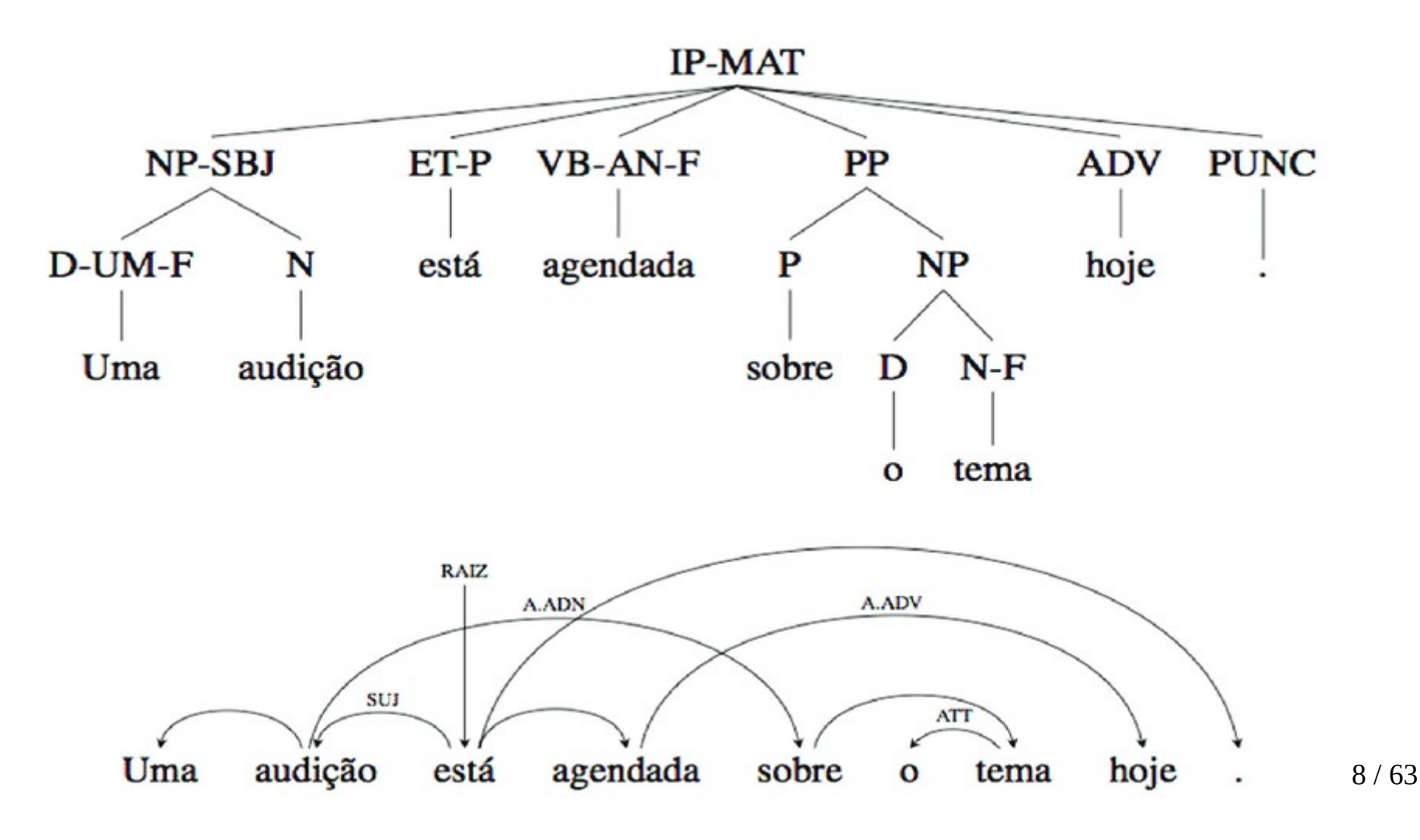

• A estrutura de diretórios e arquivos de um sistema de arquivos é um exemplo de árvore:

● A estrutura de diretórios e arquivos de um sistema de arquivos é um exemplo de árvore:

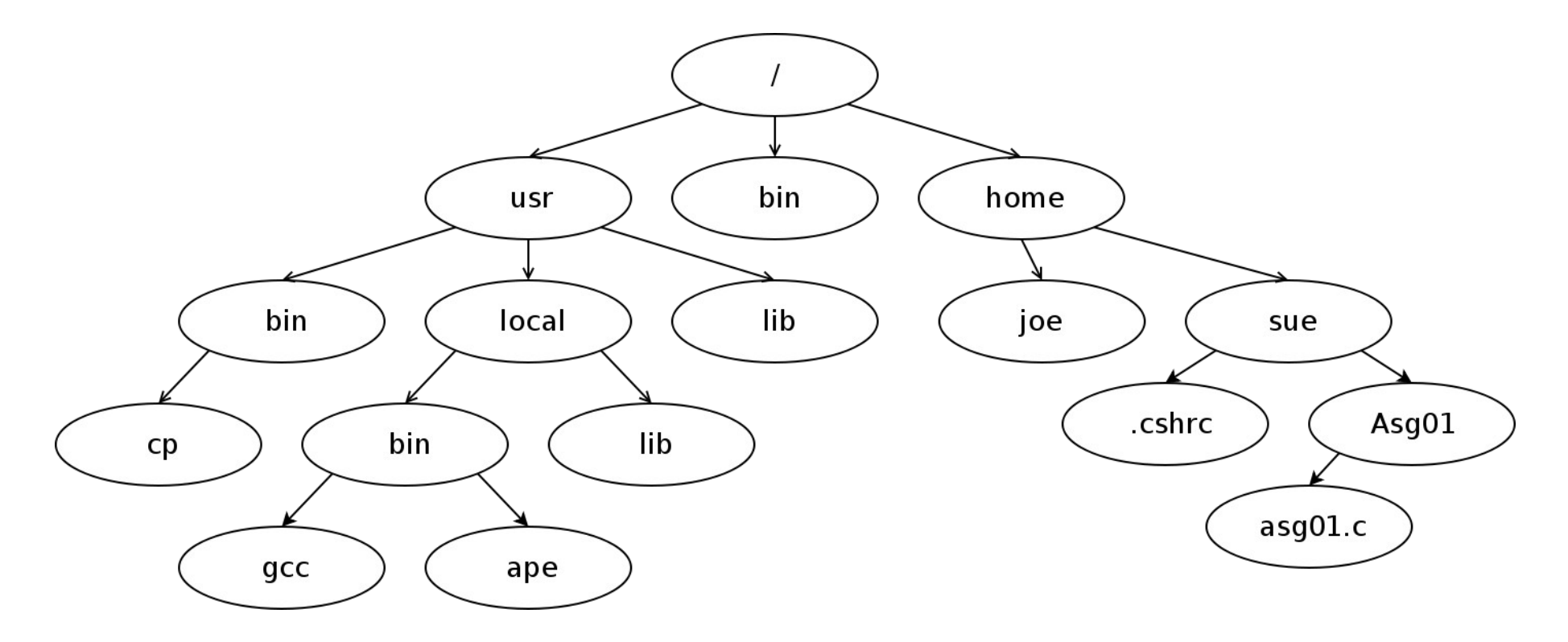

• Uma árvore é formada por:

- Uma árvore é formada por:
	- Nós (*nodes*)

- Uma árvore é formada por:
	- Nós (*nodes*)
		- Armazenam os dados.
- Uma árvore é formada por:
	- Nós (*nodes*)
		- Armazenam os dados.
	- Vértices (*edges*)

- Uma árvore é formada por:
	- Nós (*nodes*)
		- Armazenam os dados.
	- Vértices (*edges*)
		- Par de nós são ligados por vértices.

● Definição formal:

- Definição formal:
	- Um conjunto de nós que pode ser vazio ou ter um nó raiz que está conectado por vértices a zero ou mais subárvores para formar uma estrutura hierárquica.

- Definição formal:
	- Um conjunto de nós que pode ser vazio ou ter um nó raiz que está conectado por vértices a zero ou mais subárvores para formar uma estrutura hierárquica.

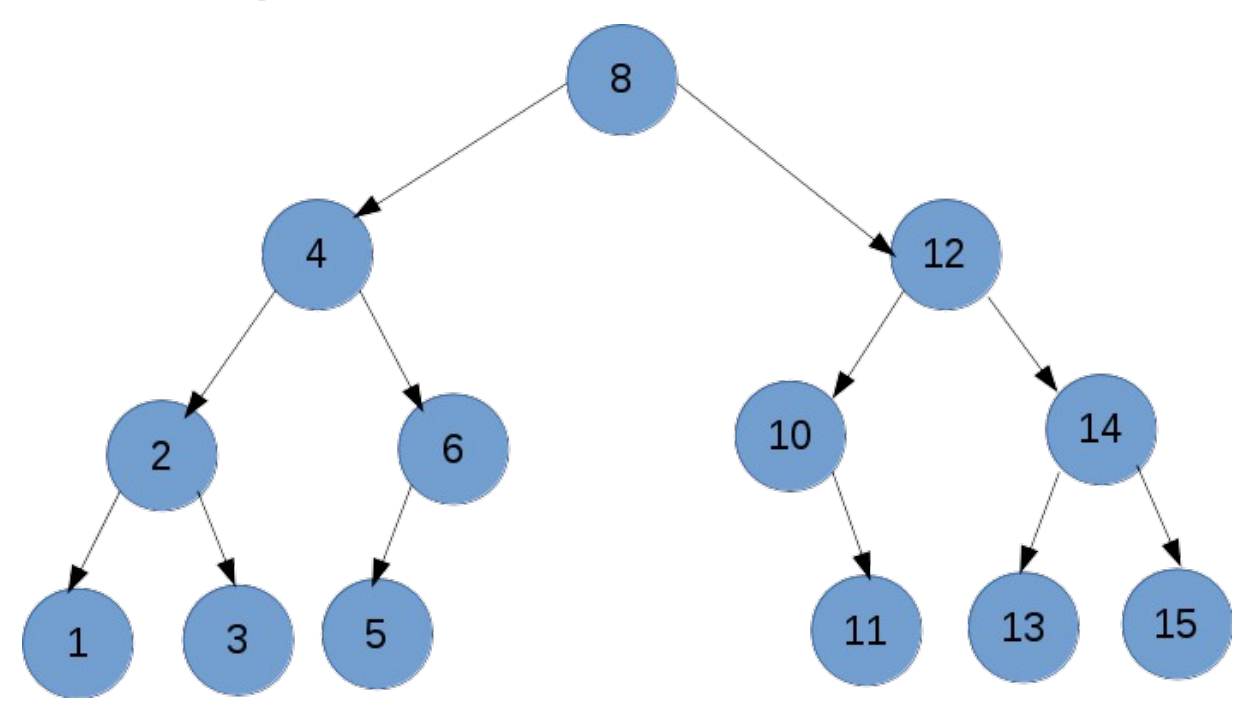

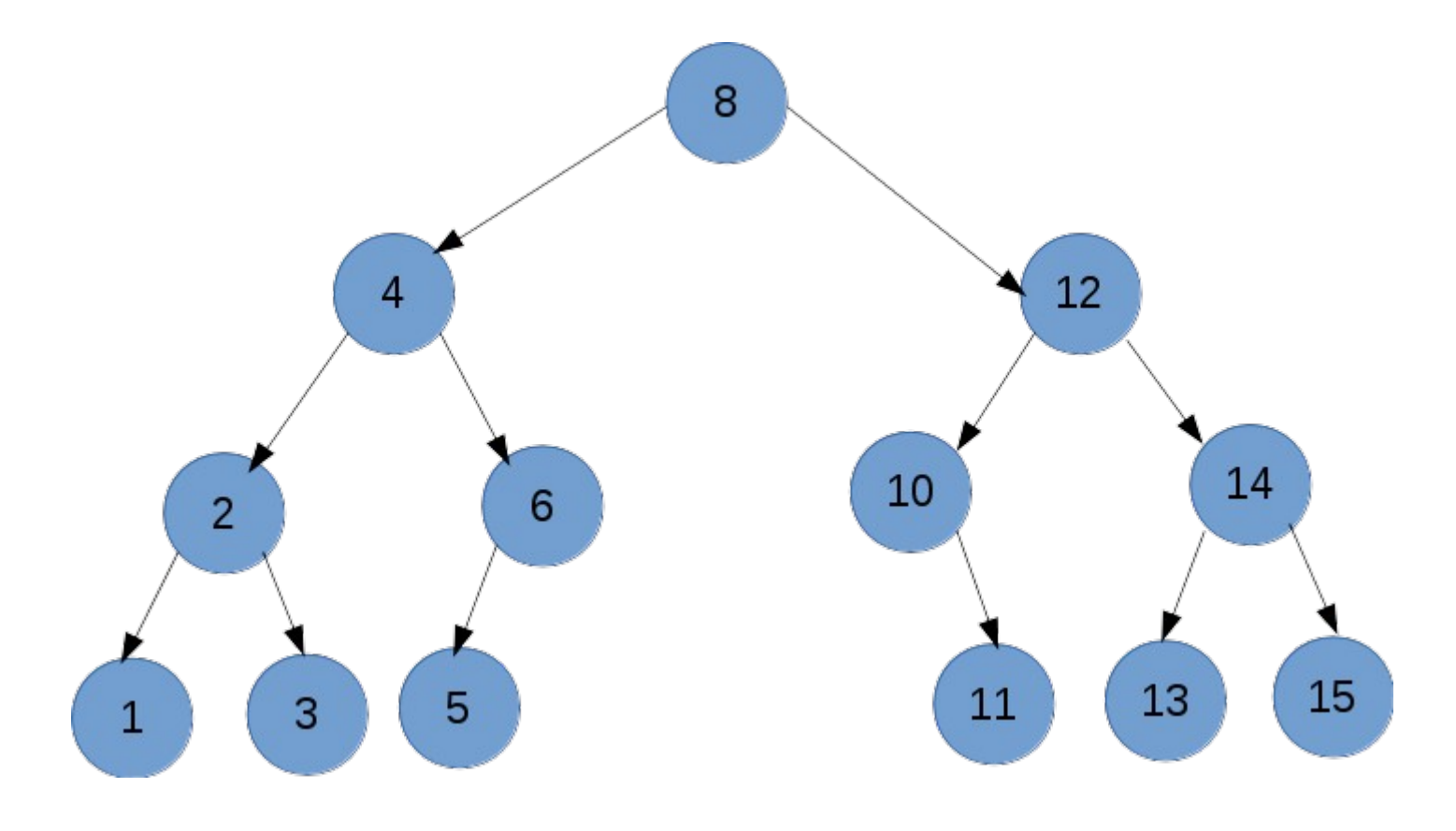

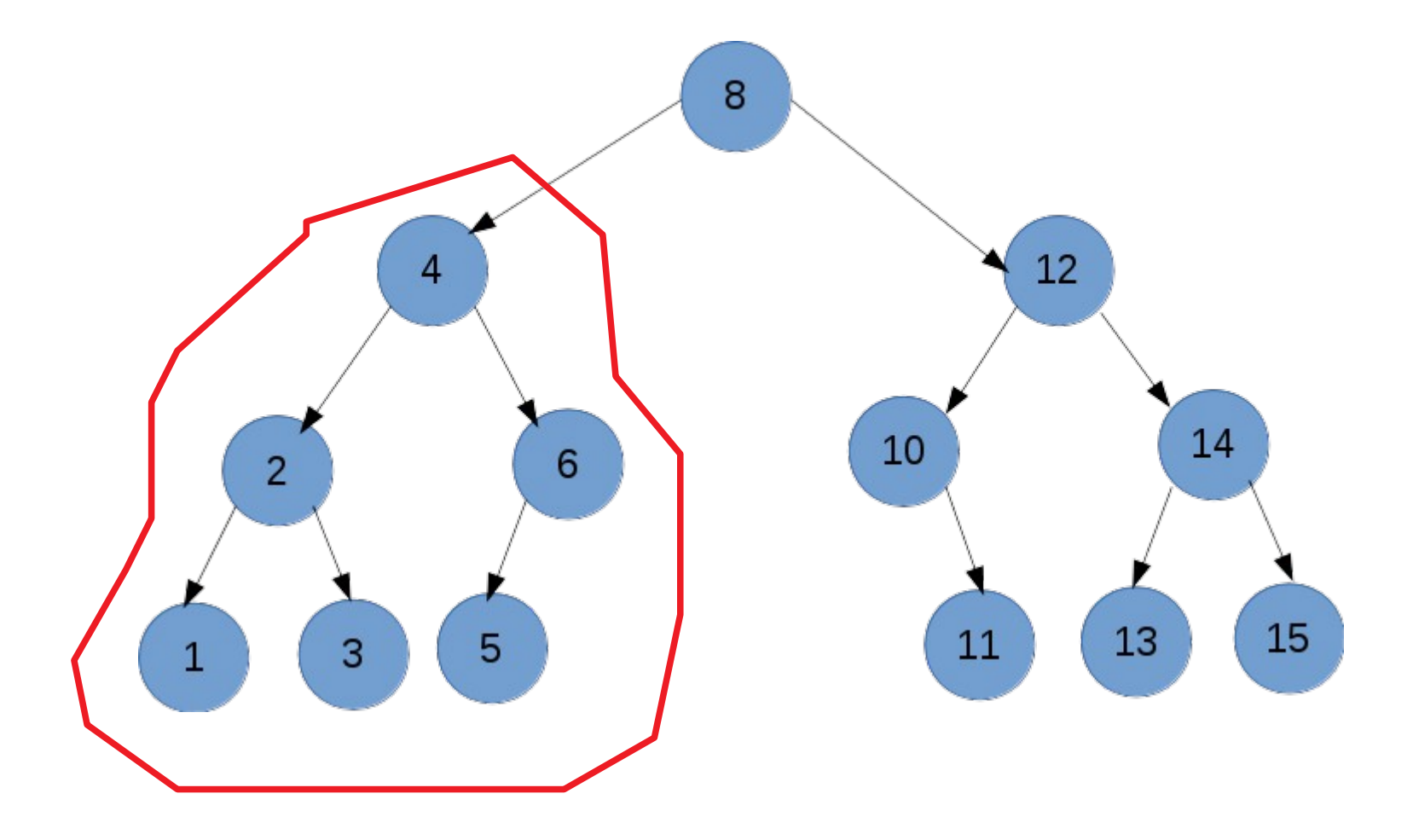

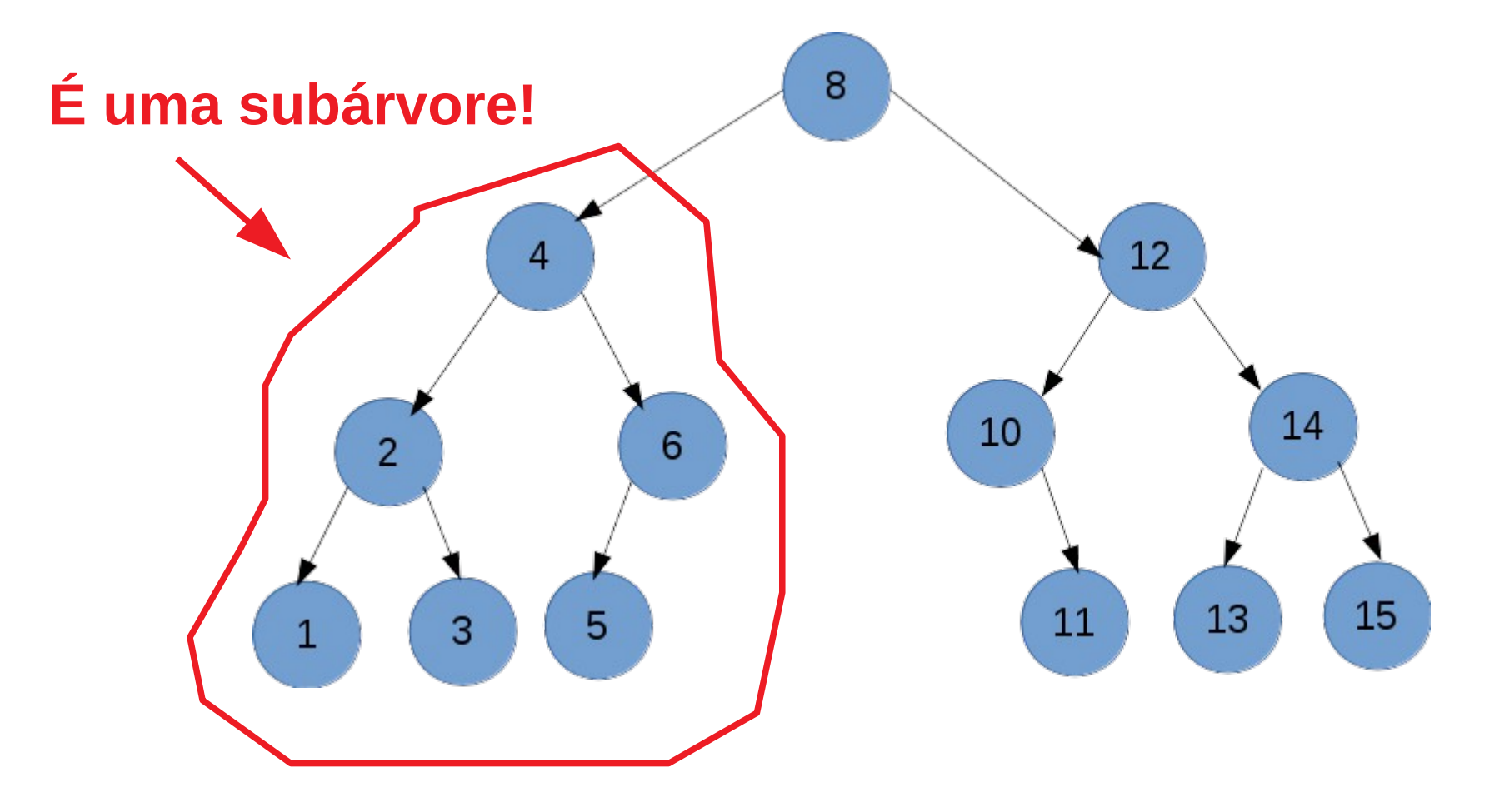

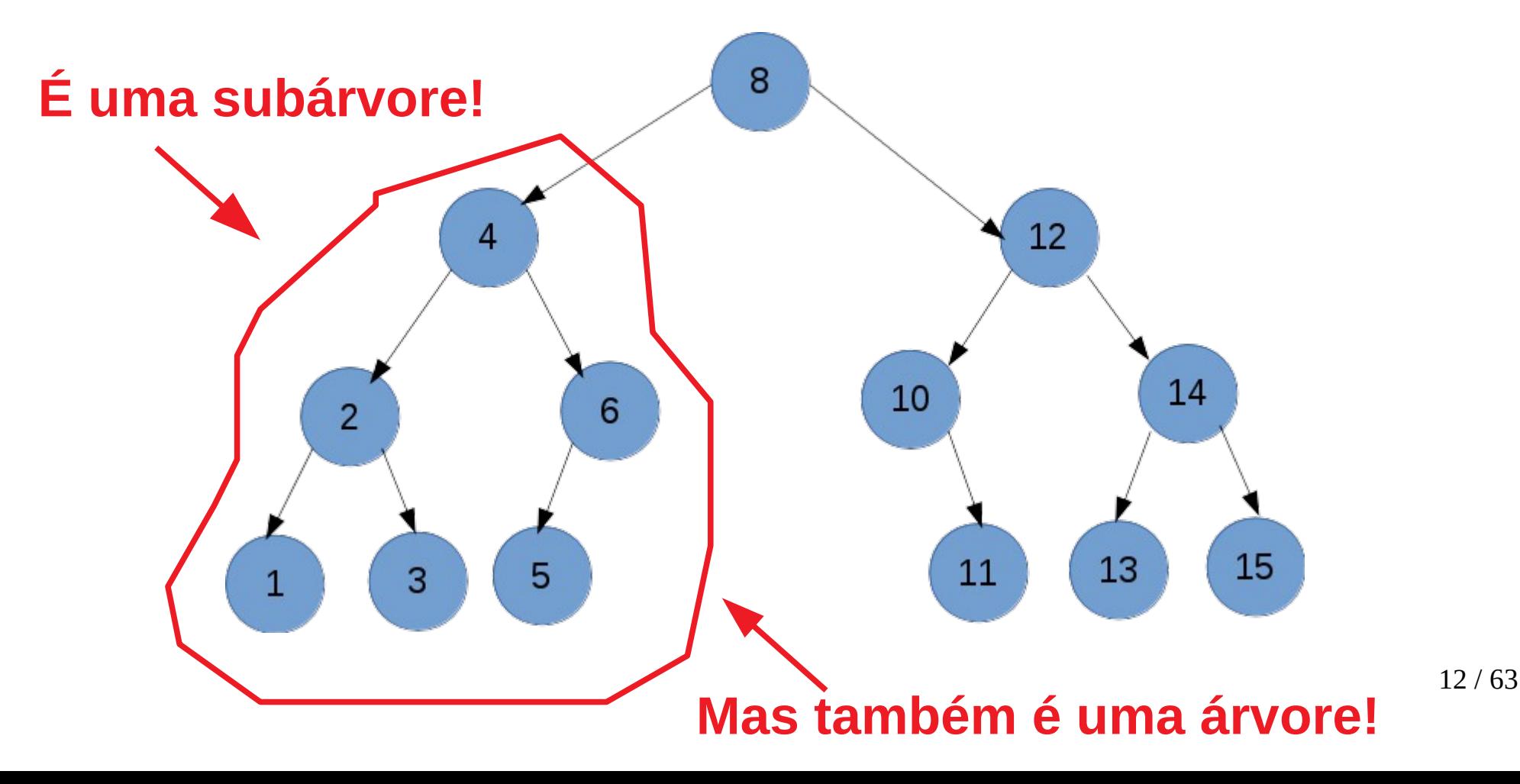

• Raiz (root)

- Raiz (*root*)
	- O nó no nível mais alto é chamado de **nó raiz** (*root node*).

- Raiz (*root*)
	- O nó no nível mais alto é chamado de **nó raiz** (*root node*).
	- Ele fornece o ponto de acesso para a estrutura.

- Raiz (*root*)
	- O nó no nível mais alto é chamado de **nó raiz** (*root node*).
	- Ele fornece o ponto de acesso para a estrutura.
	- É o único nó na árvore que não tem uma aresta de entrada.

- Raiz (*root*)
	- O nó no nível mais alto é chamado de **nó raiz** (*root node*).
	- Ele fornece o ponto de acesso para a estrutura.
	- É o único nó na árvore que não tem uma aresta de entrada.
	- Toda árvore não-vazia deve conter um nó raiz.

• Raiz (root)

• Raiz (root)

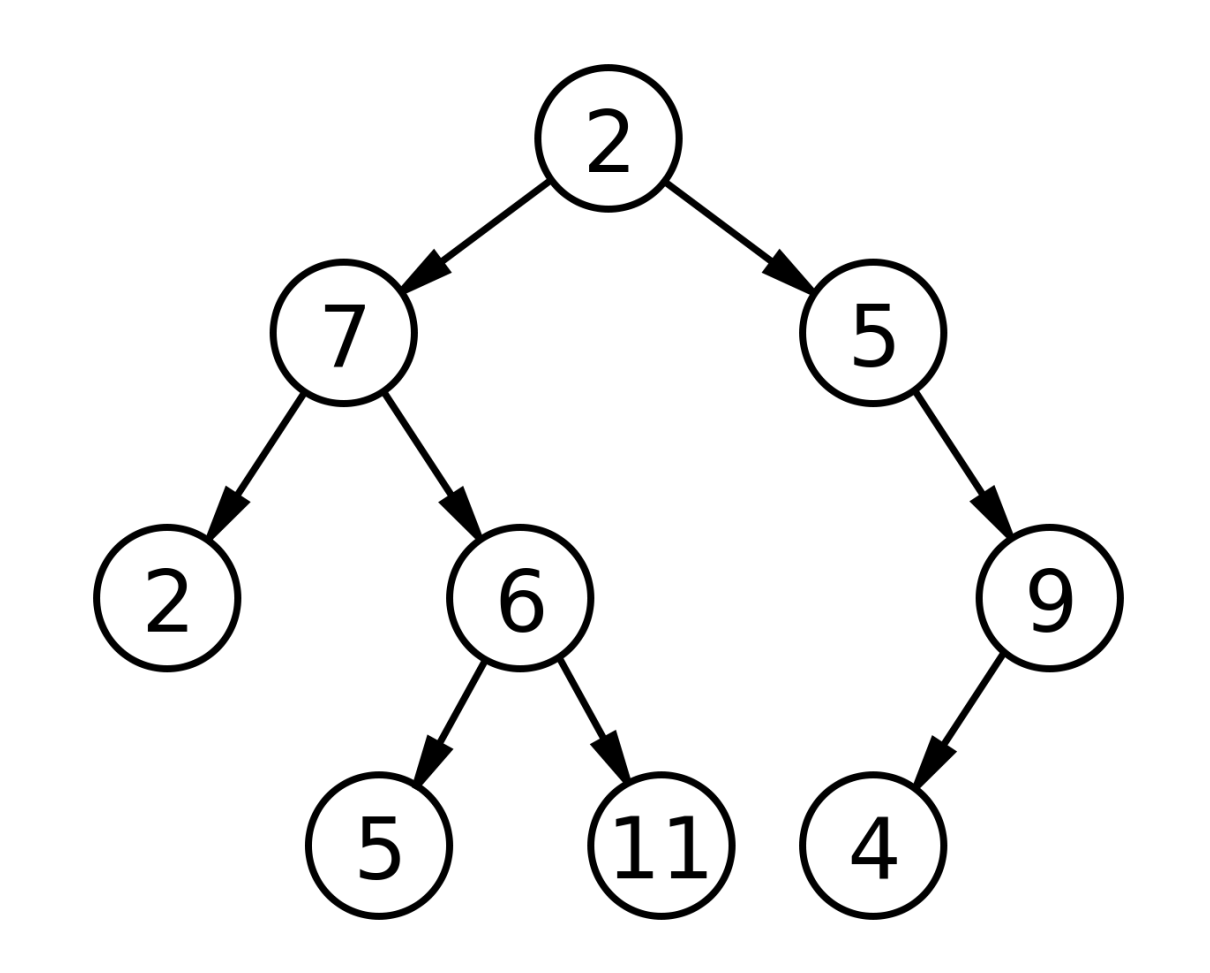

- Raiz (root)
	- $-2$ é o nó raiz.

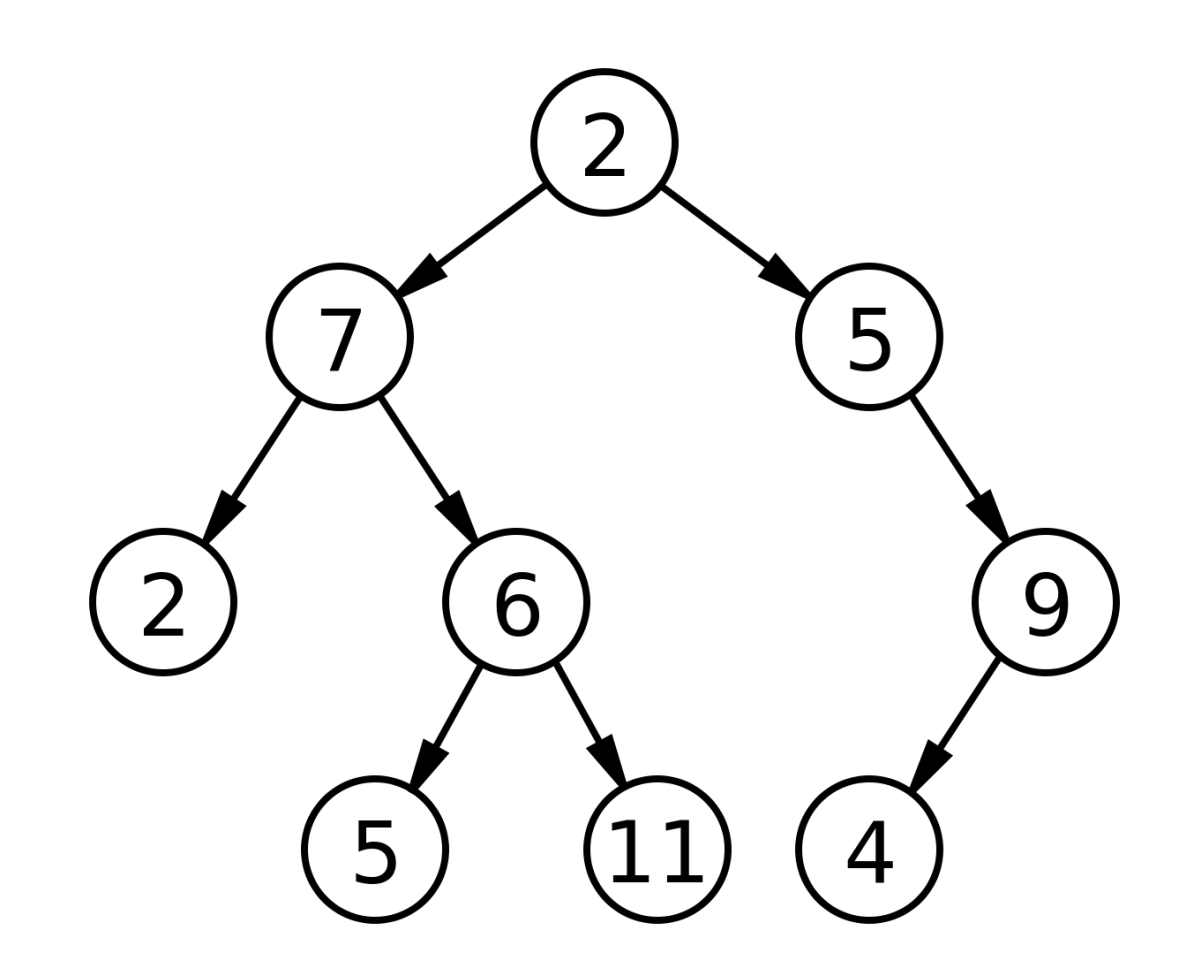

● Caminho (*path*)

- Caminho (*path*)
	- Os demais nós da árvore são acessados através dos vértices.

- Caminho (*path*)
	- Os demais nós da árvore são acessados através dos vértices.
	- Os nós encontrados ao seguir os vértices a partir do nó raiz formam o caminho (*path*).

● Caminho (*path*)

● Caminho (*path*)

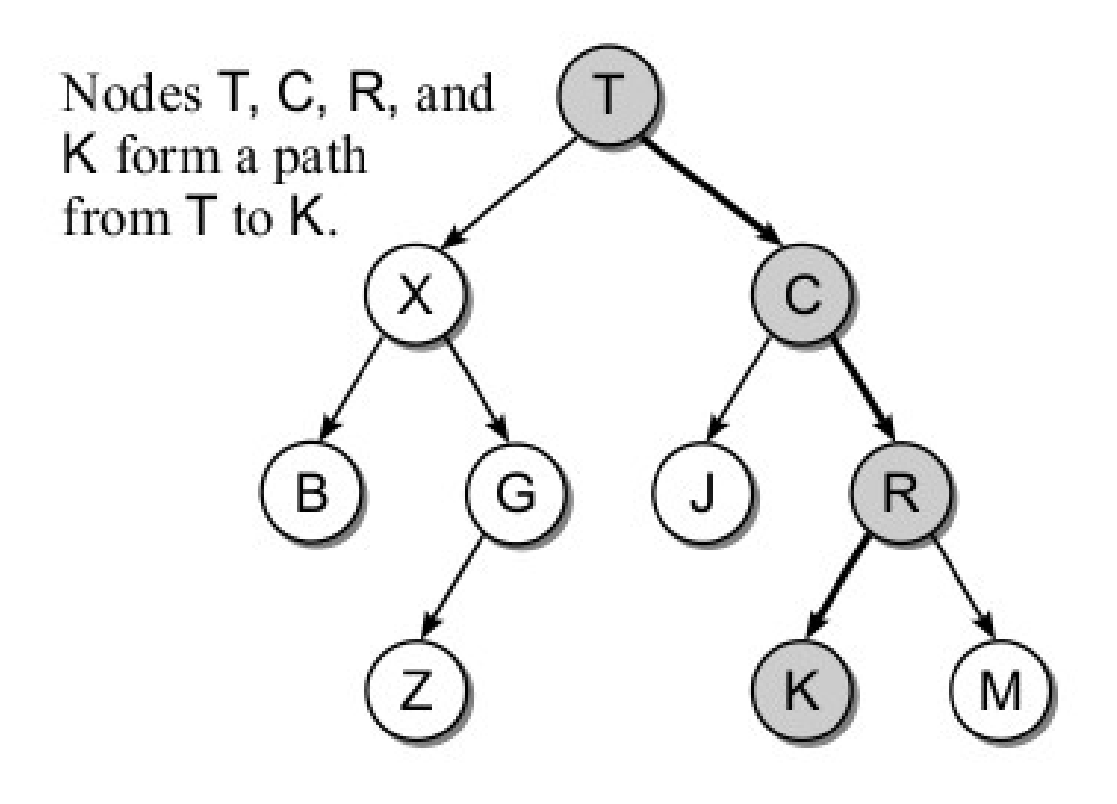

- Caminho (*path*)
	- $-$  Caminho do nó T até K: T  $\rightarrow$  C  $\rightarrow$  R  $\rightarrow$  K

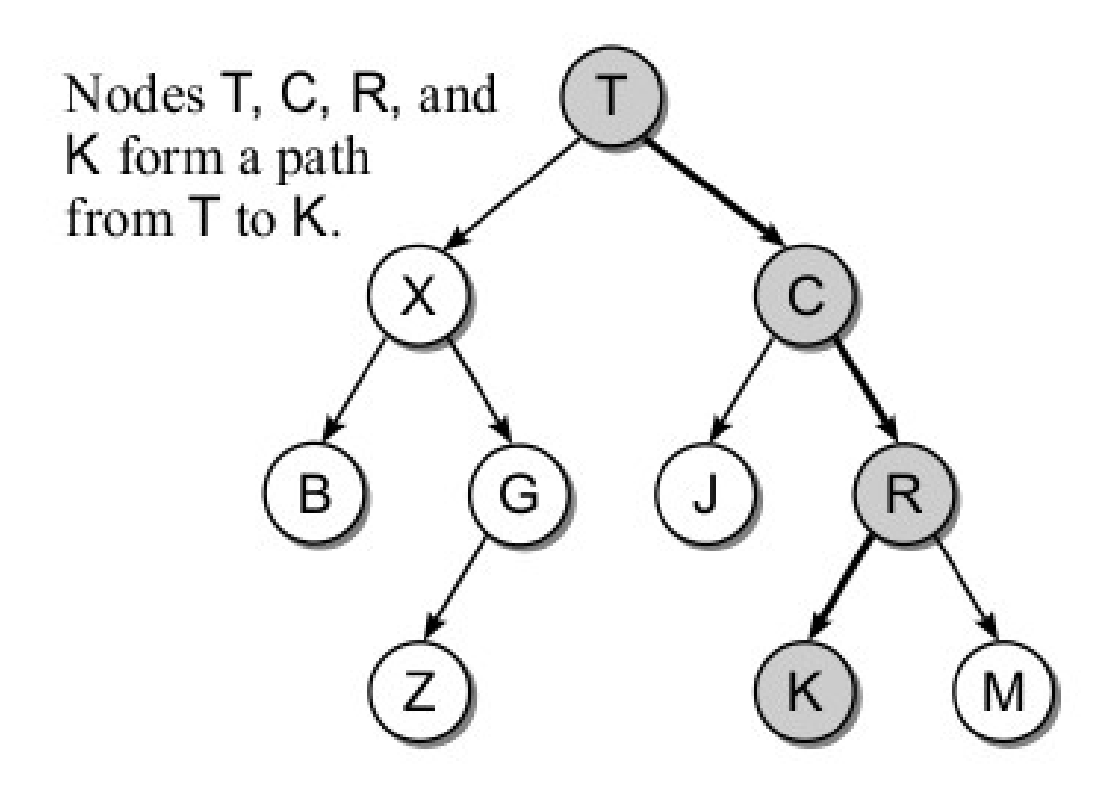

• Pais (parent)

- Pais (parent)
	- Cada nó, com exceção da raiz, tem um nó pai.

- Pais (*parent*)
	- Cada nó, com exceção da raiz, tem um nó pai.
	- Um nó pode ter apenas um nó pai.

- Pais (*parent*)
	- Cada nó, com exceção da raiz, tem um nó pai.
	- Um nó pode ter apenas um nó pai.
	- Exemplo:

- Pais (*parent*)
	- Cada nó, com exceção da raiz, tem um nó pai.
	- Um nó pode ter apenas um nó pai.
	- Exemplo:

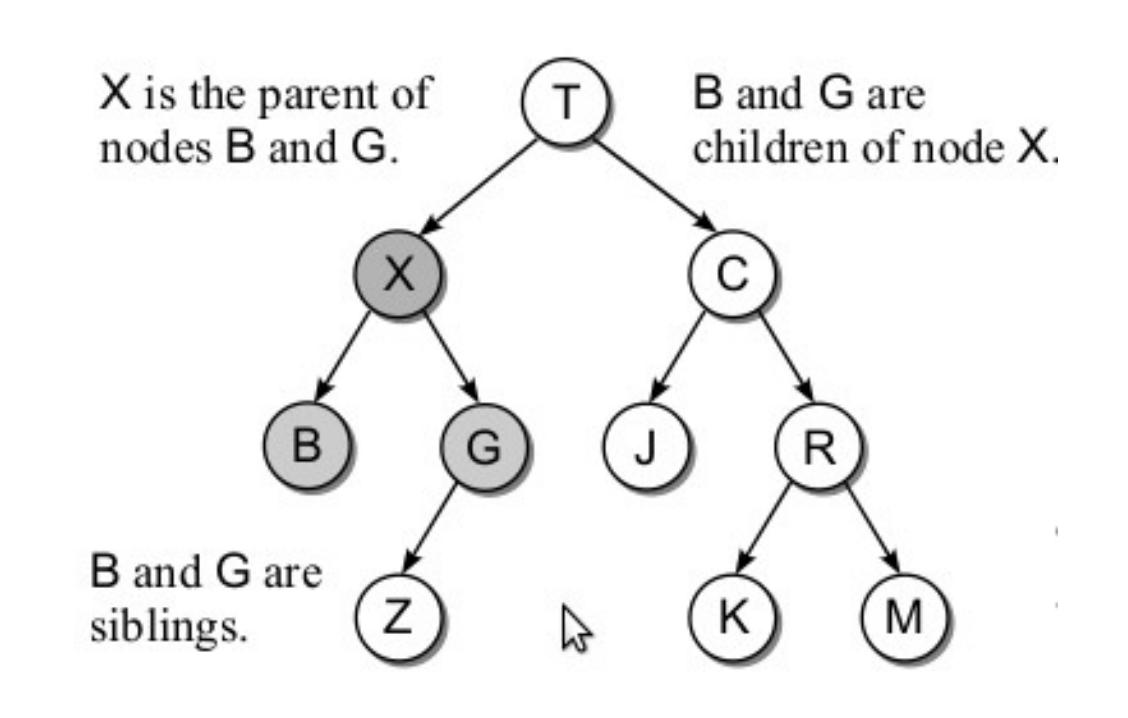
● Filho (*children*)

- Filho (*children*)
	- Cada nó pode ter um ou mais filhos.

- Filho (*children*)
	- Cada nó pode ter um ou mais filhos.
	- Exemplo:

- Filho (*children*)
	- Cada nó pode ter um ou mais filhos.
	- Exemplo:

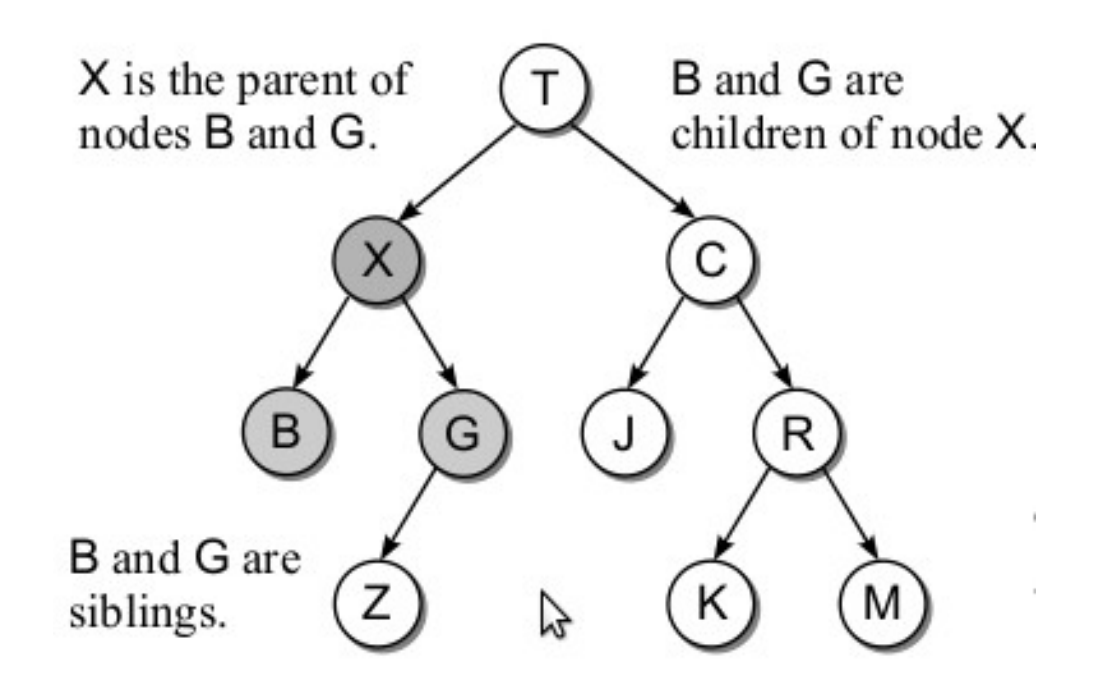

● Nós

- Nós
	- Nó que tem pelo menos 1 filho é chamado de **nó interior**.

- Nós
	- Nó que tem pelo menos 1 filho é chamado de **nó interior**.
	- Nó que não tem filho é chamado de **nó folha** (*leaf*).

- Nós
	- Nó que tem pelo menos 1 filho é chamado de **nó interior**.
	- Nó que não tem filho é chamado de **nó folha** (*leaf*).
	- Exemplo:

- Nós
	- Nó que tem pelo menos 1 filho é chamado de **nó interior**.
	- Nó que não tem filho é chamado de **nó folha** (*leaf*).
	- Exemplo:

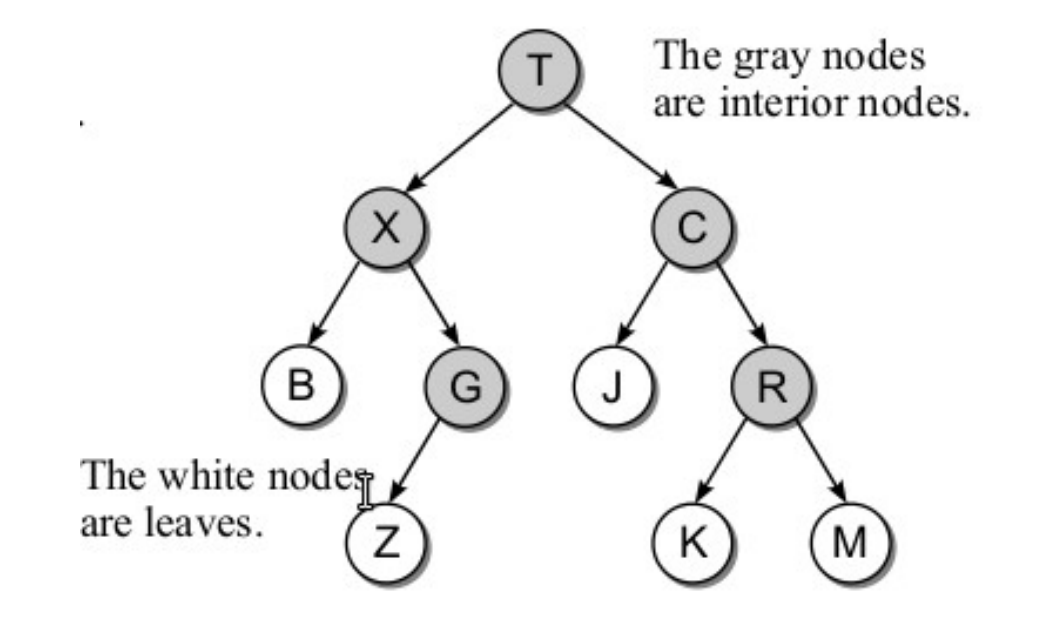

• Subárvores

- Subárvores
	- Por definição, uma árvore é uma estrutura recursiva.

- Subárvores
	- Por definição, uma árvore é uma estrutura recursiva.
	- Todo nó pode ser raiz da sua própria subárvore.

- Subárvores
	- Por definição, uma árvore é uma estrutura recursiva.
	- Todo nó pode ser raiz da sua própria subárvore.
	- Exemplo:

- Subárvores
	- Por definição, uma árvore é uma estrutura recursiva.
	- Todo nó pode ser raiz da sua própria subárvore.
	- Exemplo:

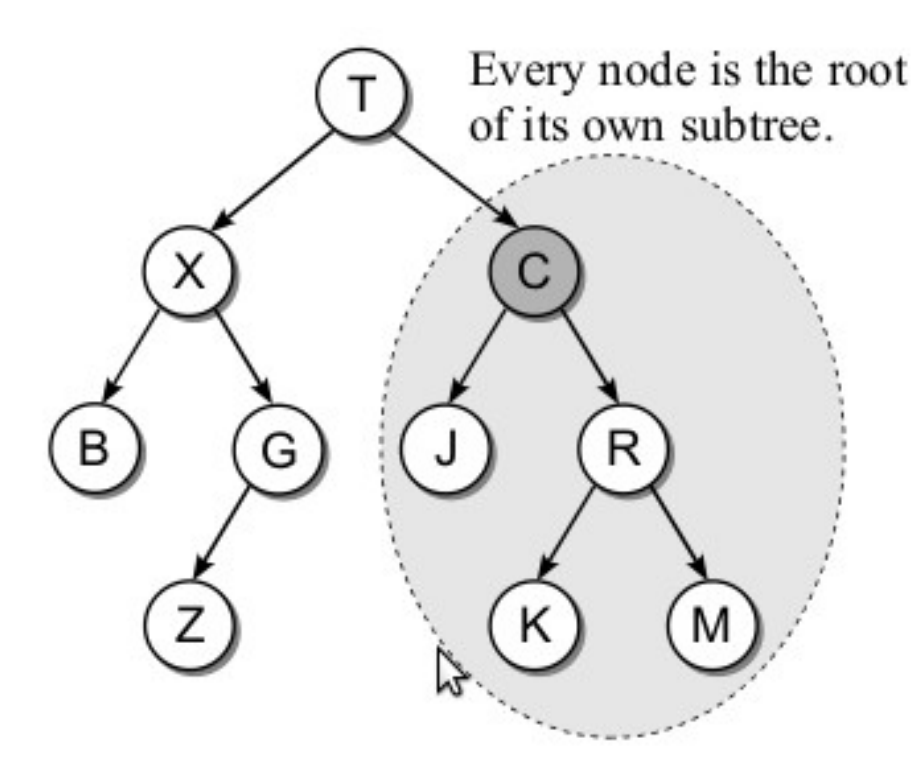

• Grau

- Grau
	- Representa o número de subárvores de um nó.

- Grau
	- Representa o número de subárvores de um nó.
- Grau de uma árvore

- Grau
	- Representa o número de subárvores de um nó.
- Grau de uma árvore
	- É definido como sendo igual ao máximo dos graus de todos os seus nós.

• As árvores podem aparecer em vários formatos.

- As árvores podem aparecer em vários formatos.
- Elas podem variar o número de filhos permitidos por nó.

- As árvores podem aparecer em vários formatos.
- Elas podem variar o número de filhos permitidos por nó.
- Uma árvore bastante usada é a **árvore binária**, em que cada nó pode ter apenas dois filhos por nó.

- As árvores podem aparecer em vários formatos.
- Elas podem variar o número de filhos permitidos por nó.
- Uma árvore bastante usada é a **árvore binária**, em que cada nó pode ter apenas dois filhos por nó.
- Os filhos podem ficar à esquerda ou à direita.

- Propriedades
	- Árvores binárias podem aparecer em diferentes formatos e tamanhos.

- Propriedades
	- Exemplo de três formatos distintos para uma árvores binária com 9 nós:

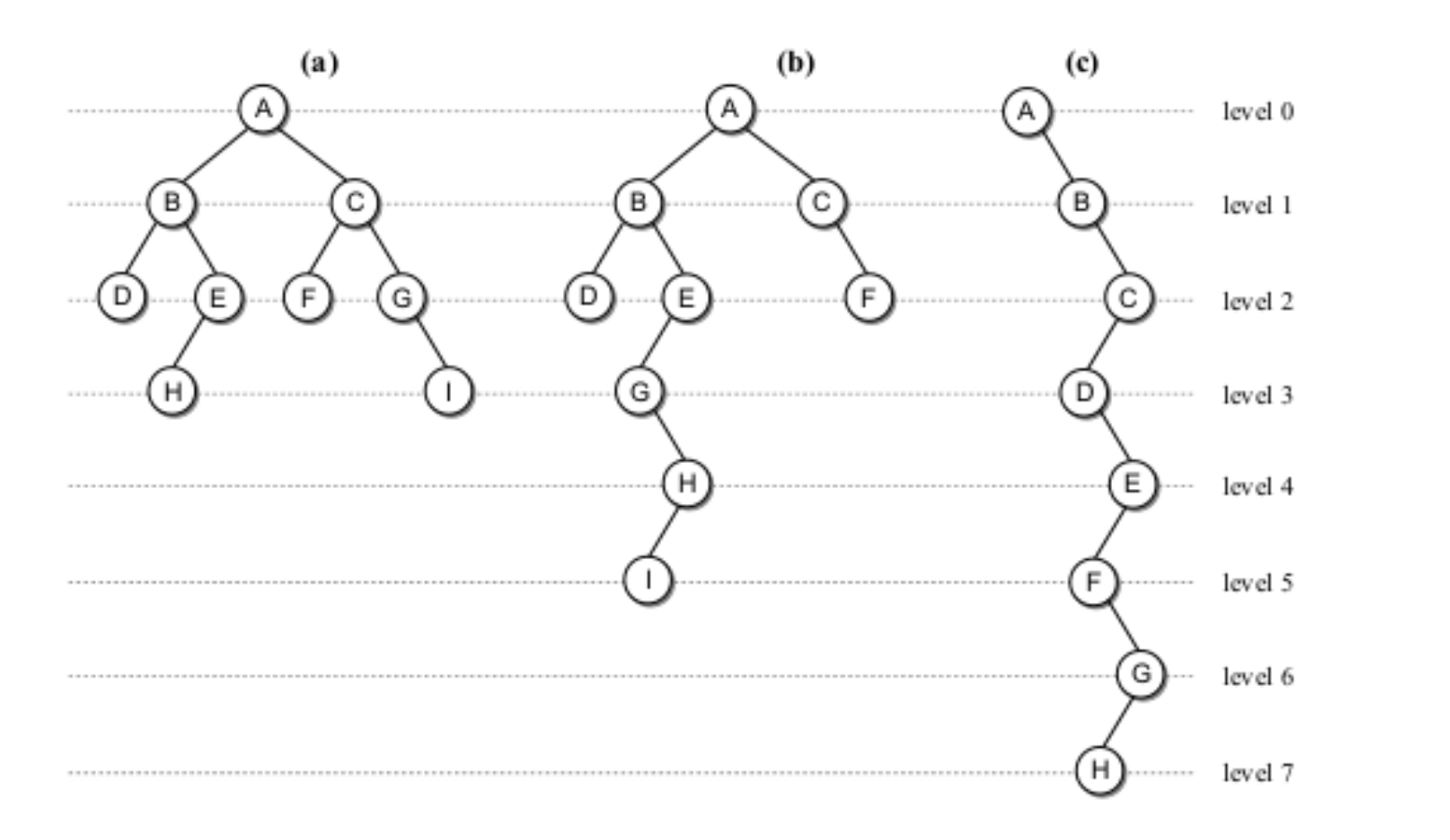

• Tamanho da árvore

- Tamanho da árvore
	- Os nós em uma árvore binária são organizados em níveis (*levels*), onde o nó raiz está no nível 0, os seus filhos no nível 1, etc.

- Tamanho da árvore
	- Os nós em uma árvore binária são organizados em níveis (*levels*), onde o nó raiz está no nível 0, os seus filhos no nível 1, etc.

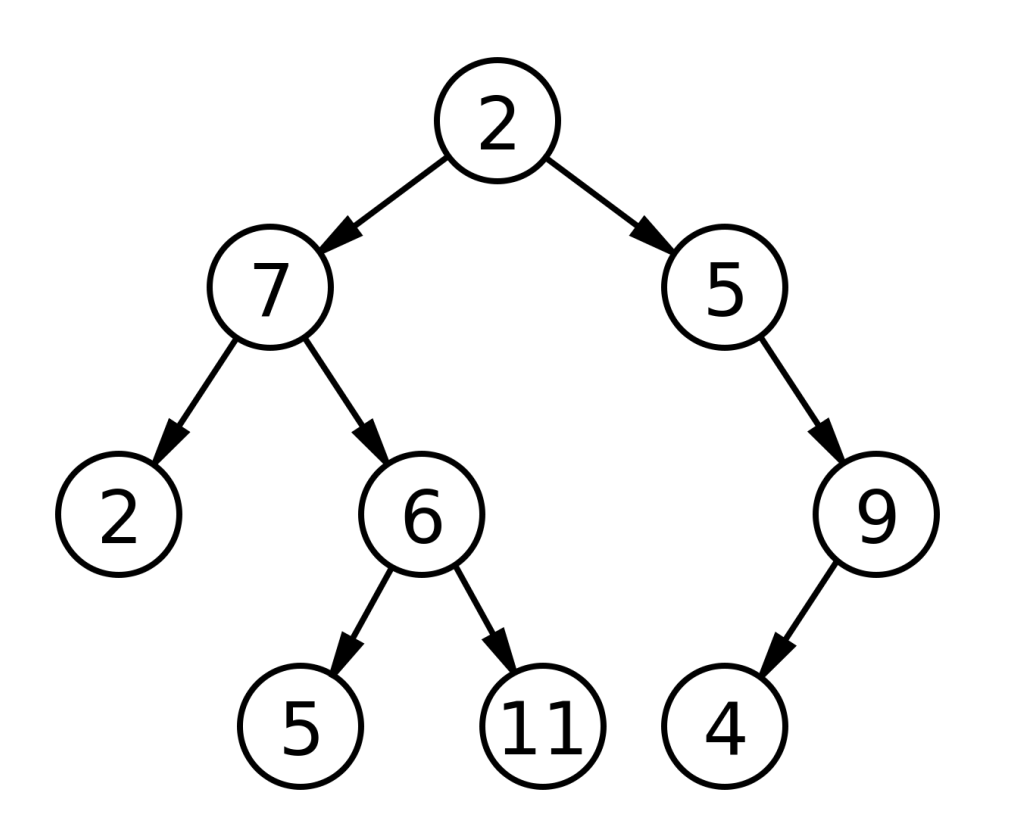

- Tamanho da árvore
	- Os nós em uma árvore binária são organizados em níveis (*levels*), onde o nó raiz está no nível 0, os seus filhos no nível 1, etc.

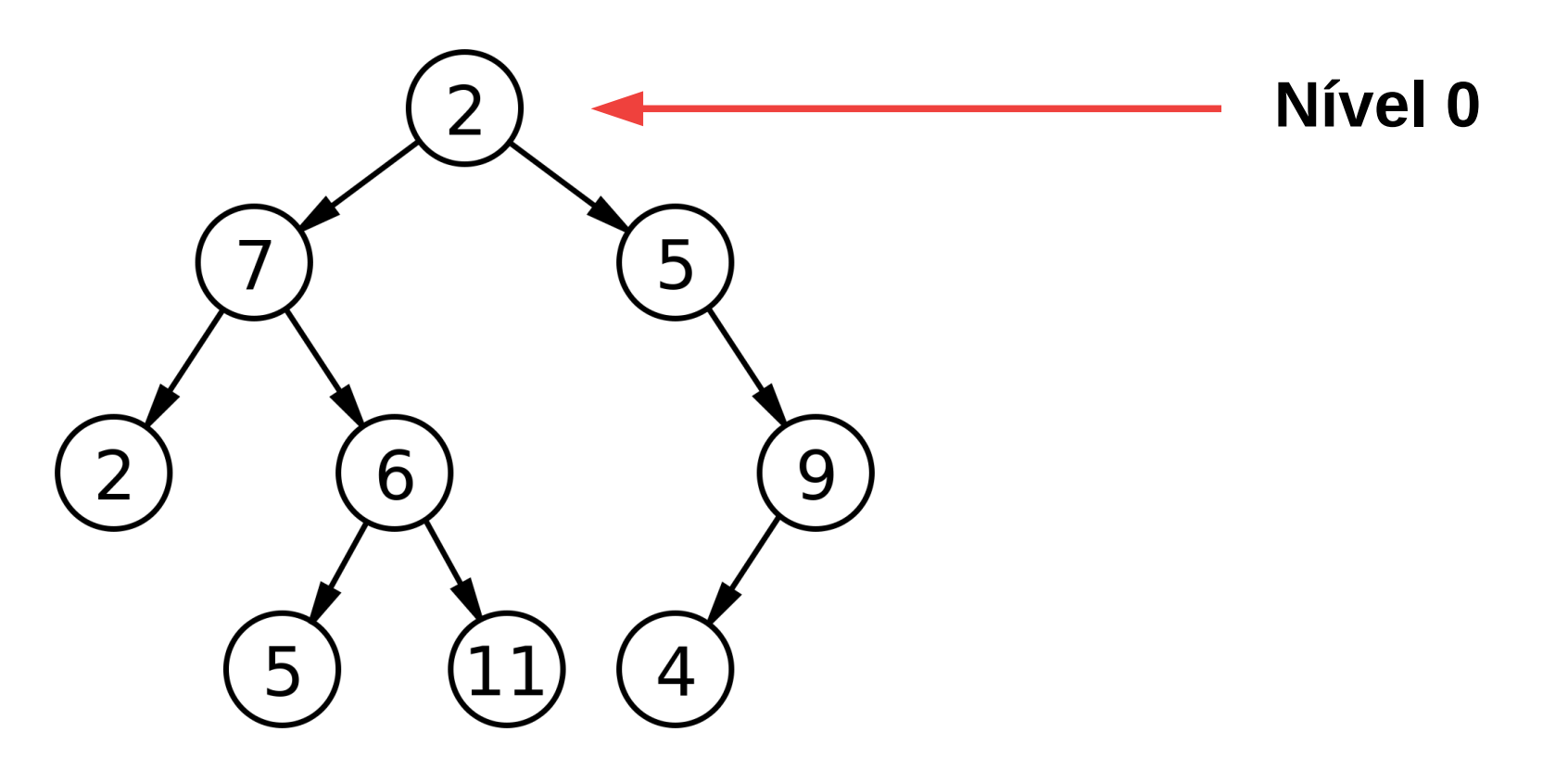

- Tamanho da árvore
	- Os nós em uma árvore binária são organizados em níveis (*levels*), onde o nó raiz está no nível 0, os seus filhos no nível 1, etc.

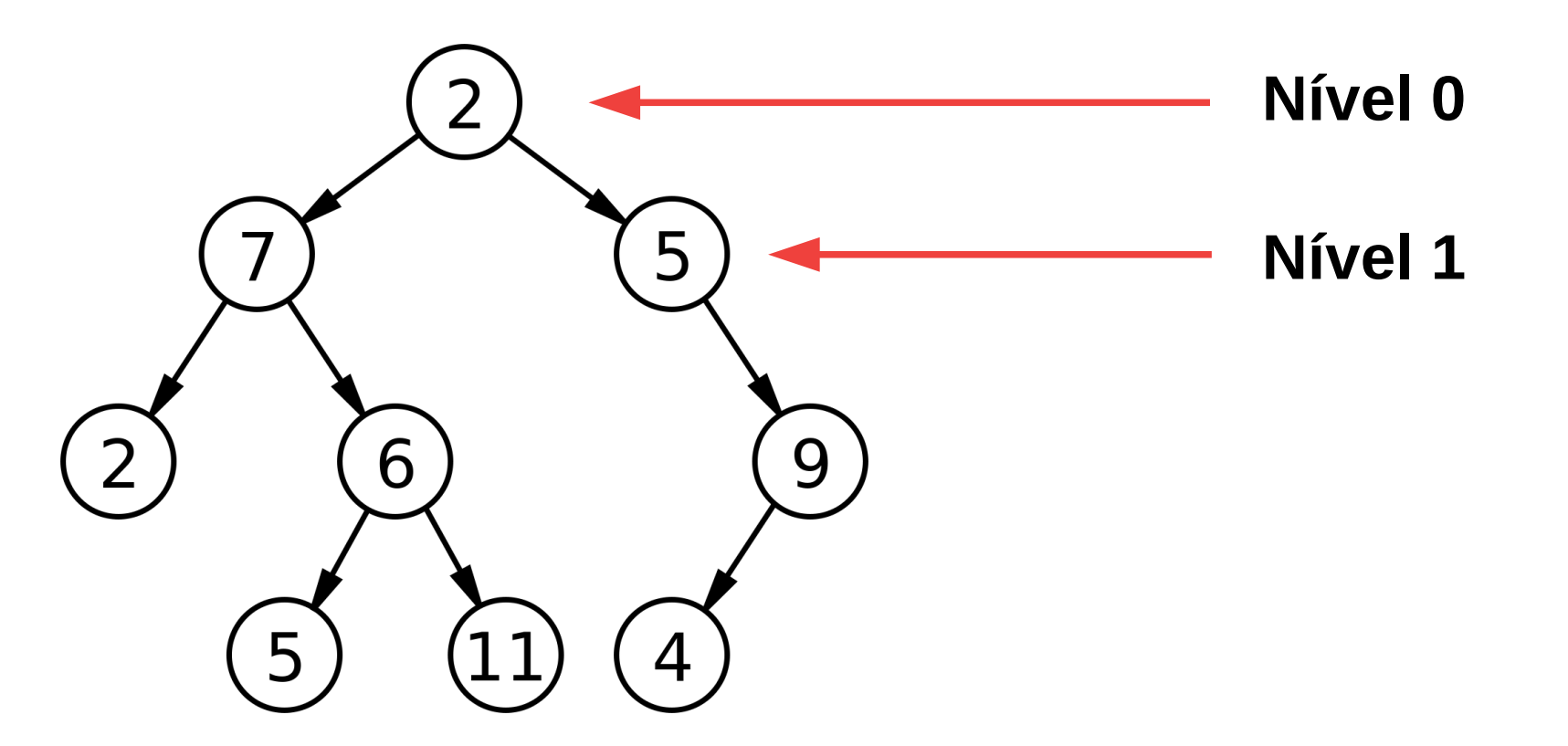
- Tamanho da árvore
	- Os nós em uma árvore binária são organizados em níveis (*levels*), onde o nó raiz está no nível 0, os seus filhos no nível 1, etc.

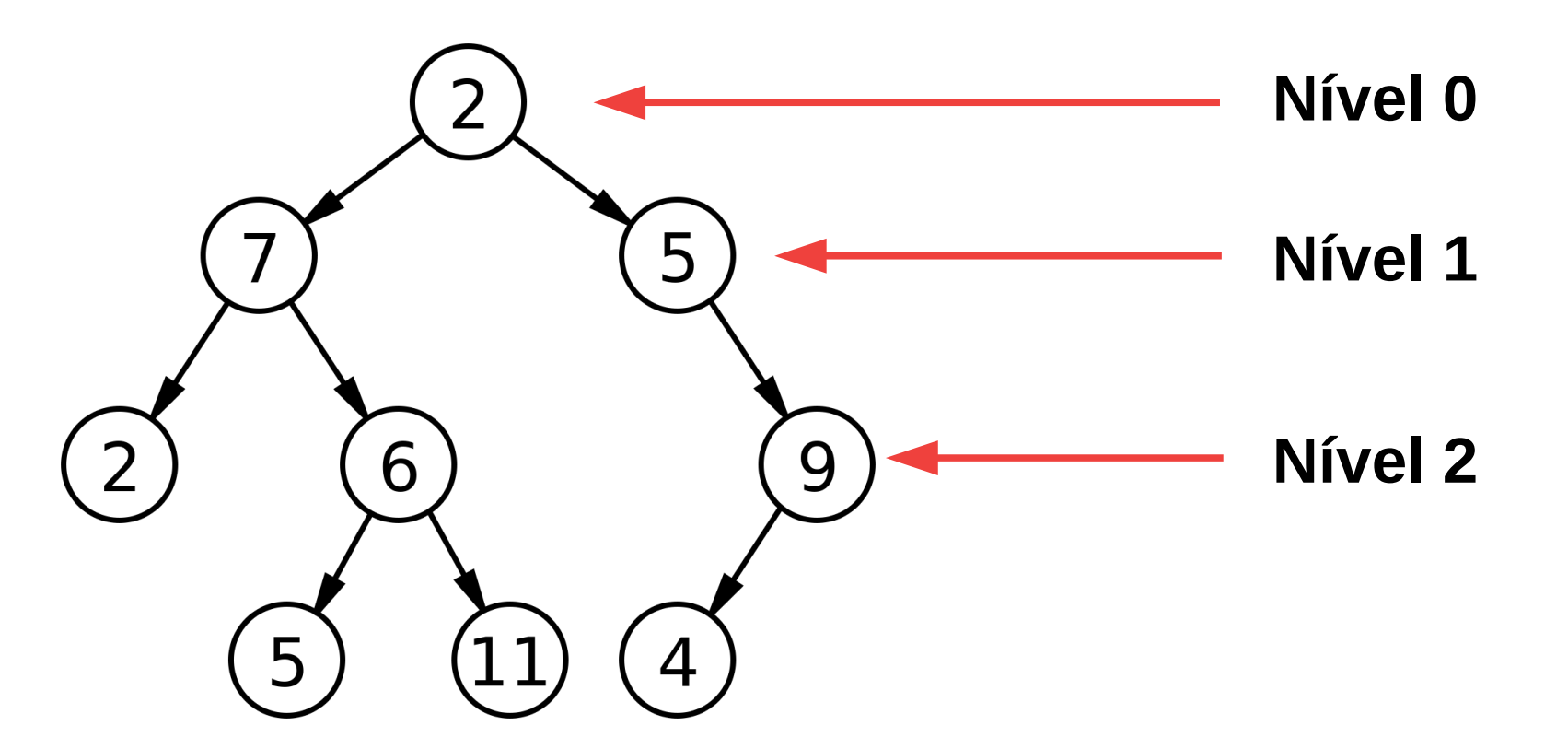

- Tamanho da árvore
	- Os nós em uma árvore binária são organizados em níveis (*levels*), onde o nó raiz está no nível 0, os seus filhos no nível 1, etc.

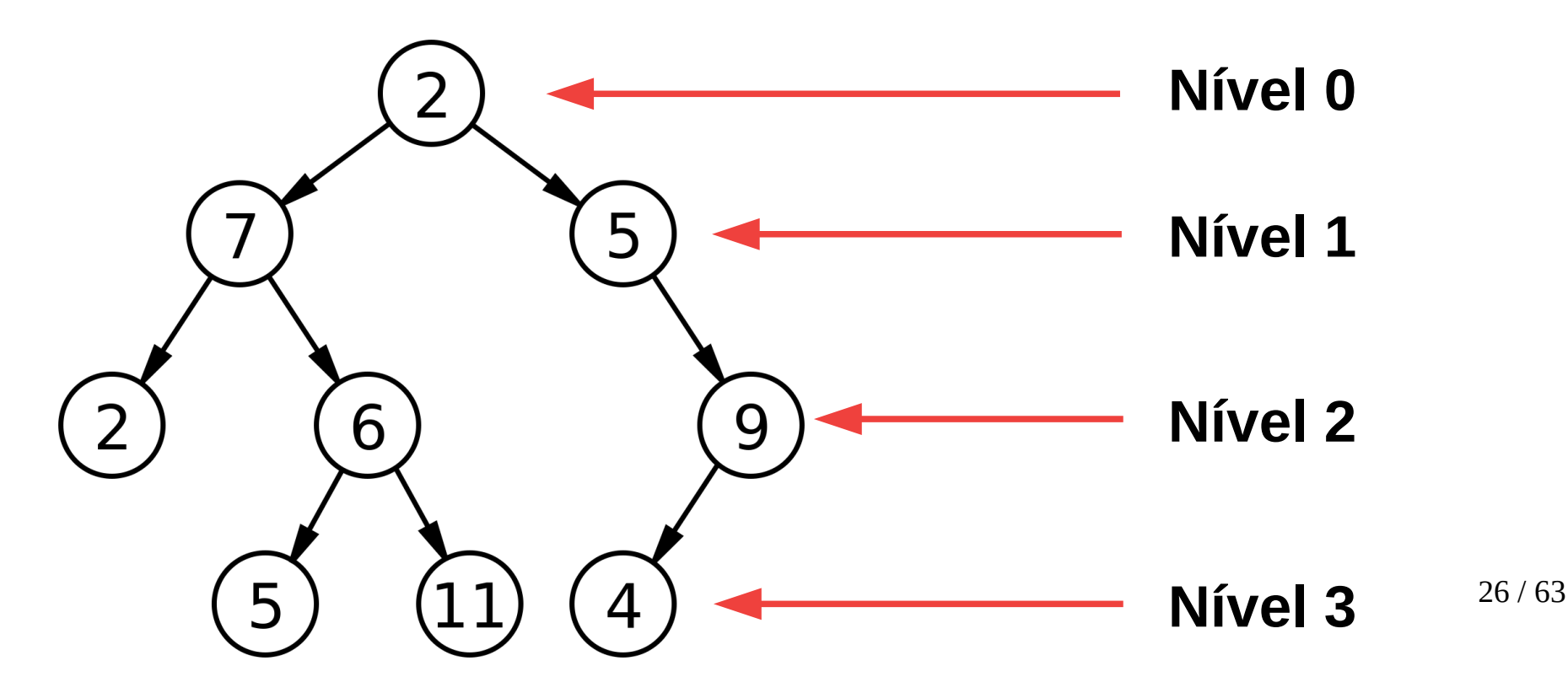

● Profundidade (*depth*)

- Profundidade (*depth*)
	- Profundidade é a distância de um nó até a raiz.

- Profundidade (*depth*)
	- Profundidade é a distância de um nó até a raiz.
	- A profundidade do nó G:

- Profundidade (*depth*)
	- Profundidade é a distância de um nó até a raiz.
	- A profundidade do nó G:

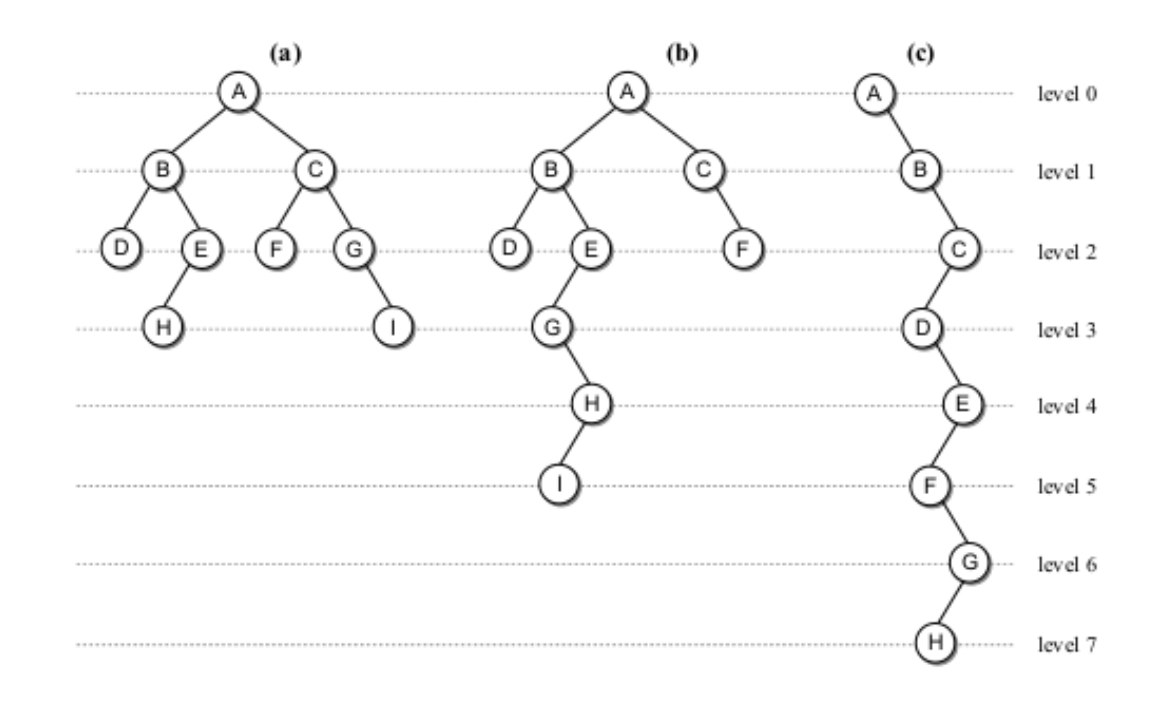

- Profundidade (*depth*)
	- Profundidade é a distância de um nó até a raiz.
	- A profundidade do nó G:

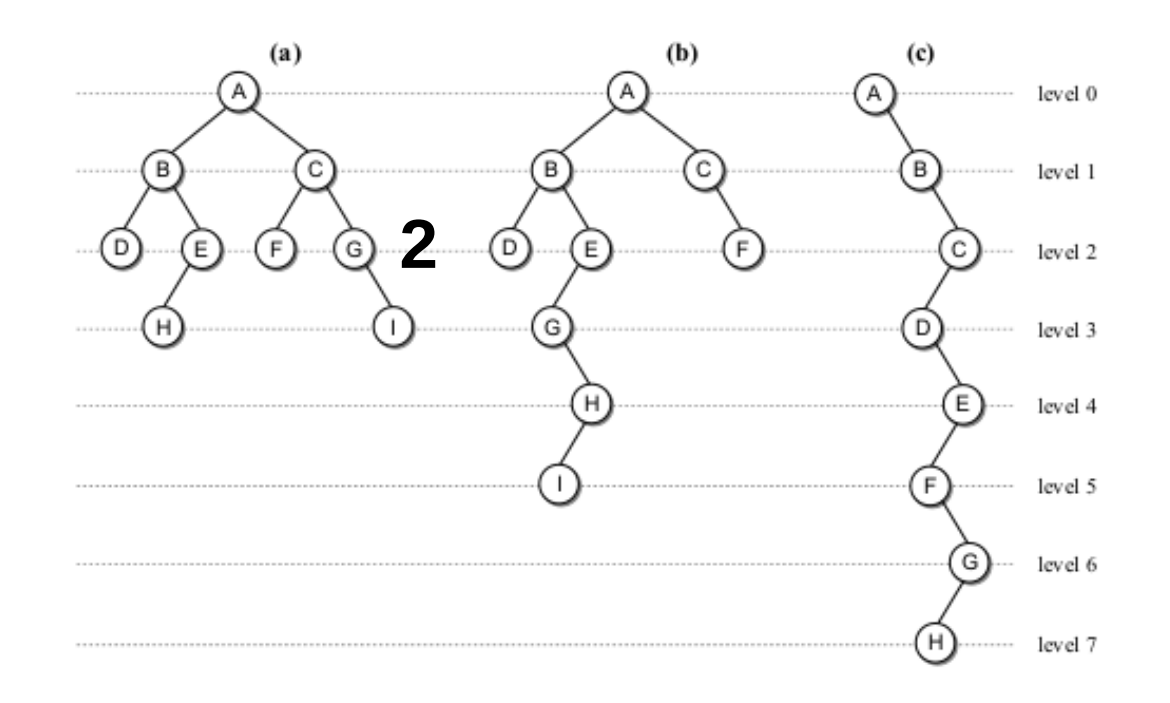

- Profundidade (*depth*)
	- Profundidade é a distância de um nó até a raiz.
	- A profundidade do nó G:

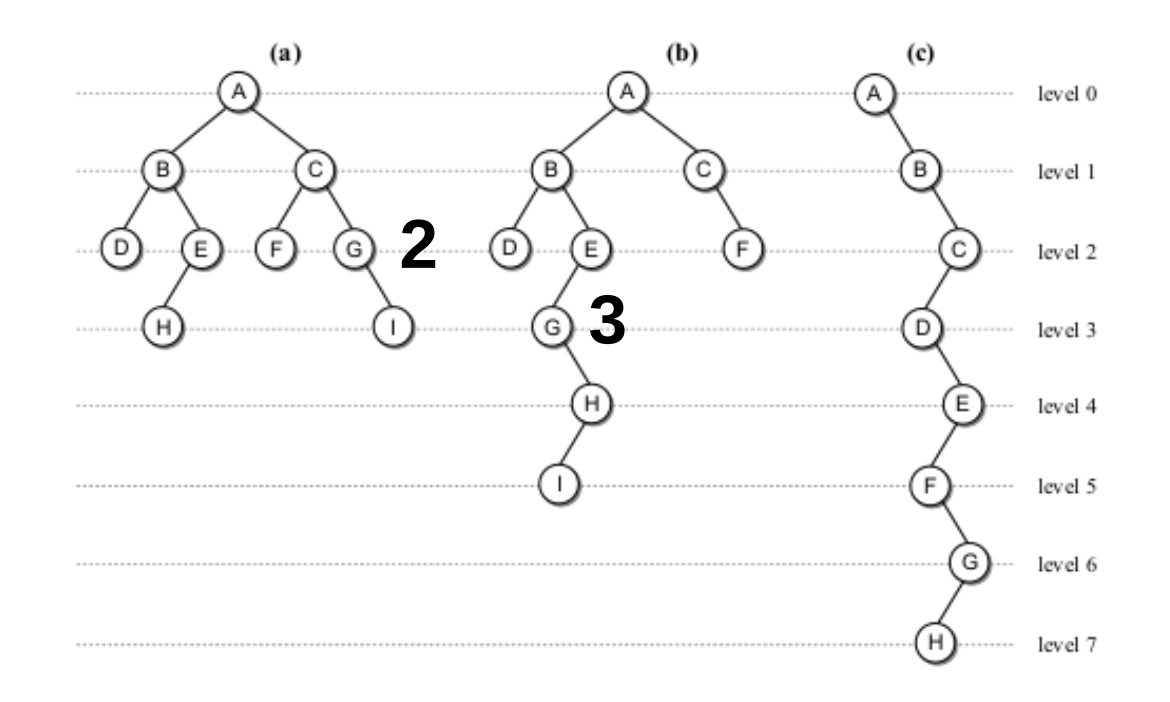

- Profundidade (*depth*)
	- Profundidade é a distância de um nó até a raiz.
	- A profundidade do nó G:

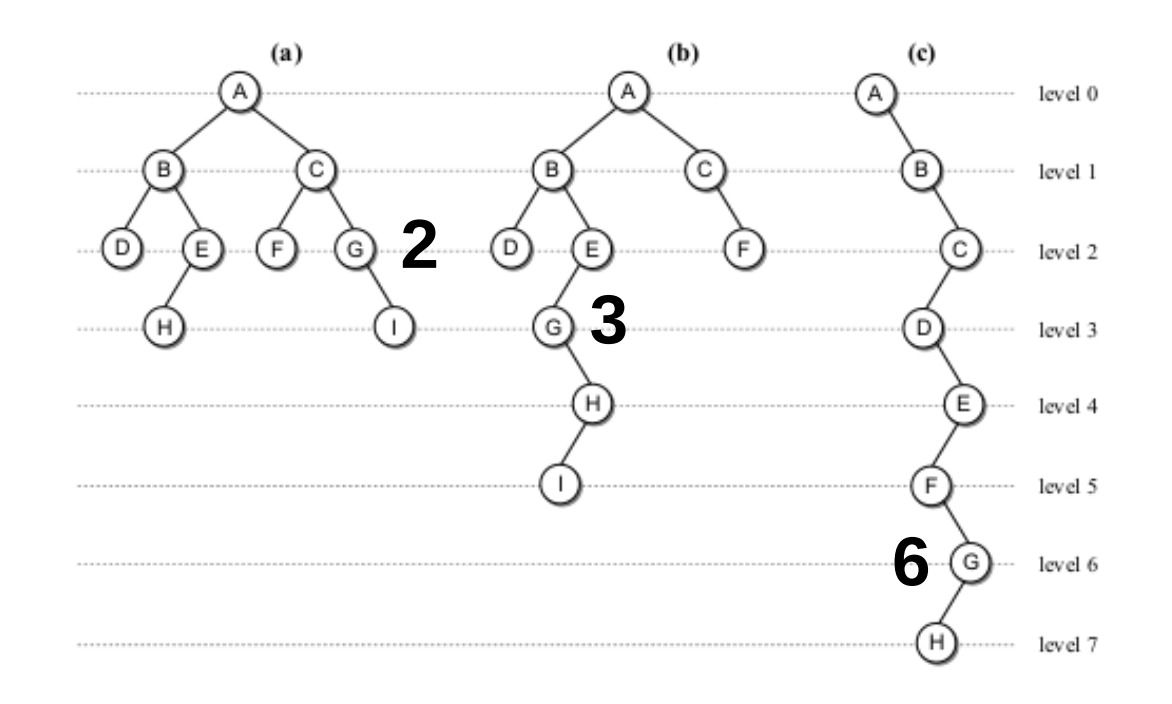

● Altura (*height*)

- Altura (*height*)
	- É o número de níveis de uma árvore.

- Altura (*height*)
	- É o número de níveis de uma árvore.
	- Exemplo:

- Altura (*height*)
	- É o número de níveis de uma árvore.
	- Exemplo:

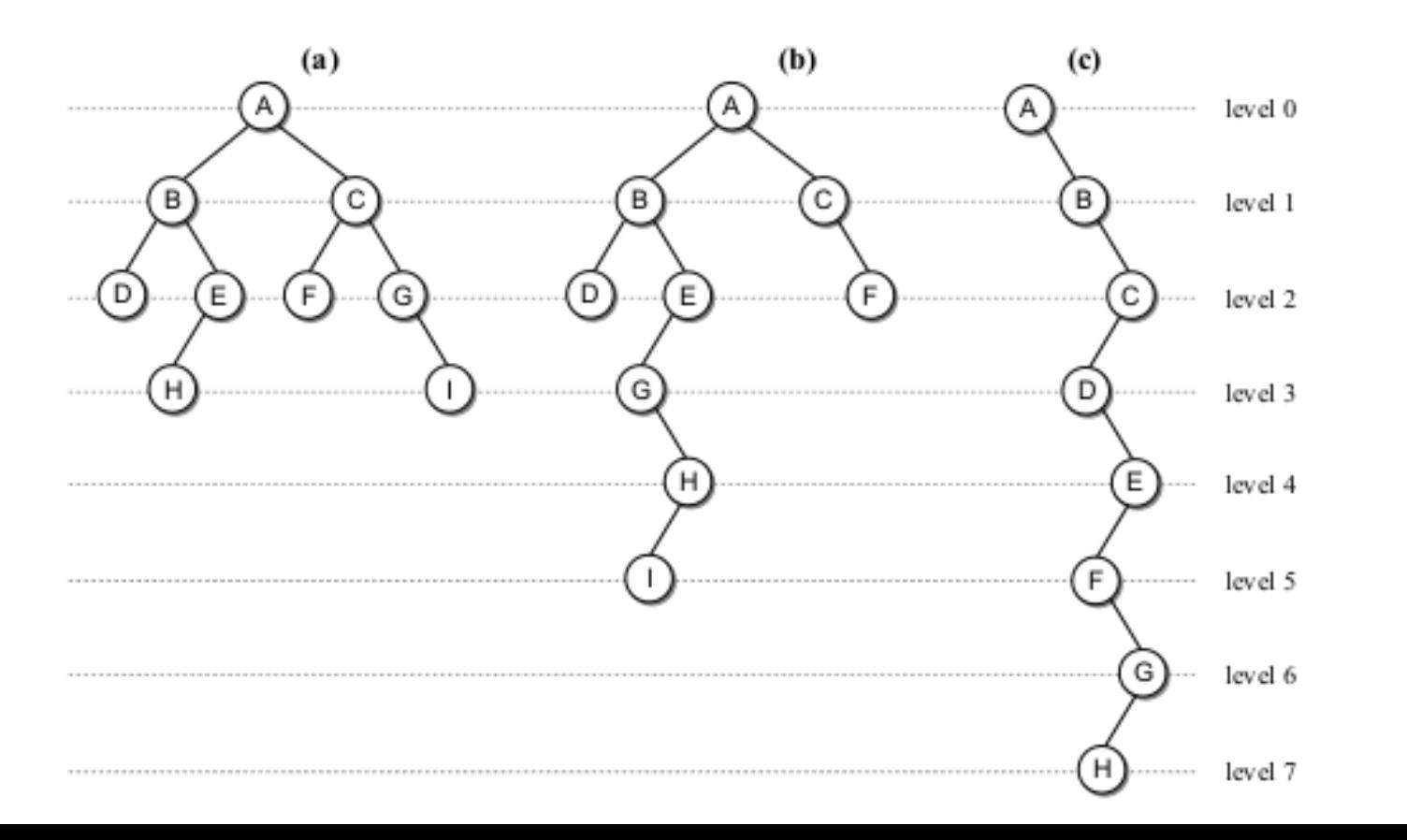

- Altura (*height*)
	- É o número de níveis de uma árvore.
	- Exemplo:

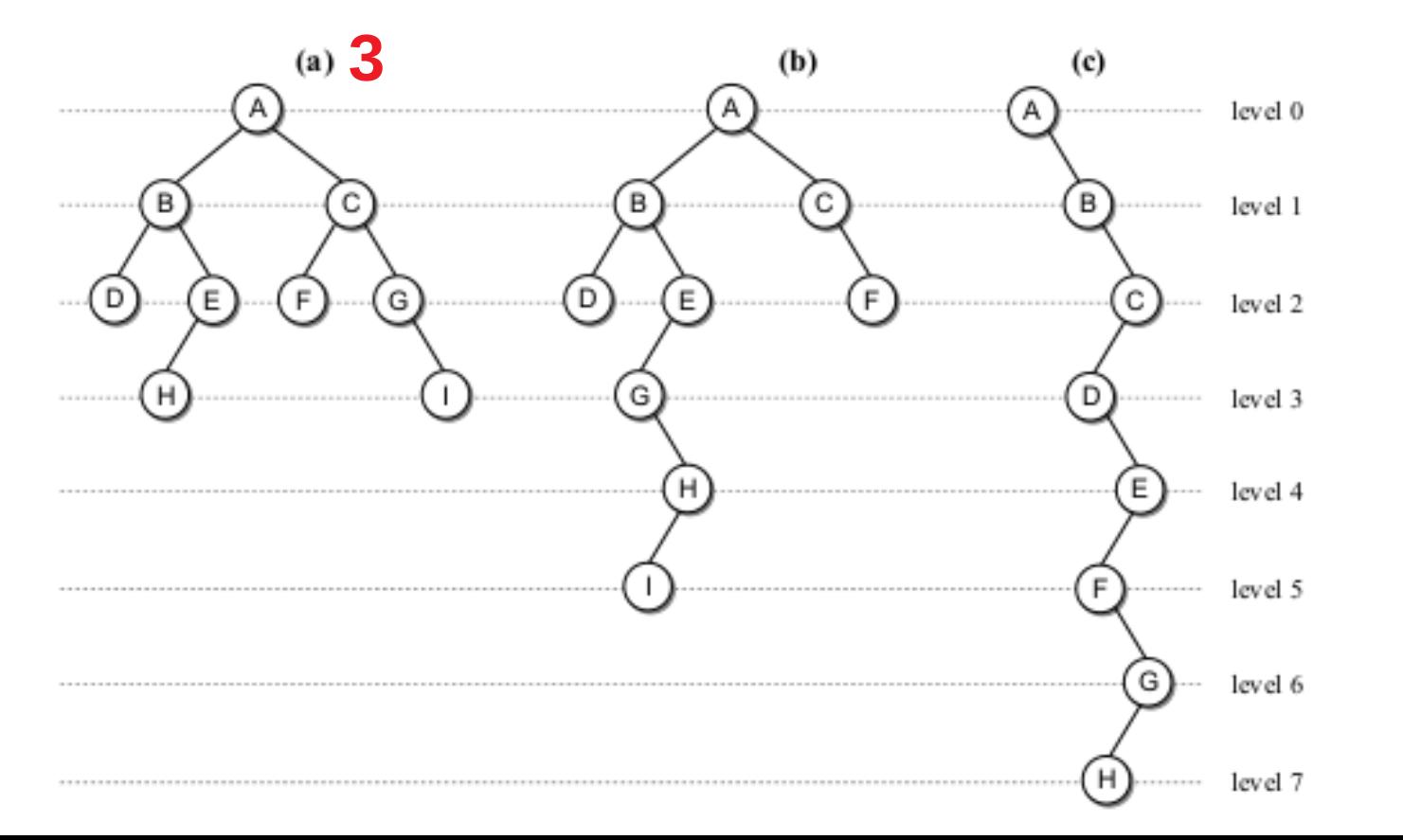

- Altura (*height*)
	- É o número de níveis de uma árvore.
	- Exemplo:

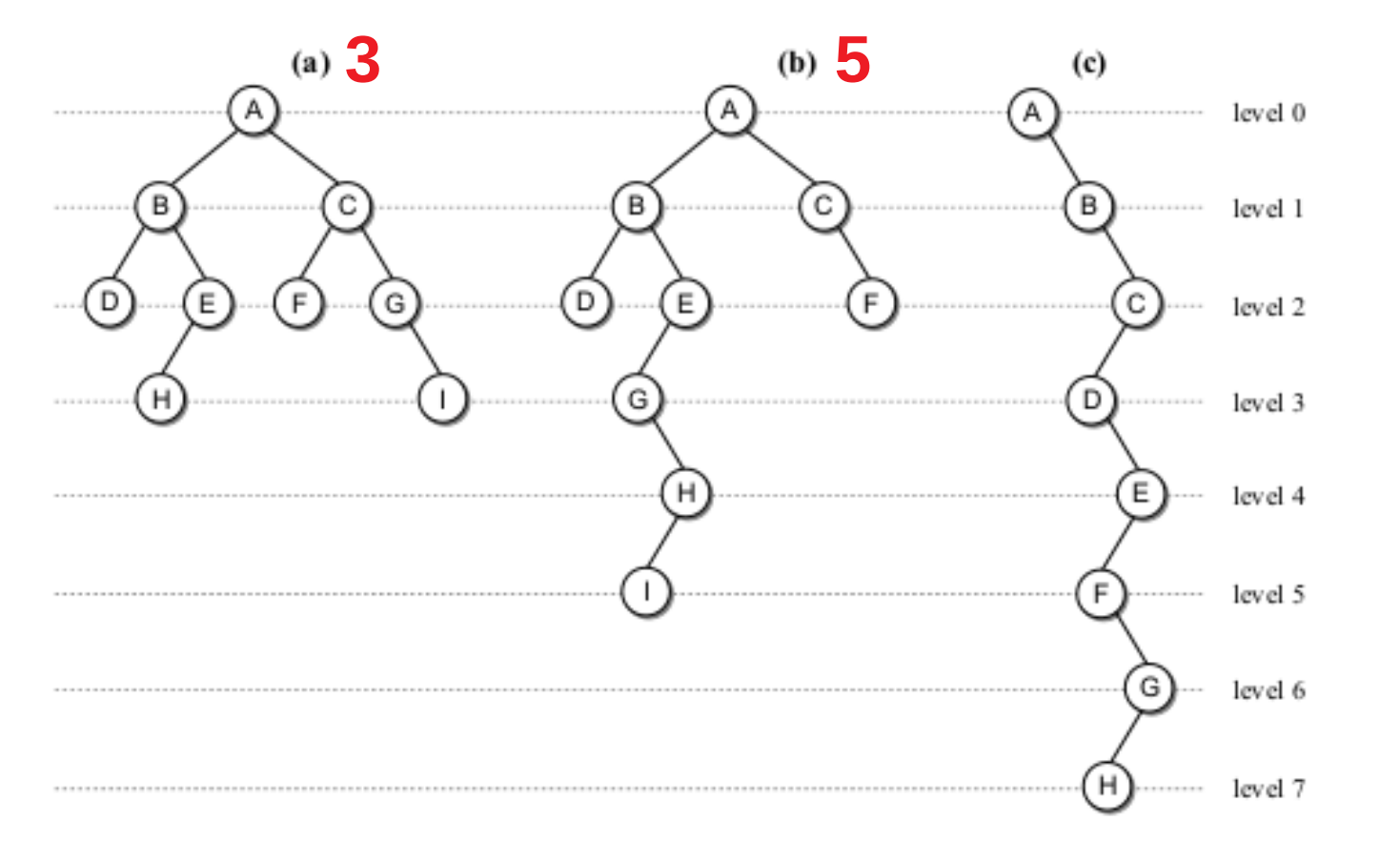

- Altura (*height*)
	- É o número de níveis de uma árvore.
	- Exemplo:

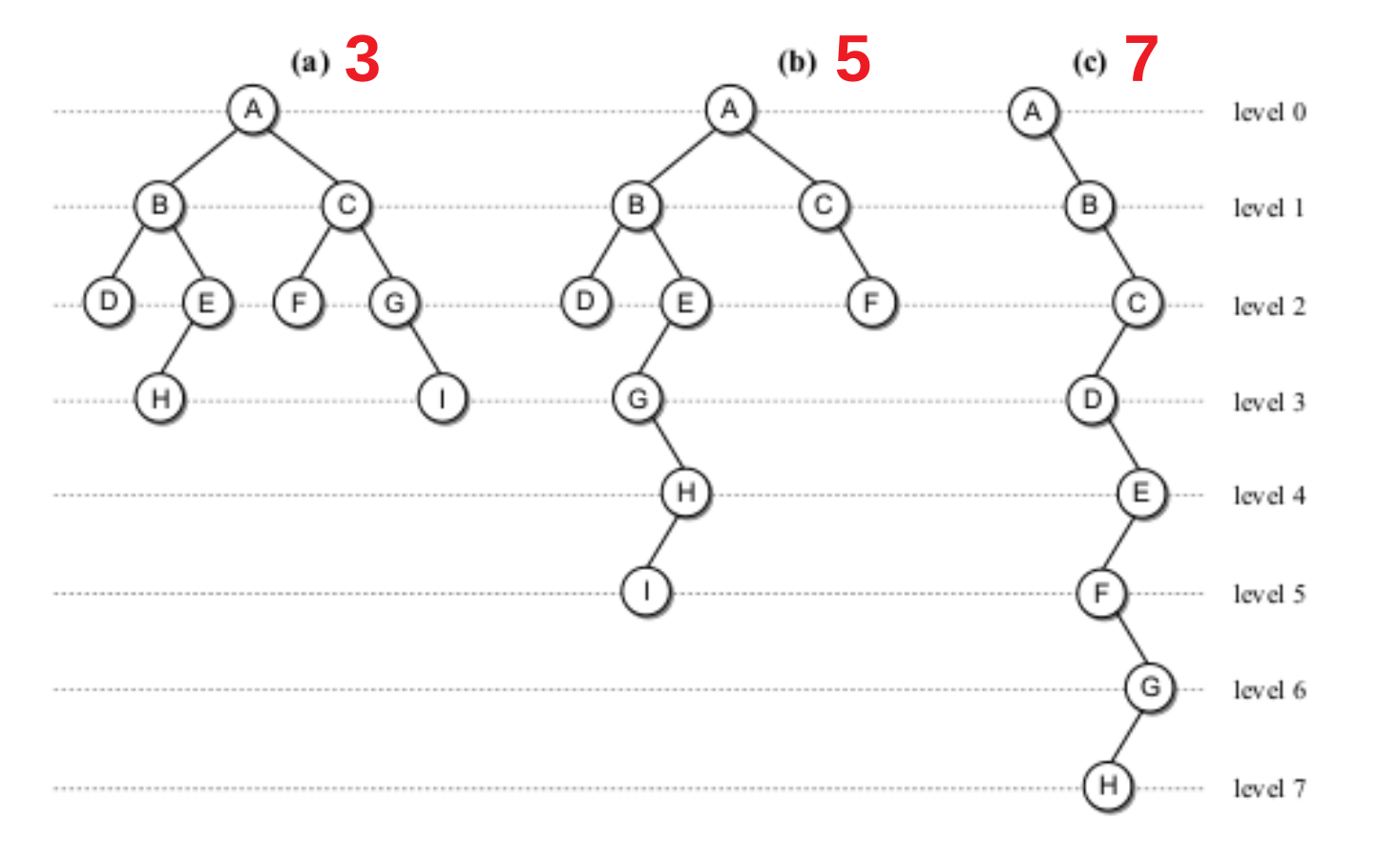

- Largura (*width*)
	- É o número de nós no nível que contém a maioria dos nós.

- Largura (*width*)
	- É o número de nós no nível que contém a maioria dos nós.

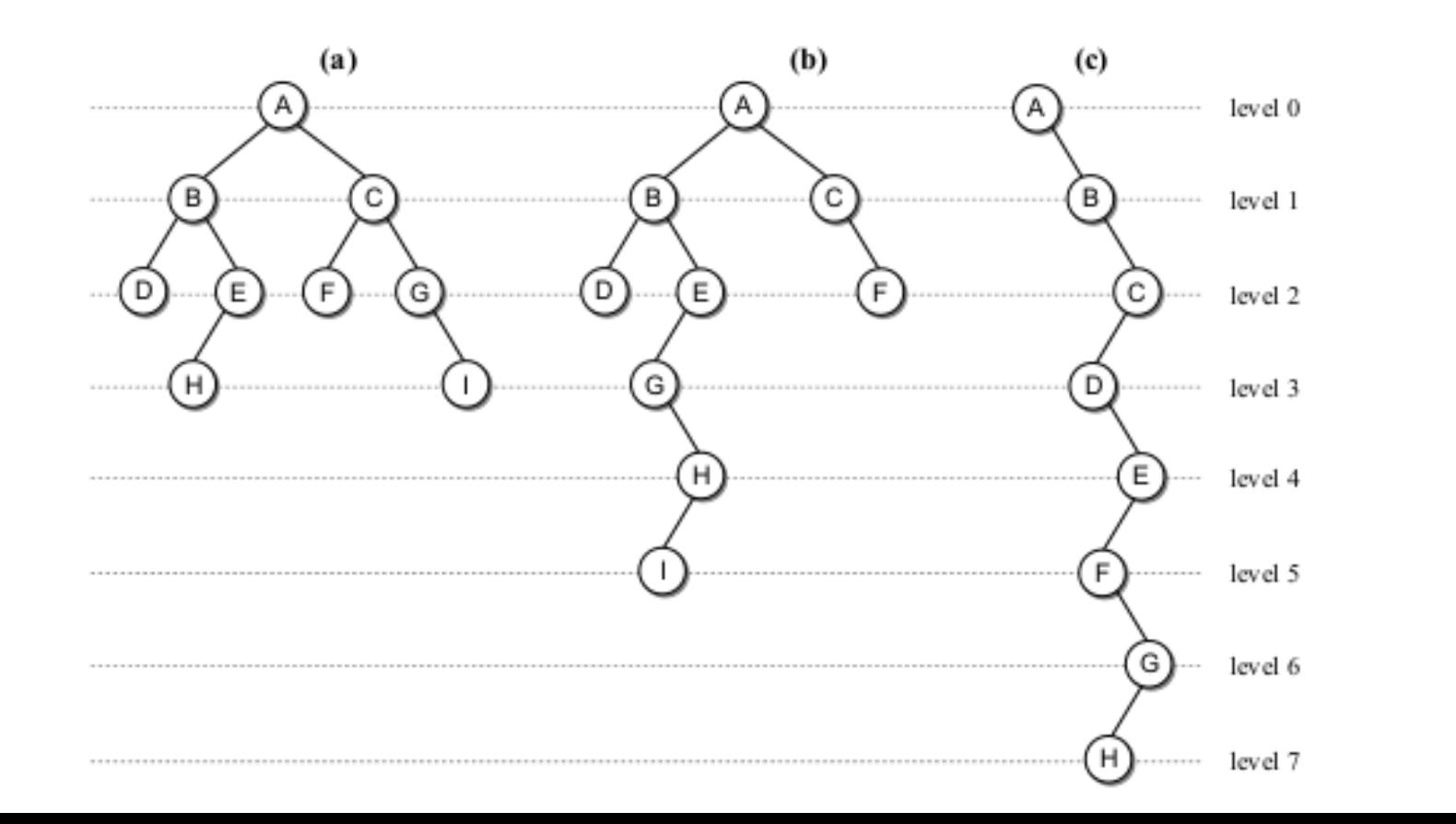

- Largura (*width*)
	- É o número de nós no nível que contém a maioria dos nós.

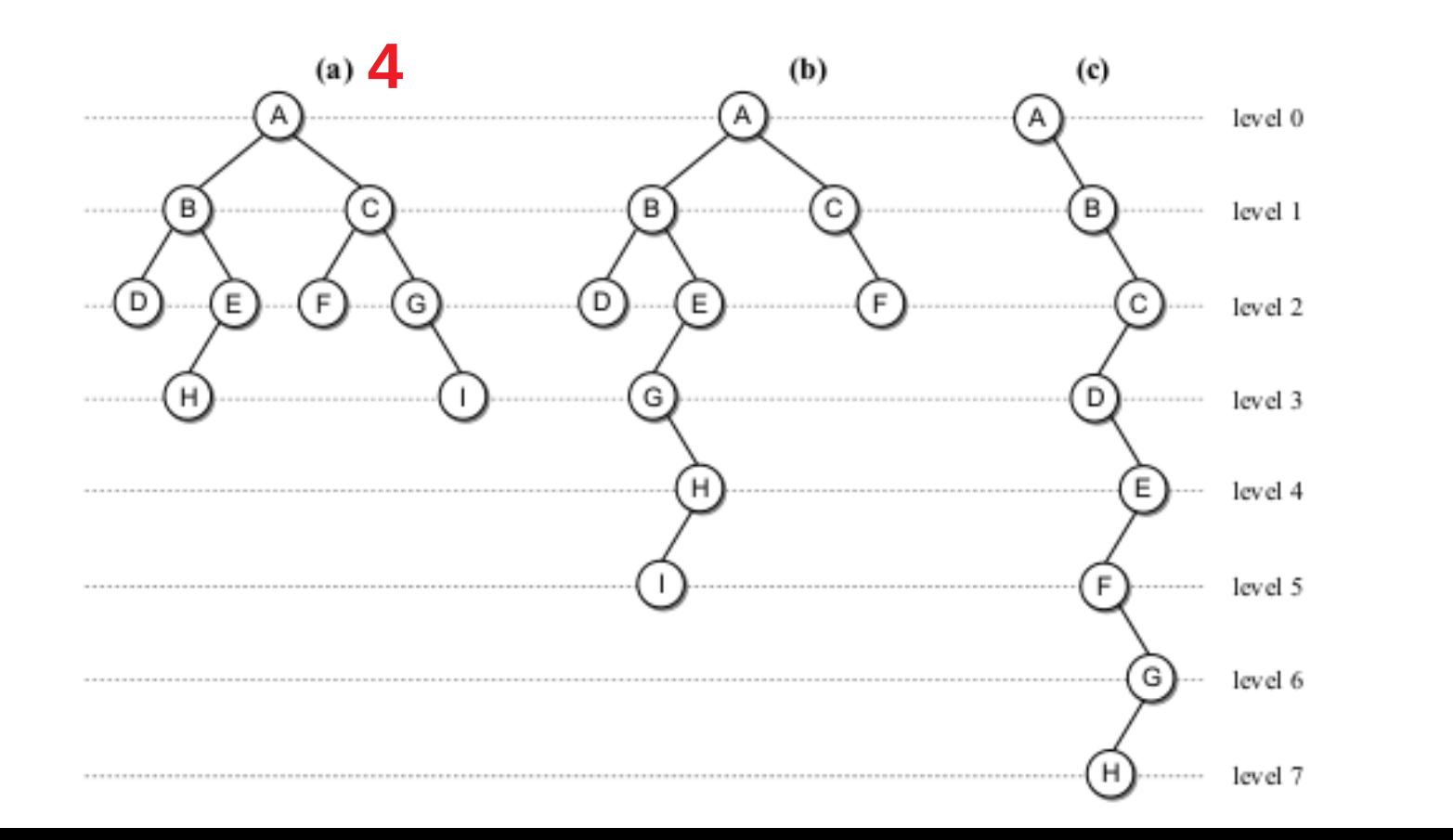

- Largura (*width*)
	- É o número de nós no nível que contém a maioria dos nós.

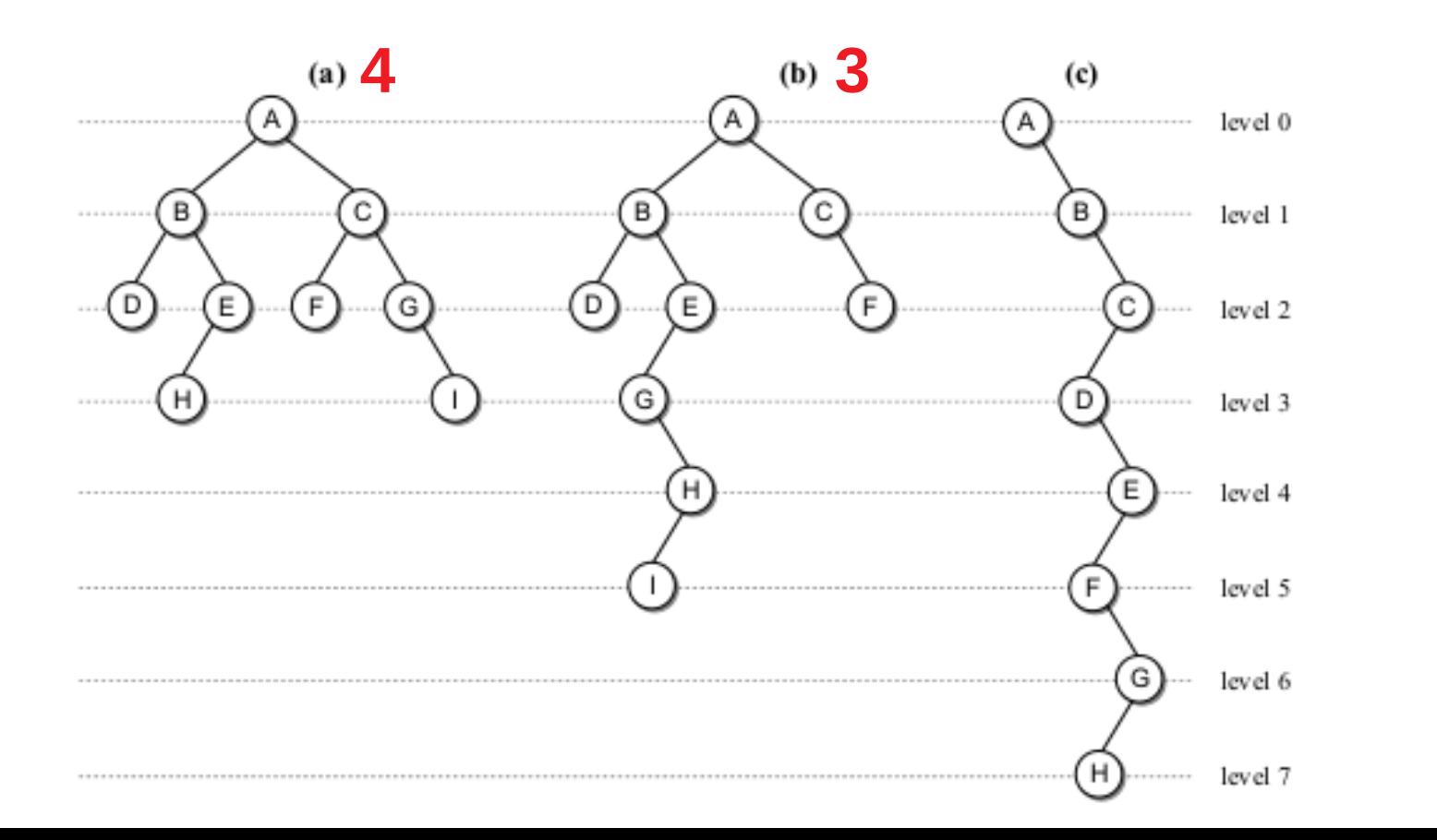

- Largura (*width*)
	- É o número de nós no nível que contém a maioria dos nós.

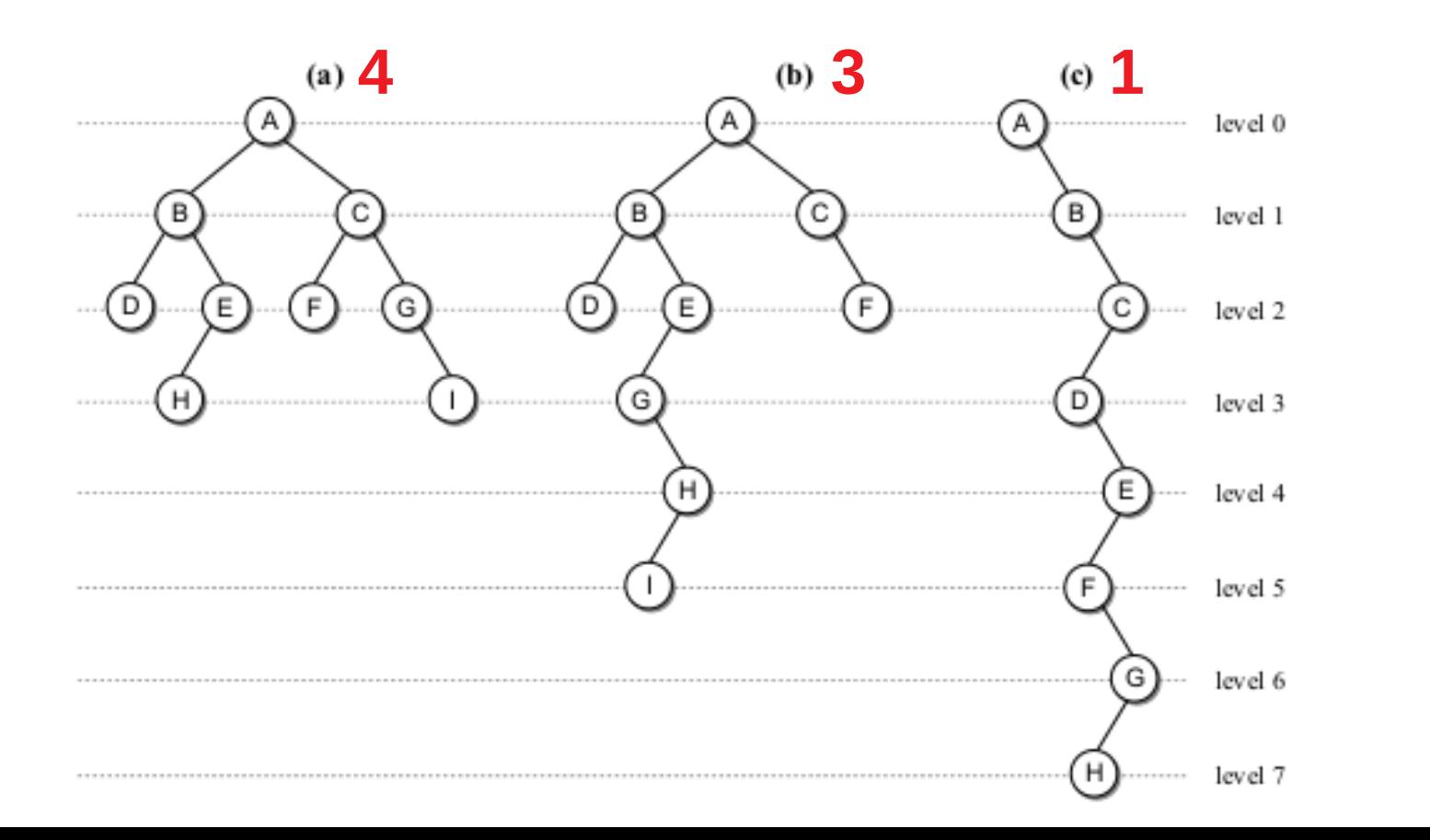

● Tamanho (*size*)

- Tamanho (*size*)
	- O tamanho máximo de uma árvore é o número de nós da árvore.

- Tamanho (*size*)
	- O tamanho máximo de uma árvore é o número de nós da árvore.

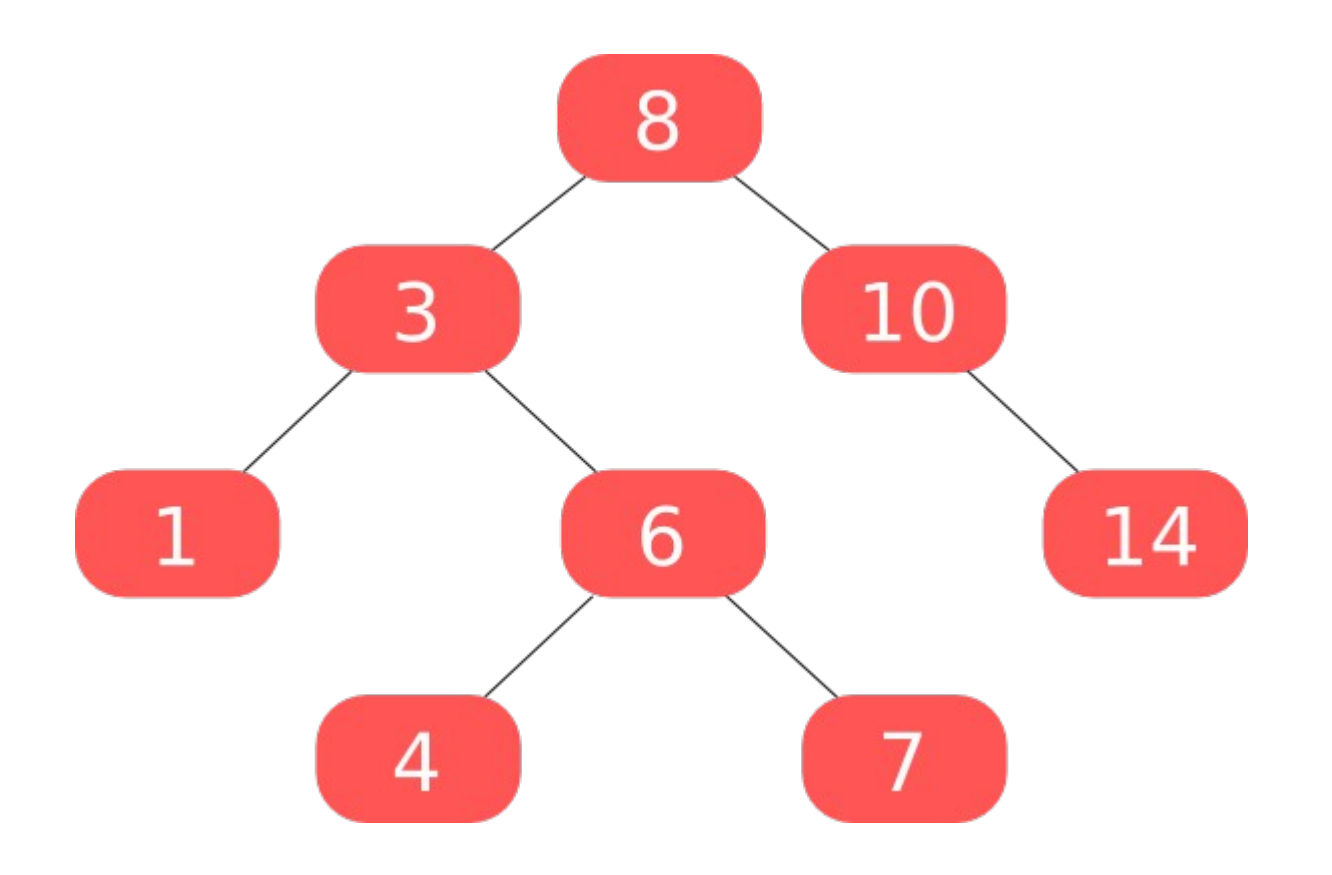

- Tamanho (*size*)
	- O tamanho máximo de uma árvore é o número de nós da árvore.

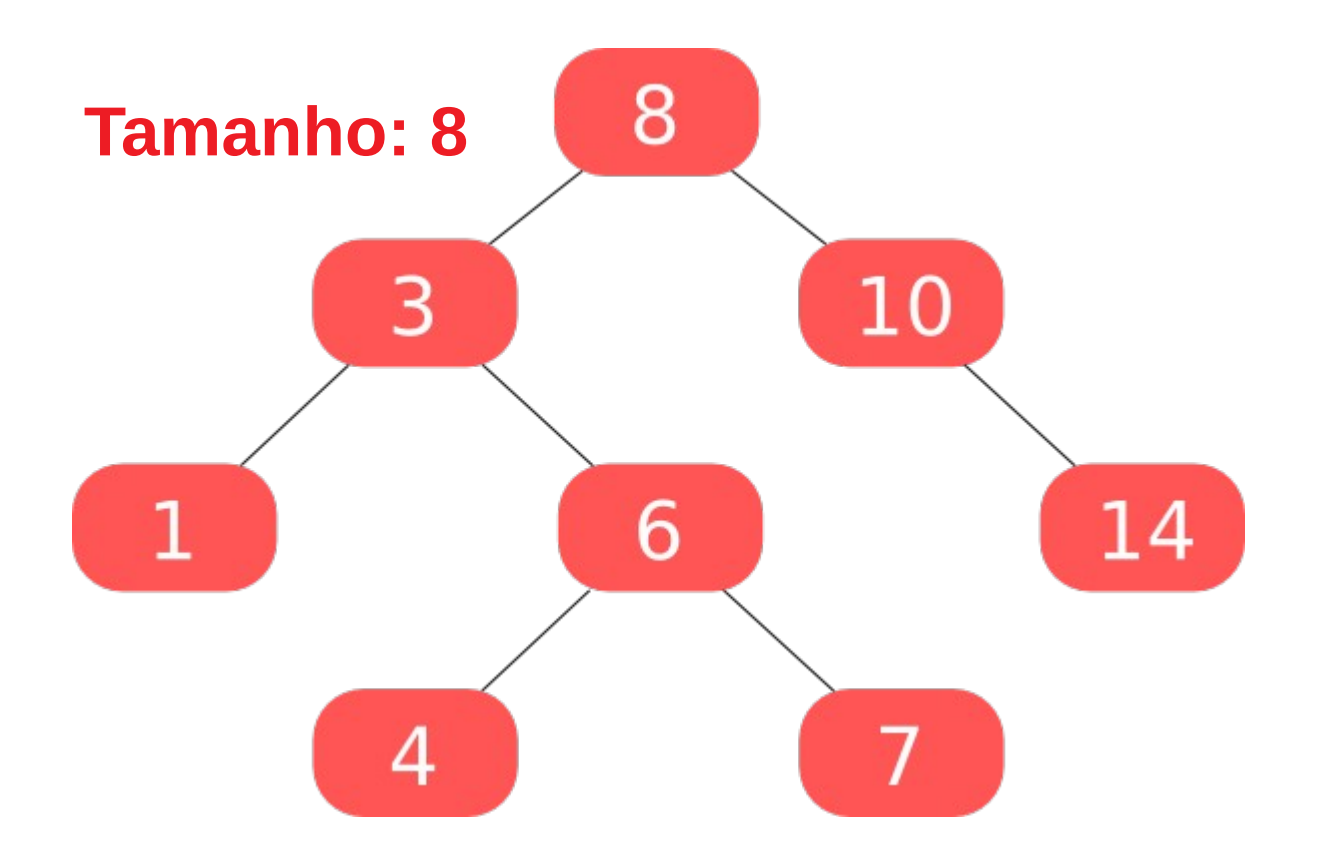

- Tamanho (*size*)
	- O tamanho máximo de uma árvore é o número de nós da árvore.

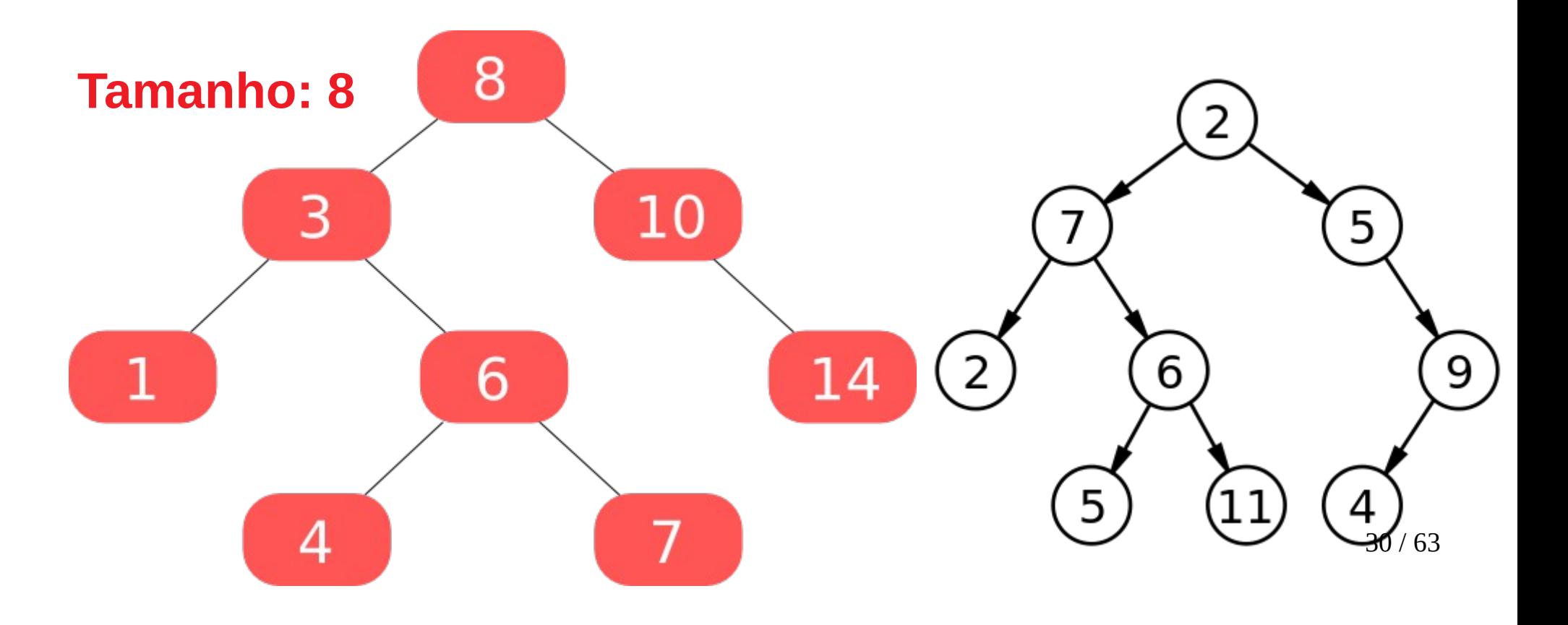

- Tamanho (*size*)
	- O tamanho máximo de uma árvore é o número de nós da árvore.

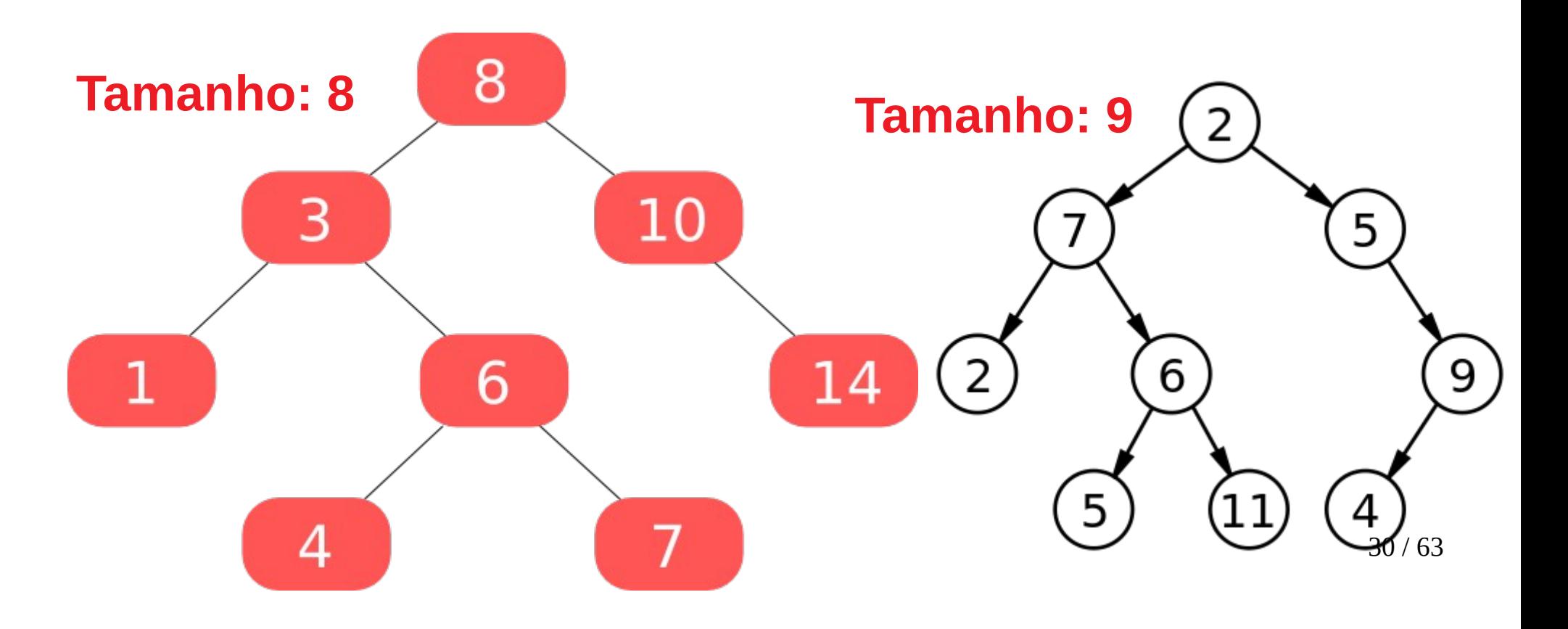

• Uma árvore binária de tamanho n pode ter uma altura máxima de n, quando existe um nó por nível.

- Uma árvore binária de tamanho n pode ter uma altura máxima de n, quando existe um nó por nível.
- Exemplo:

• Uma árvore binária de tamanho n pode ter uma altura máxima de n, quando existe um nó por nível.

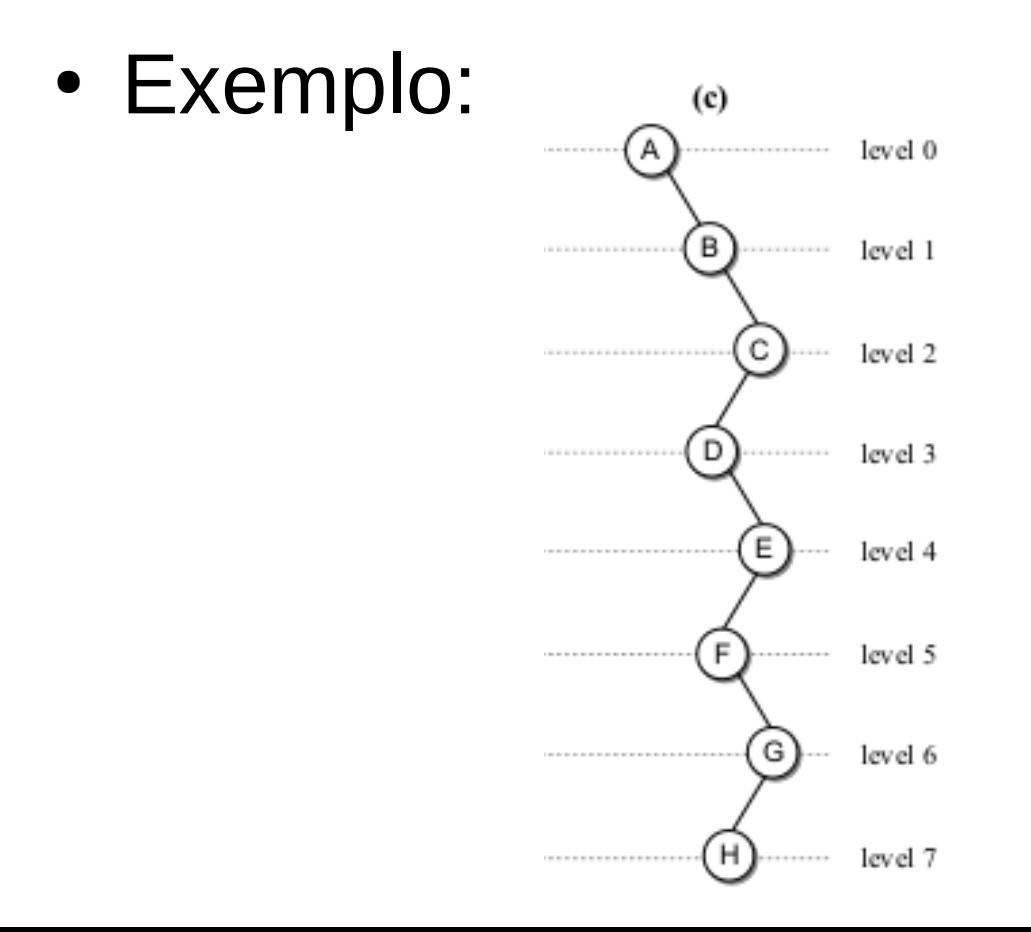
• Qual é a altura mínima de uma árvore binária com n nós?

- Qual é a altura mínima de uma árvore binária com n nós?
	- Cada nível i terá 2<sup>i</sup> nós.

- Qual é a altura mínima de uma árvore binária com n nós?
	- Cada nível i terá 2<sup>i</sup> nós.

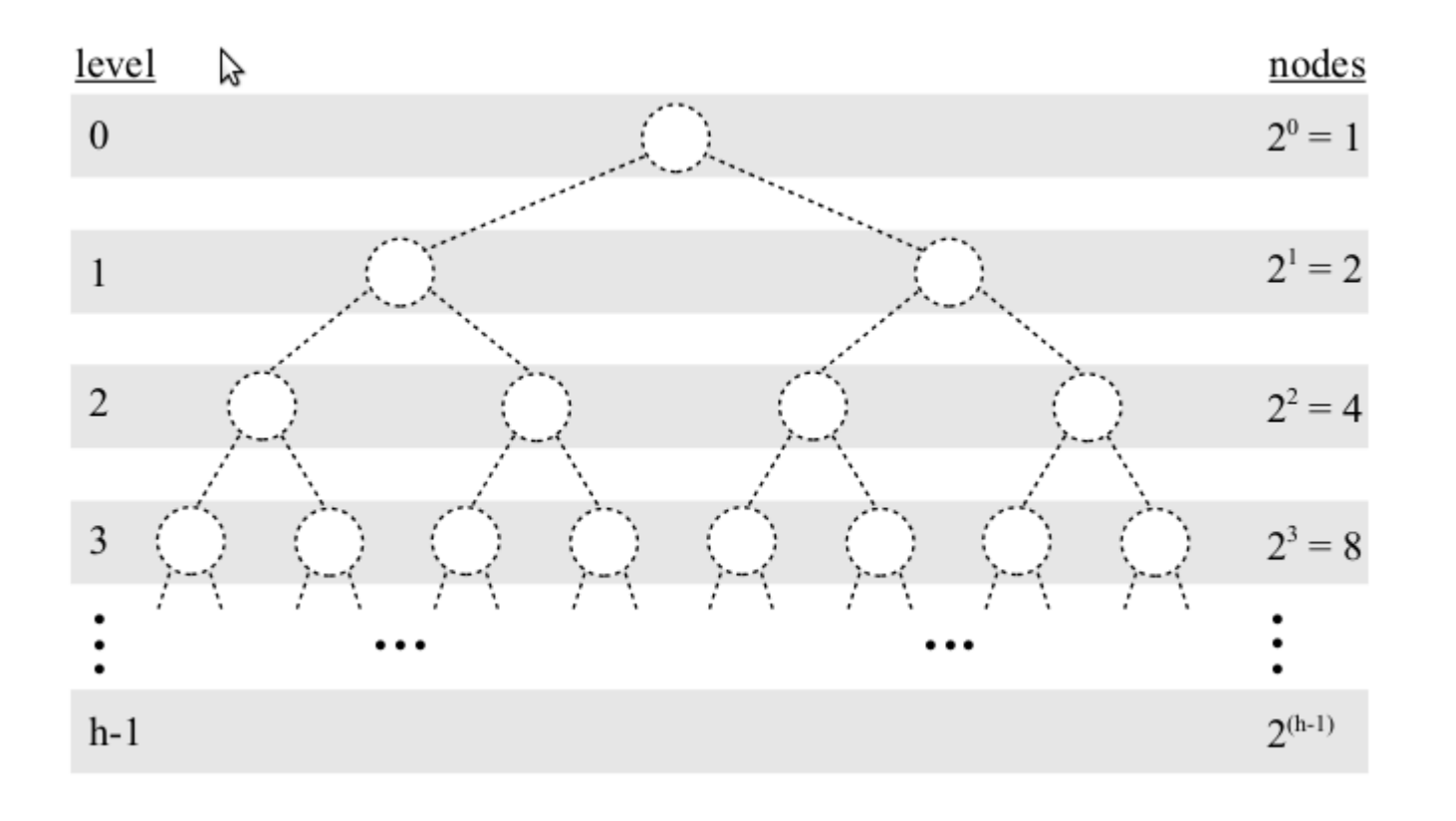

• Qual é a altura mínima de uma árvore binária com n nós?

• Qual é a altura mínima de uma árvore binária com n nós?

 $n = 2^0 + 2^1 + 2^2 + \dots + 2^{d-1} + 2^d$ 

• Qual é a altura mínima de uma árvore binária com n nós?

$$
n = 20 + 21 + 22 + ... + 2d-1 + 2d
$$
  
n = 2<sup>d+1</sup> - 1

• Qual é a altura mínima de uma árvore binária com n nós?

$$
n = 20 + 21 + 22 + ... + 2d-1 + 2d
$$
  
n = 2<sup>d+1</sup> - 1  
d = log (n + 1) - 1

● Árvore binária cheia (*full binary tree*)

- Árvore binária cheia (*full binary tree*)
	- É uma árvore em que cada nó interior contém dois filhos.

- Árvore binária cheia (*full binary tree*)
	- É uma árvore em que cada nó interior contém dois filhos.
	- Exemplos:

- Árvore binária cheia (*full binary tree*)
	- É uma árvore em que cada nó interior contém dois filhos.
	- Exemplos:

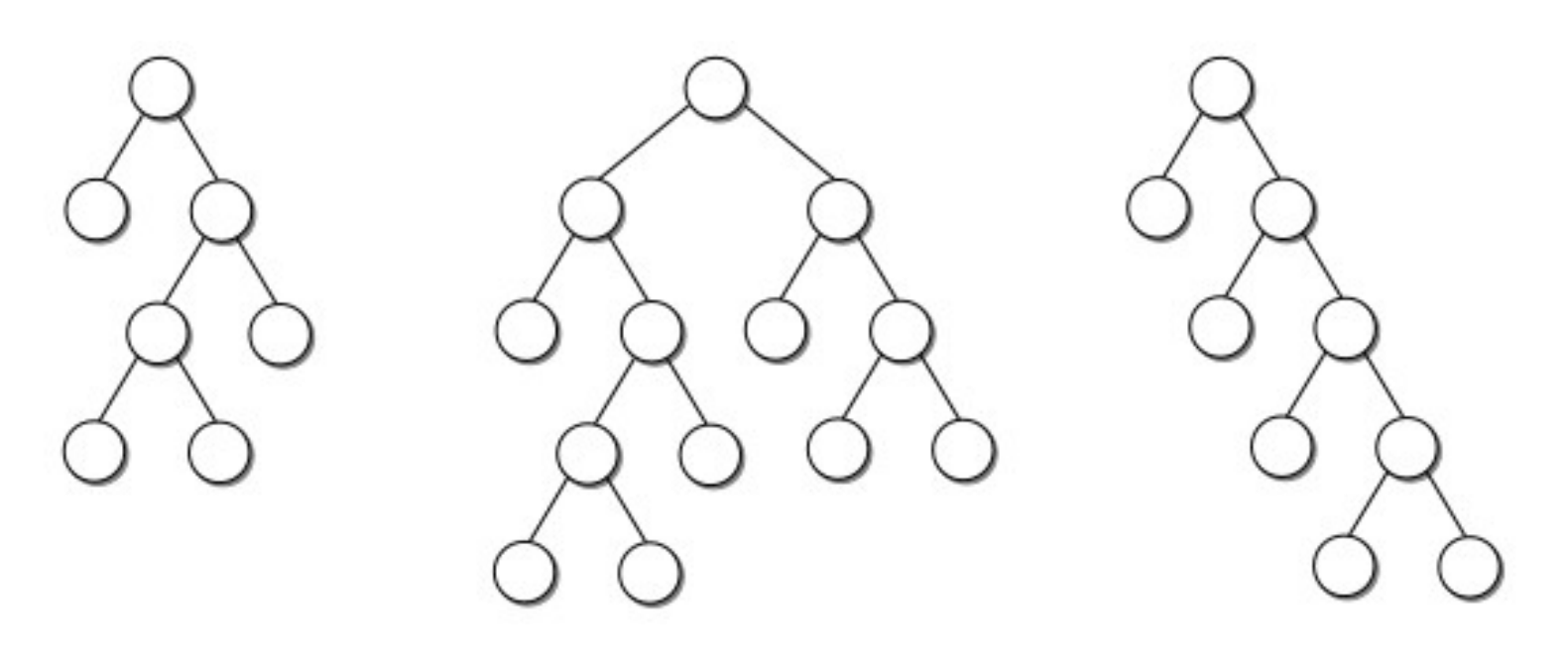

● Árvore binária perfeita (*perfect binary tree*)

- Árvore binária perfeita (*perfect binary tree*)
	- É uma árvore binária em que todos os nós folhas estão no mesmo nível.

- Árvore binária perfeita (*perfect binary tree*)
	- É uma árvore binária em que todos os nós folhas estão no mesmo nível.
	- Exemplo:

- Árvore binária perfeita (*perfect binary tree*)
	- É uma árvore binária em que todos os nós folhas estão no mesmo nível.
	- Exemplo:

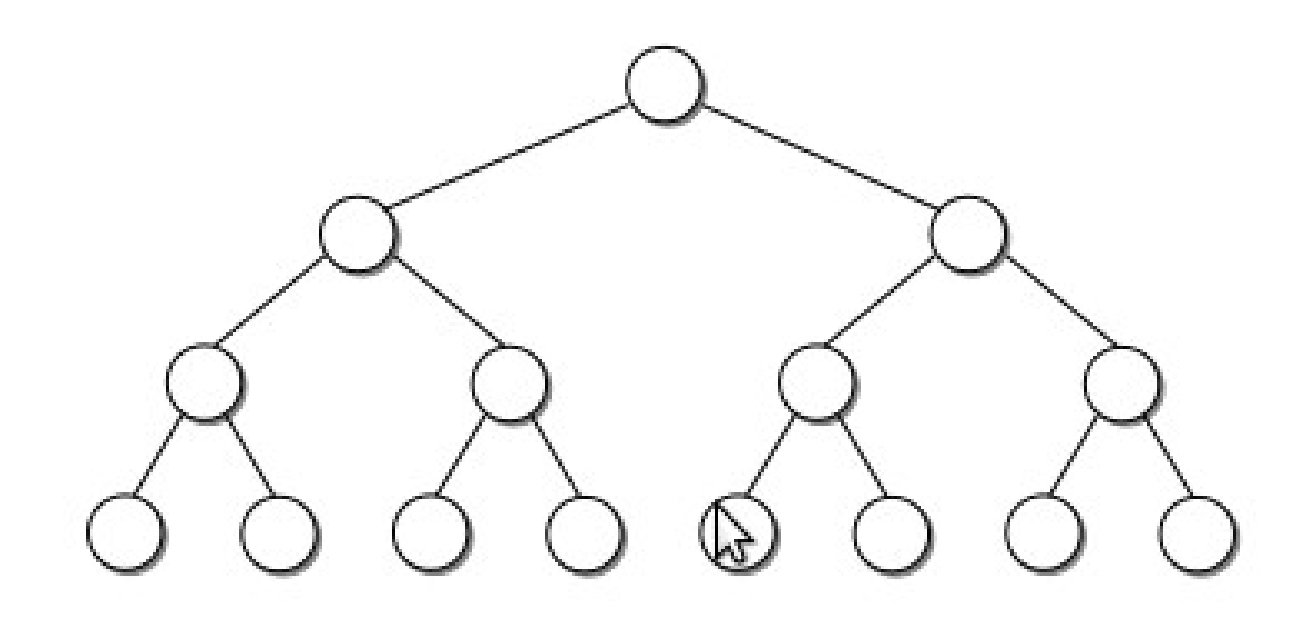

- Árvore binária completa (*complete binary tree*)
	- É uma árvore completa em todos os níveis, exceto possivelmente o último.
	- Exemplo:

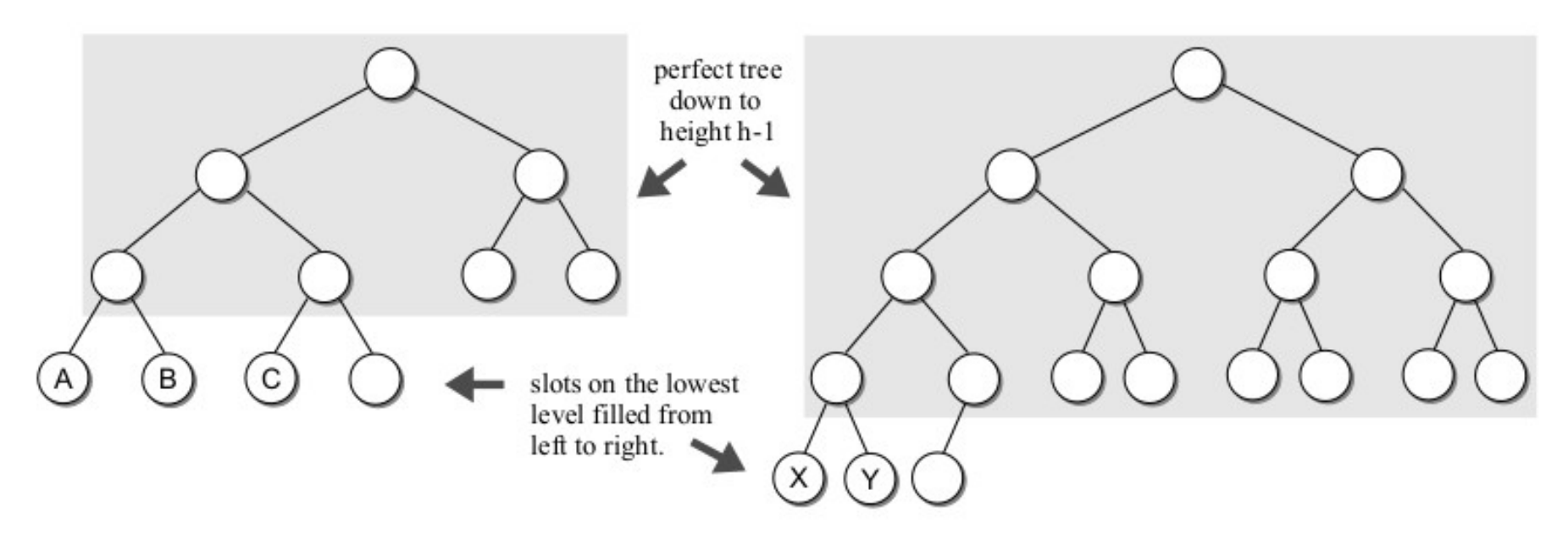

• Comparação

• Comparação

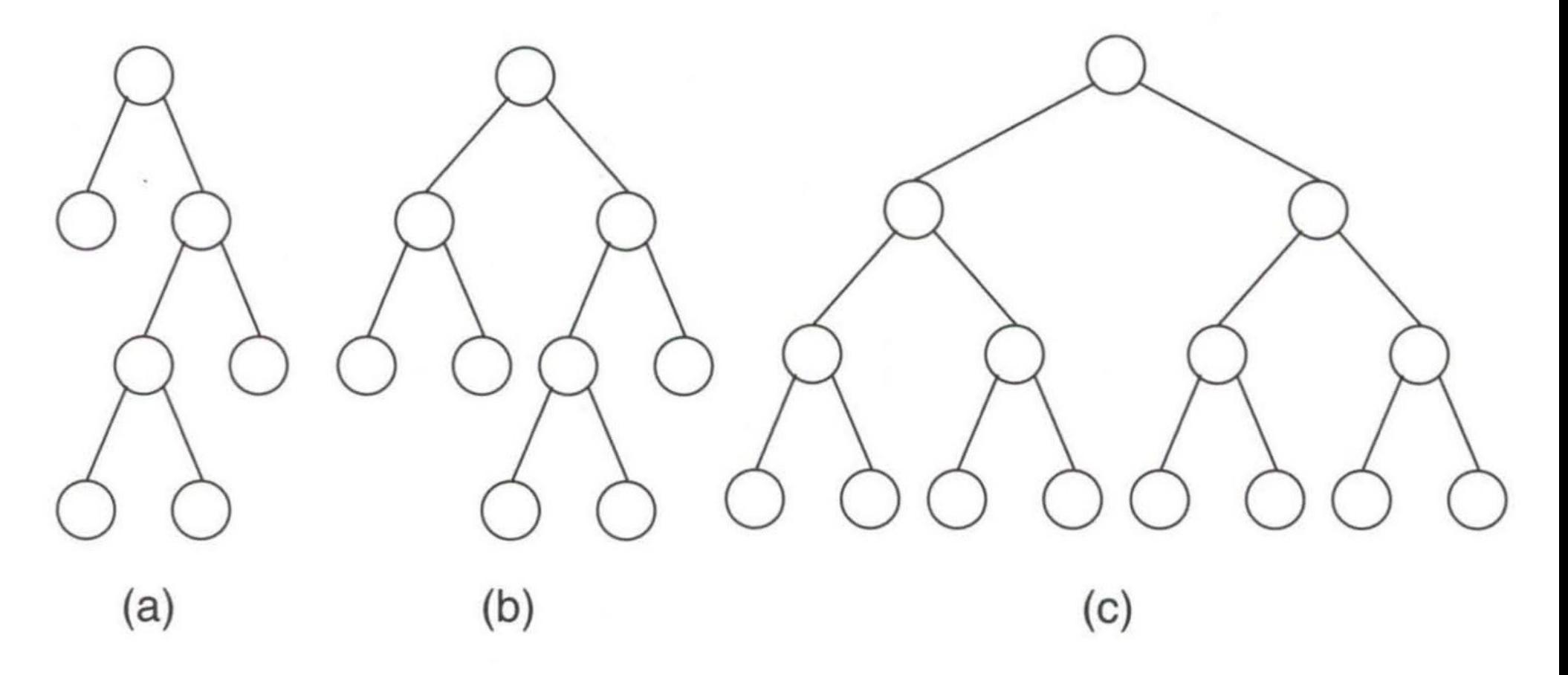

• Comparação

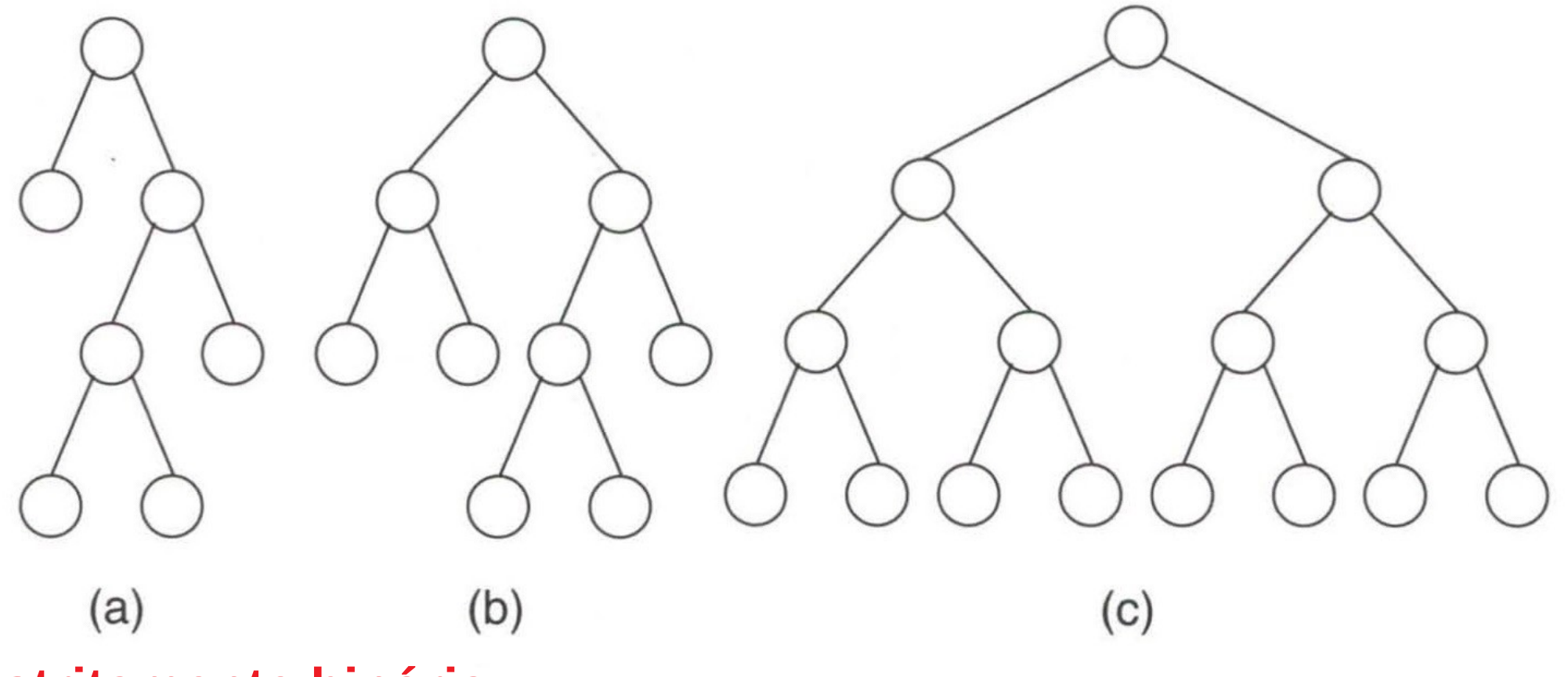

**estritamente binária**

• Comparação

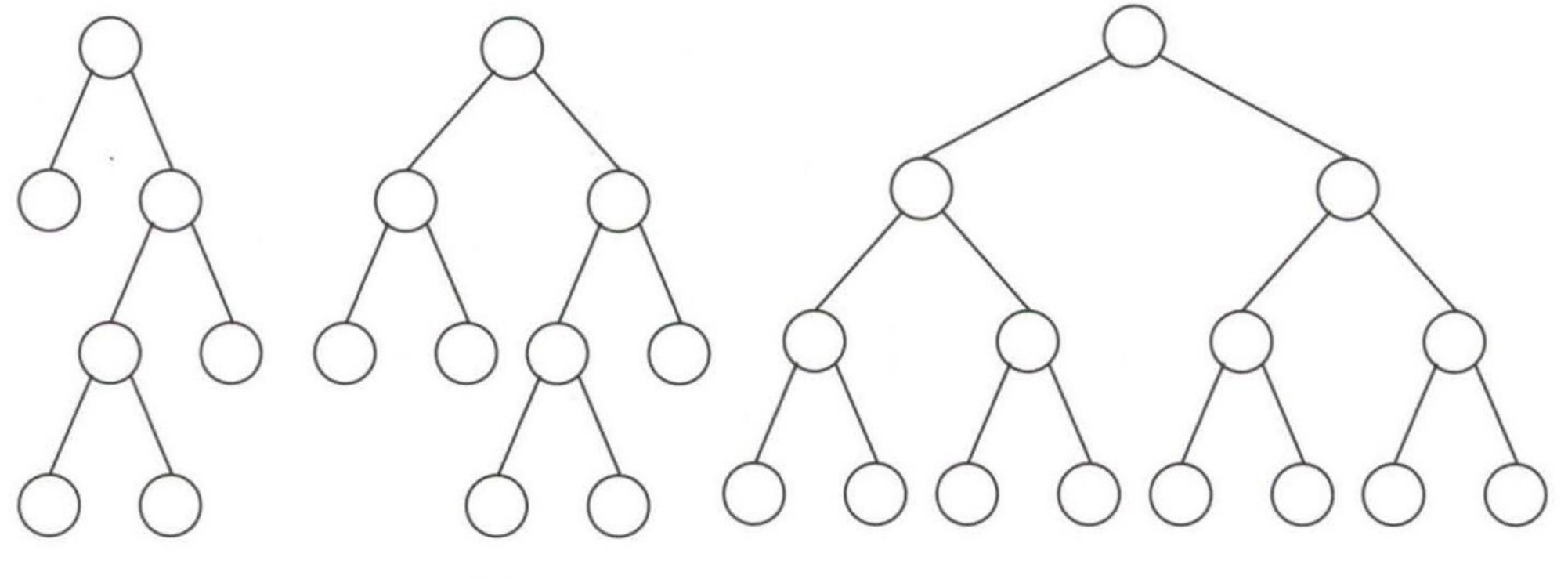

**binária completa**  $(a)$  $(c)$ **estritamente binária**

• Comparação

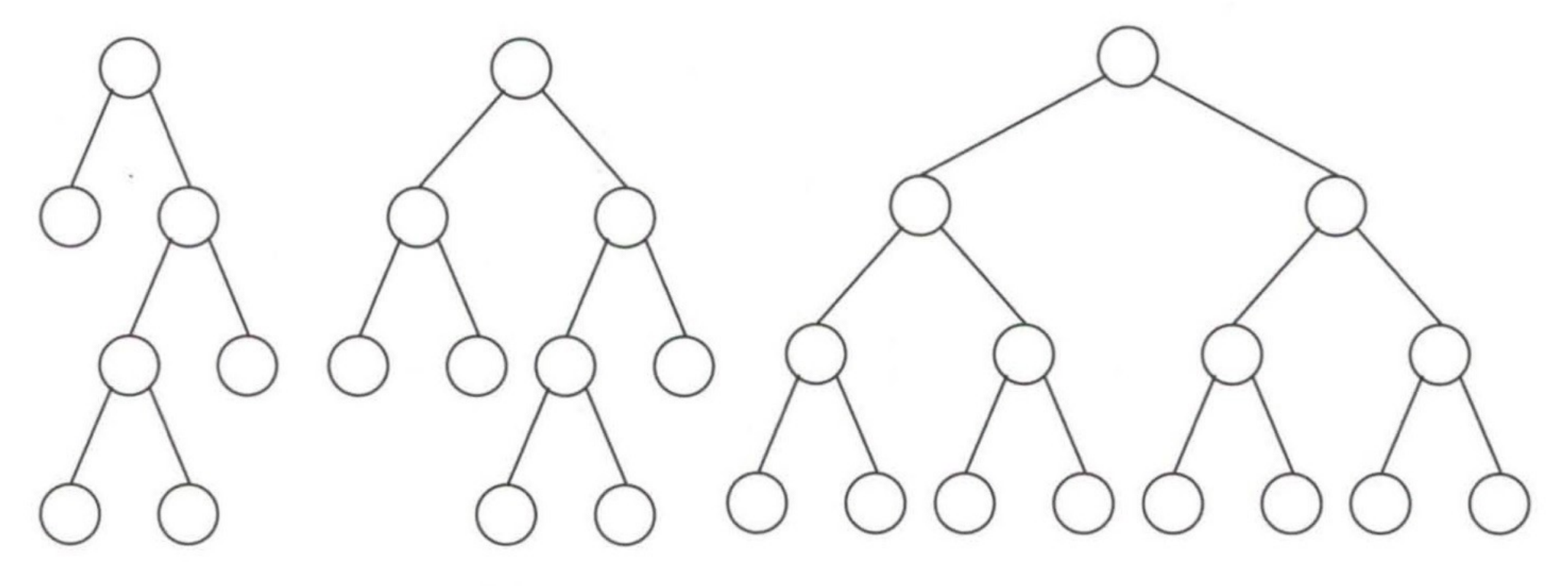

**binária completa binária cheia**  $(a)$ **estritamente binária**

• Árvores binárias são comumente implementadas como estruturas dinâmicas, assim como fizemos com as listas ligadas.

- Árvores binárias são comumente implementadas como estruturas dinâmicas, assim como fizemos com as listas ligadas.
- Uma árvore binária é uma estrutura de dados que pode ser usada para implementar diferentes tipos abstratos de dados (TAD).

- Árvores binárias são comumente implementadas como estruturas dinâmicas, assim como fizemos com as listas ligadas.
- Uma árvore binária é uma estrutura de dados que pode ser usada para implementar diferentes tipos abstratos de dados (TAD).
- Para a sua implementação, nós devemos explicitamente armazenar em cada nó as ligações (*links*) para os dois nós filhos juntamente com os dados armazenados em cada nó.

• Classe Nó

```
# The storage class for creating binary tree nodes.
1
  class _BinTreeNode :
\overline{2}def \_\_init\_\_ (self, data):
3
       self.data = data4
       self.left = None5
       self.right = None6
```
● Exemplo de implementação física da AB:

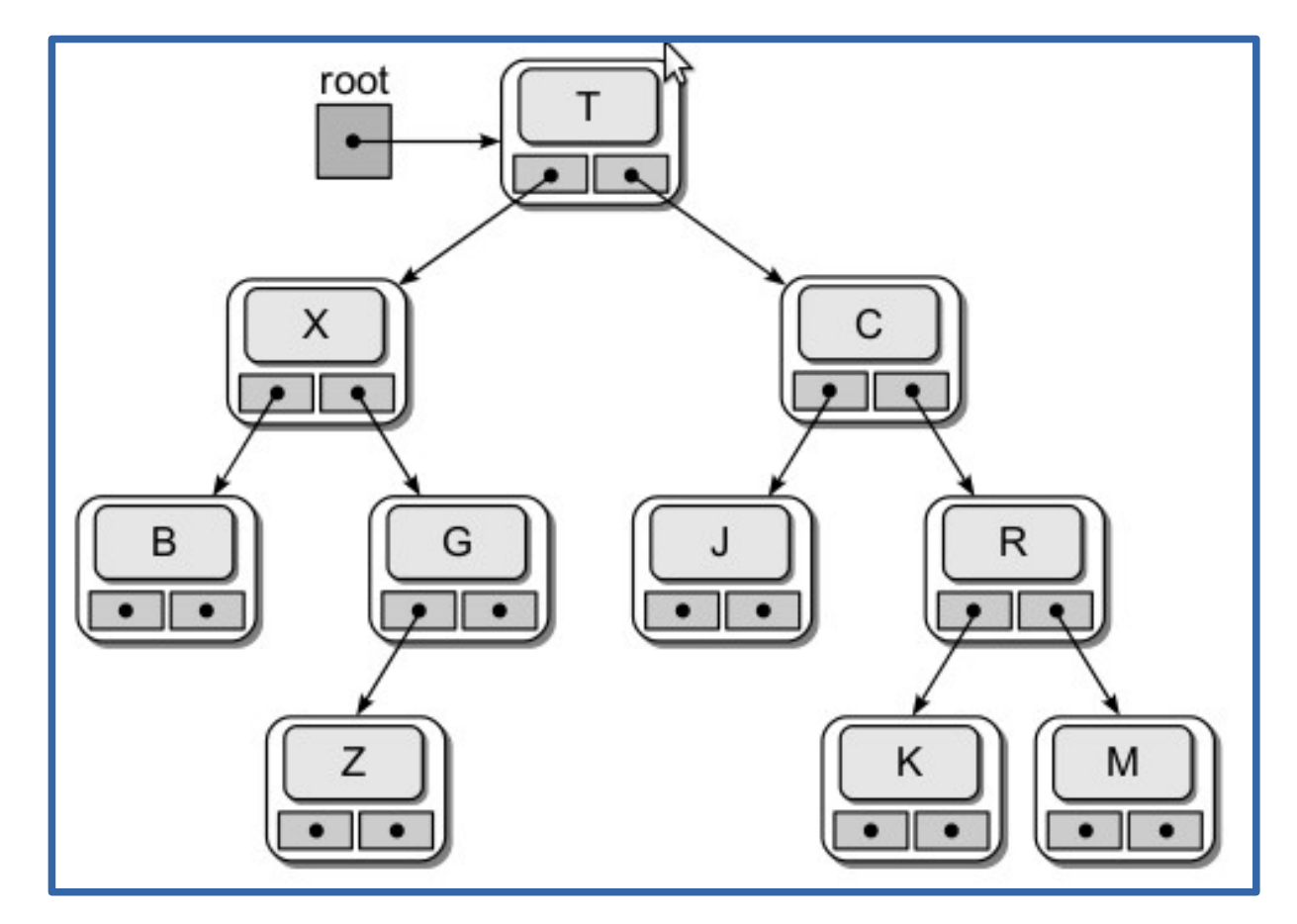

• A operação de varredura é uma das mais importantes na manipulação de coleções de dados.

- A operação de varredura é uma das mais importantes na manipulação de coleções de dados.
- O objetivo aqui é percorrer toda a coleção, acessando um elemento de cada vez.

• Como seria a busca em uma lista ligada?
- Como seria a busca em uma lista ligada?
	- Bastaria iniciar do primeiro nó e percorrer a lista, seguindo as ligações, até o último nó.

- Como seria a busca em uma lista ligada?
	- Bastaria iniciar do primeiro nó e percorrer a lista, seguindo as ligações, até o último nó.
- Mas seria possível visitar cada nó em uma árvore binária?

- Como seria a busca em uma lista ligada?
	- Bastaria iniciar do primeiro nó e percorrer a lista, seguindo as ligações, até o último nó.
- Mas seria possível visitar cada nó em uma árvore binária?
	- Não existe um único caminho que parta da raiz e consiga visitar todos os nós.

- Como seria a busca em uma lista ligada?
	- Bastaria iniciar do primeiro nó e percorrer a lista, seguindo as ligações, até o último nó.
- Mas seria possível visitar cada nó em uma árvore binária?
	- Não existe um único caminho que parta da raiz e consiga visitar todos os nós.
	- As árvores podem ser percorridas de várias formas.

• Existem vários métodos de varredura (caminhamento) em árvores, que permitem percorrê-la de forma sistemática e de tal modo que cada nó seja visitado apenas uma vez.

• Existem 3 principais ordens de caminhamento:

- Existem 3 principais ordens de caminhamento:
	- Pré-fixado

- Existem 3 principais ordens de caminhamento:
	- Pré-fixado
	- Central

- Existem 3 principais ordens de caminhamento:
	- Pré-fixado
	- Central
	- Pós-fixado

● Pré-fixado

- Pré-fixado
	- Visita a raiz.

- Pré-fixado
	- Visita a raiz.
	- Percorre a subárvore da esquerda.

- Pré-fixado
	- Visita a raiz.
	- Percorre a subárvore da esquerda.
	- Percorre a subárvore da direita.

- Pré-fixado
	- Visita a raiz.
	- Percorre a subárvore da esquerda.
	- Percorre a subárvore da direita.

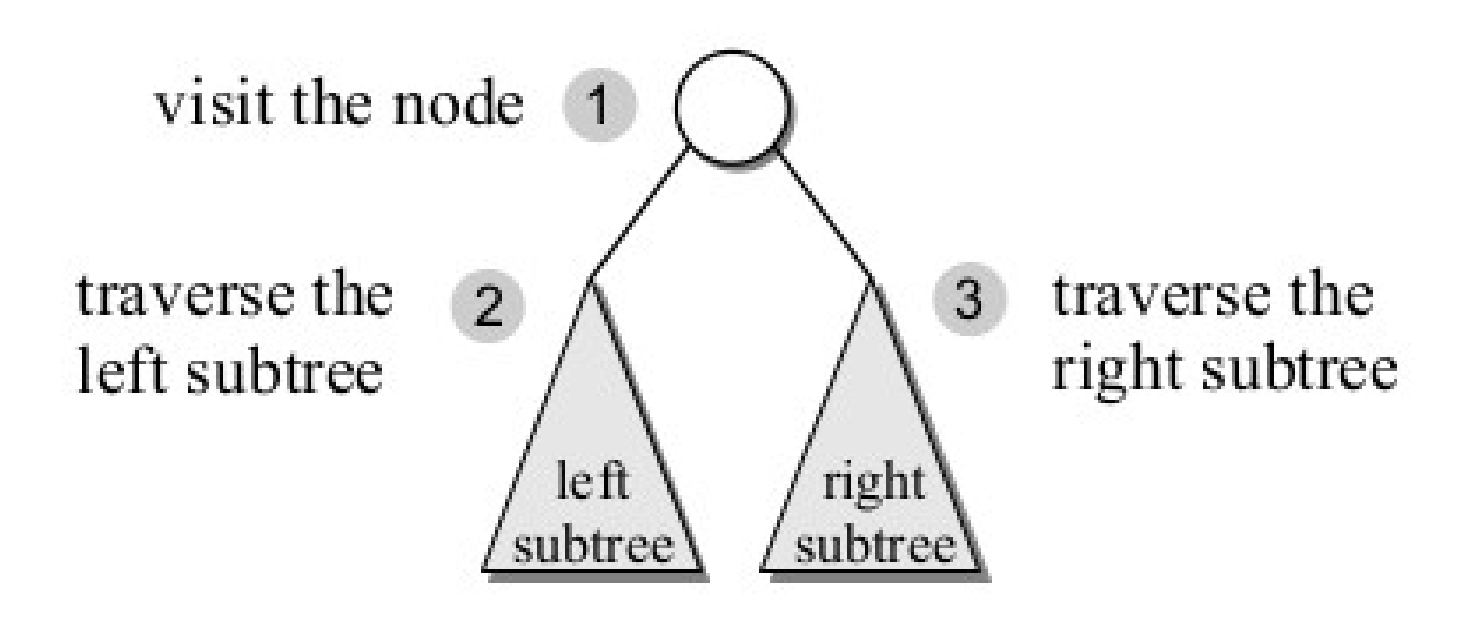

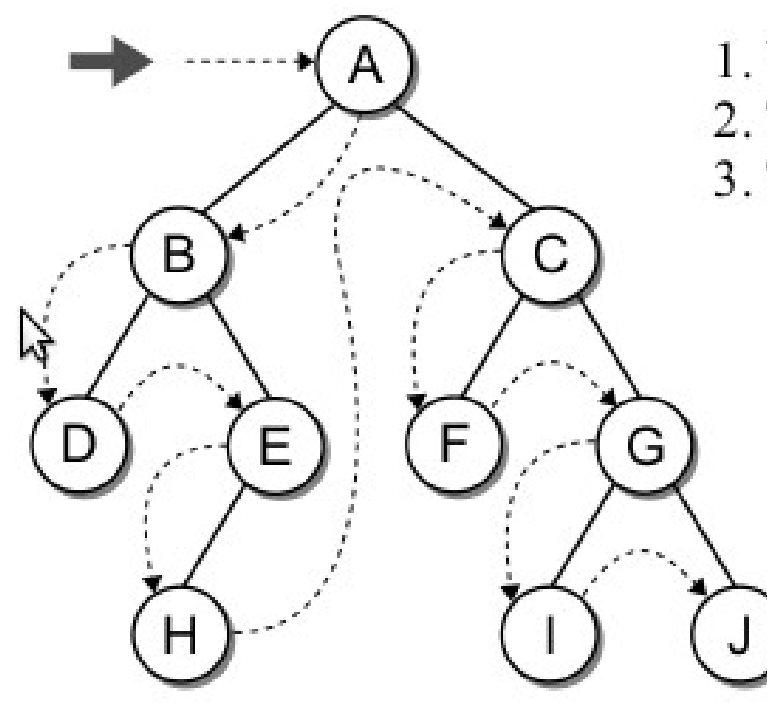

- 1. Visit the node.
- 2. Traverse the left subtree.
- 3. Traverse the right subtree.

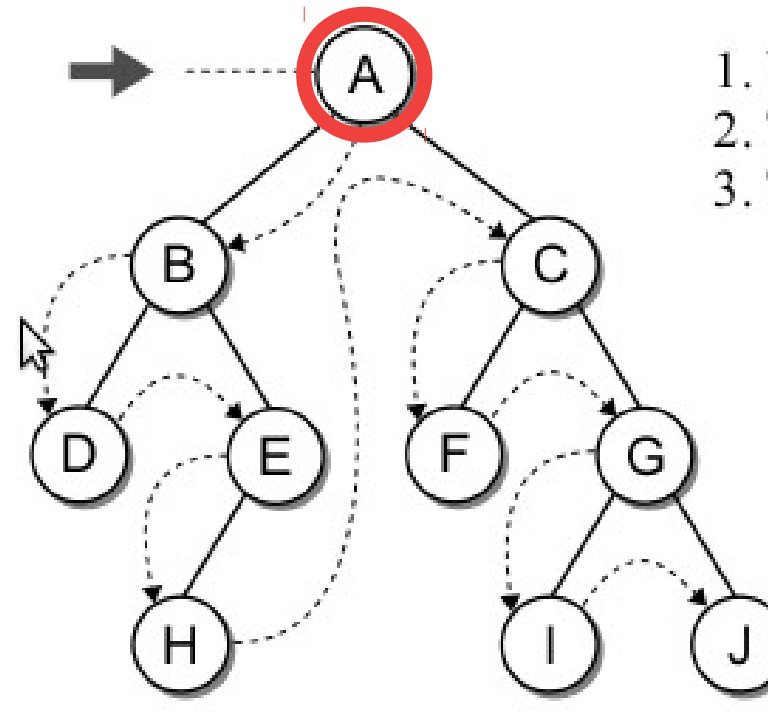

- 1. Visit the node.
- 2. Traverse the left subtree.
- 3. Traverse the right subtree.

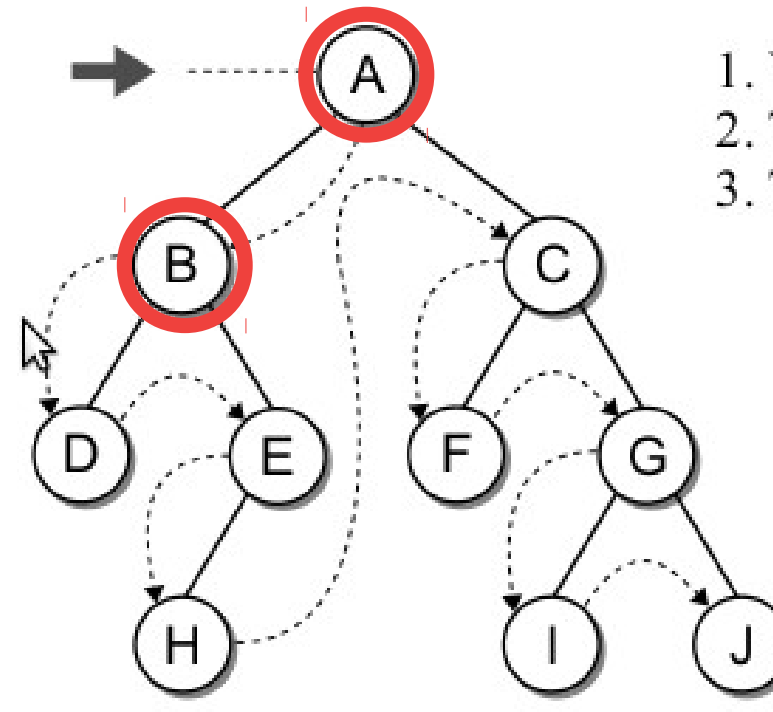

- 1. Visit the node.
- 2. Traverse the left subtree.
- 3. Traverse the right subtree.

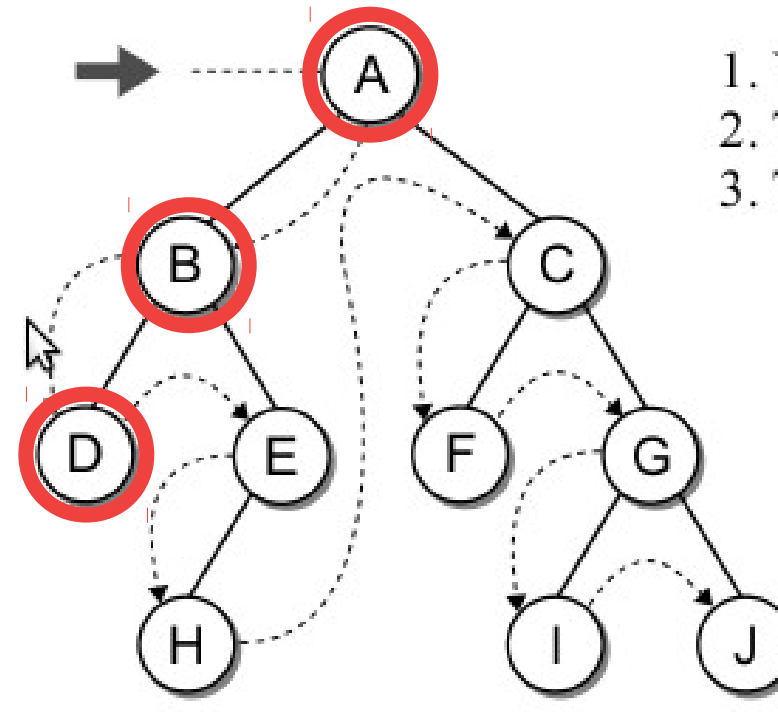

- 1. Visit the node.
- 2. Traverse the left subtree.
- 3. Traverse the right subtree.

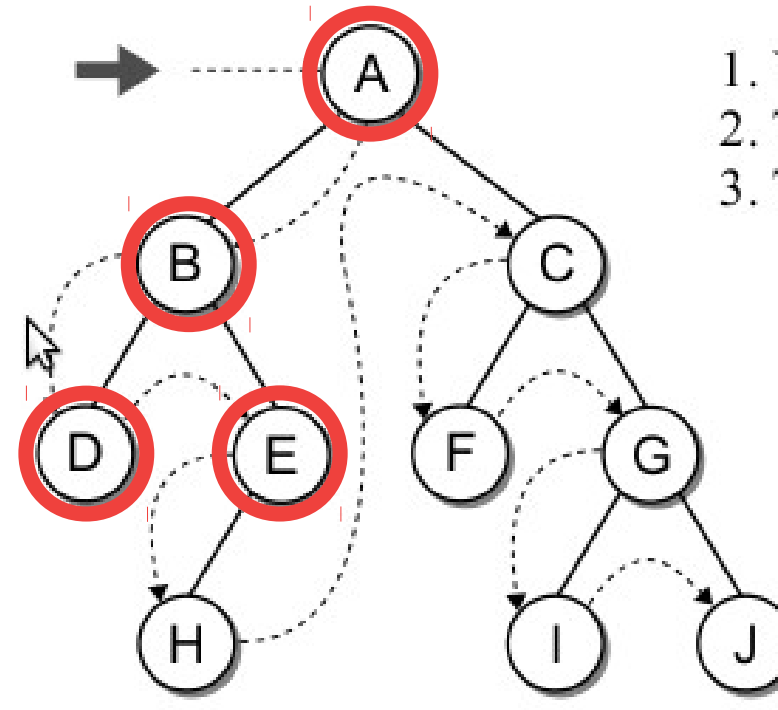

- 1. Visit the node.
- 2. Traverse the left subtree.
- 3. Traverse the right subtree.

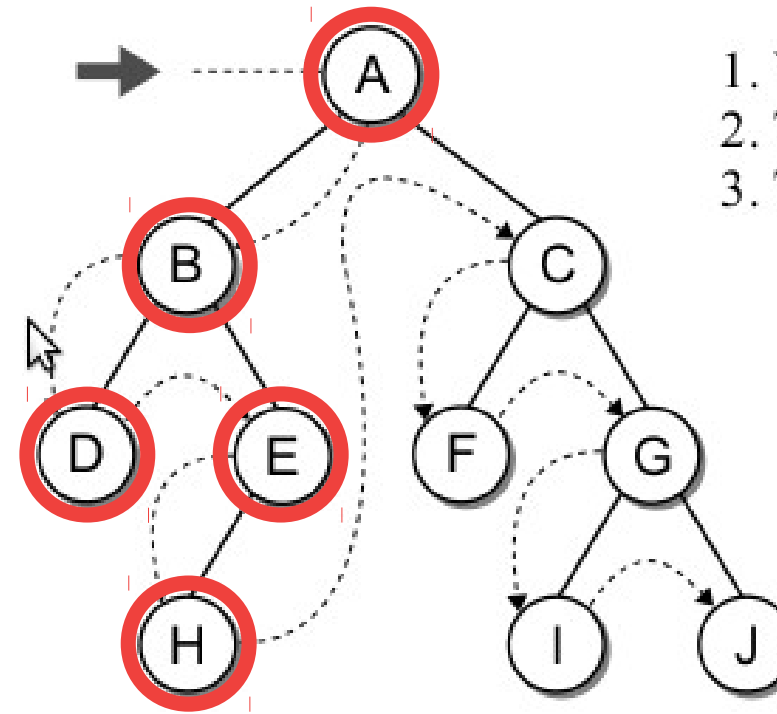

- 1. Visit the node.
- 2. Traverse the left subtree.
- 3. Traverse the right subtree.

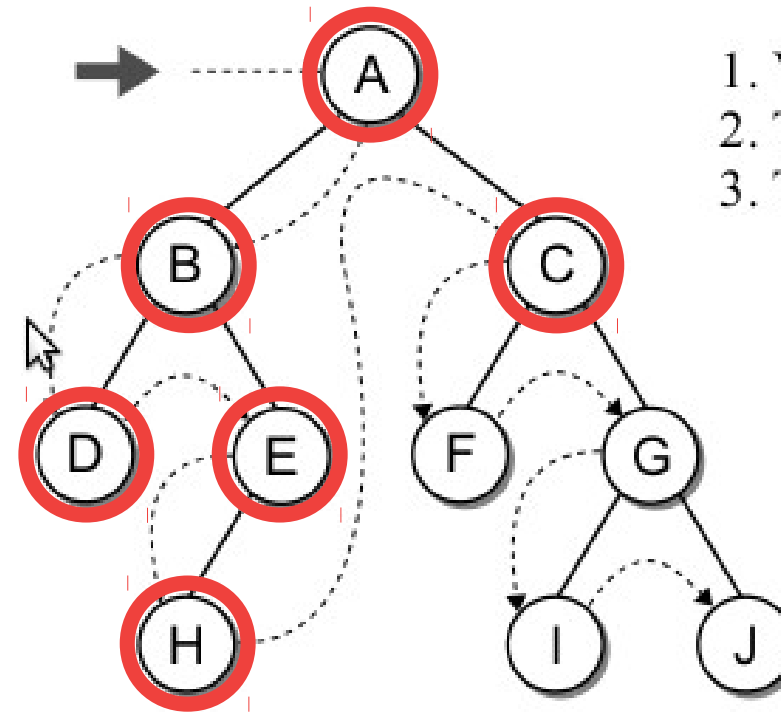

- 1. Visit the node.
- 2. Traverse the left subtree.
- 3. Traverse the right subtree.

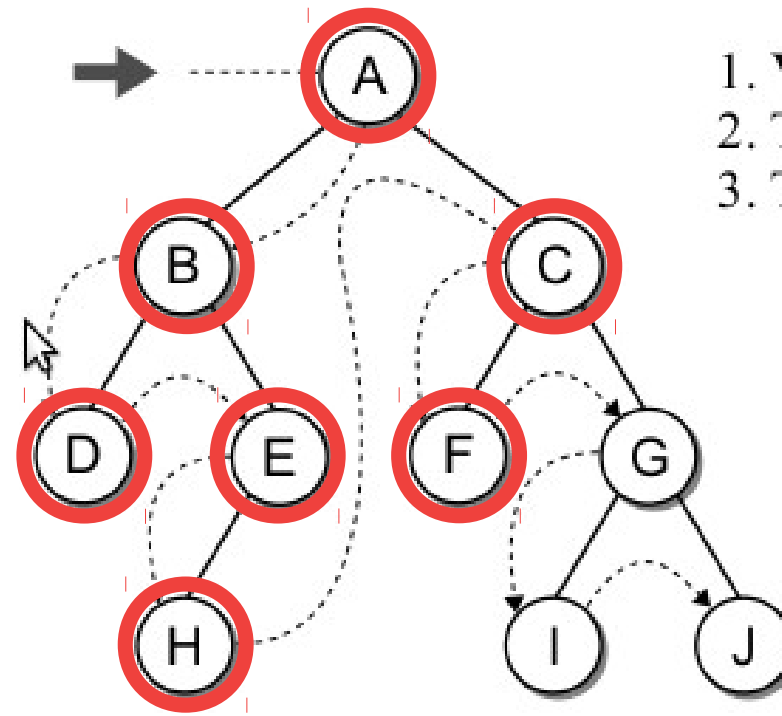

- 1. Visit the node.
- 2. Traverse the left subtree.
- 3. Traverse the right subtree.

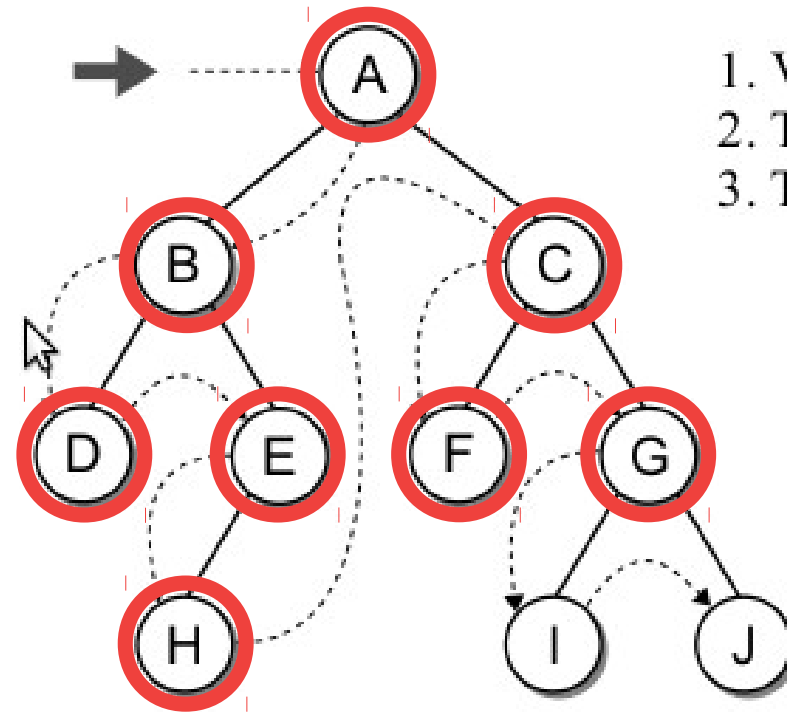

- 1. Visit the node.
- 2. Traverse the left subtree.
- 3. Traverse the right subtree.

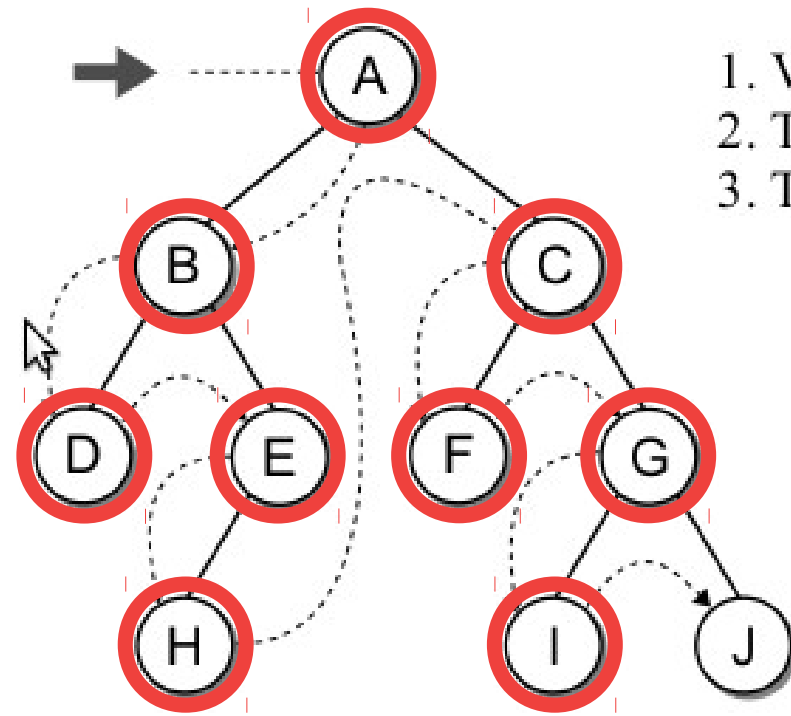

- 1. Visit the node.
- 2. Traverse the left subtree.
- 3. Traverse the right subtree.

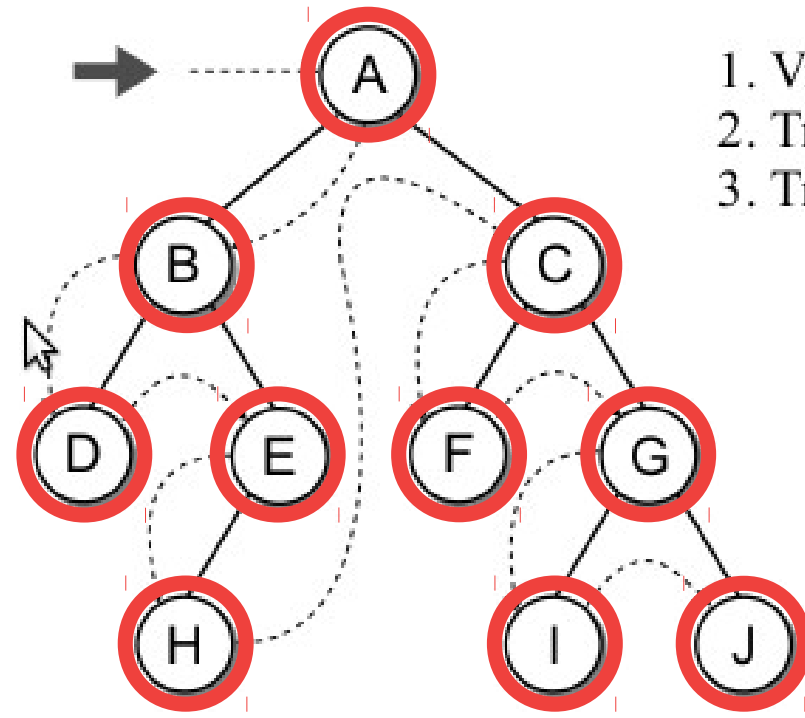

- 1. Visit the node.
- 2. Traverse the left subtree.
- 3. Traverse the right subtree.

#### • Exemplo de pré-fixado:

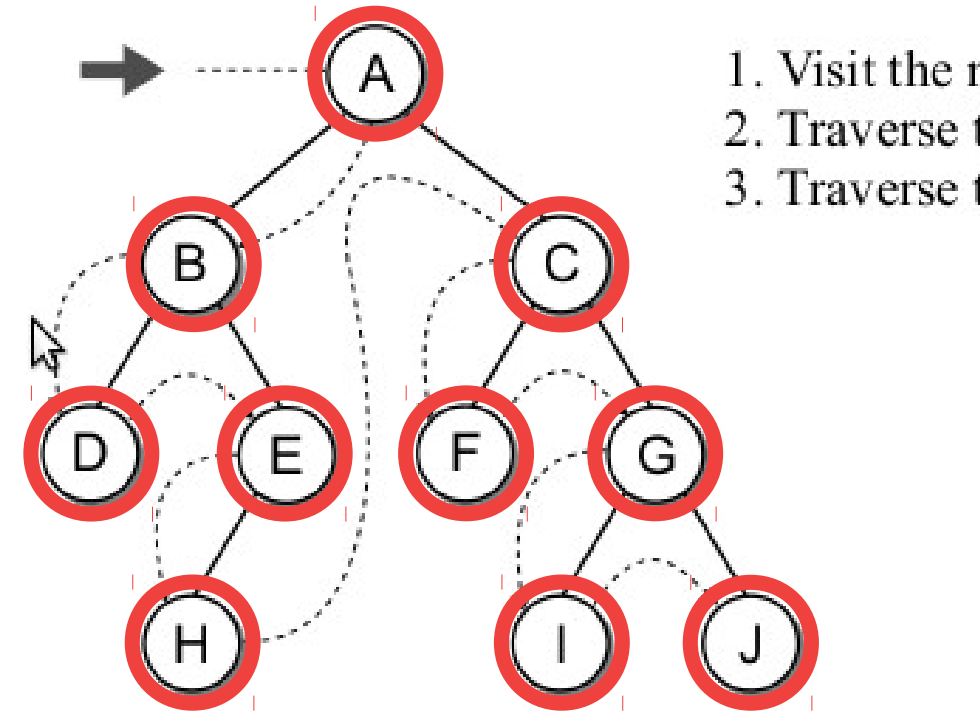

- 1. Visit the node.
- 2. Traverse the left subtree.
- 3. Traverse the right subtree.

#### $A \rightarrow B \rightarrow D \rightarrow E \rightarrow H \rightarrow C \rightarrow F \rightarrow G \rightarrow I \rightarrow J$

• A função para caminho pré-fixado:

- A função para caminho pré-fixado:
	- Função recursiva.

- A função para caminho pré-fixado:
	- Função recursiva.

```
def preorderTrav( subtree ):
\mathbf{1}if subtree is not None :
\overline{2}print(subtree.data)
3
        preorderTrav( subtree.left )^{k}\sqrt{4}preorderTrav( subtree.right)
5
```
- A função para caminho pré-fixado:
	- Função recursiva.
	- O parâmetro será uma subárvore:

```
def preorderTrav( subtree ):
1
     if subtree is not None :
\overline{2}print(subtree.data)
3
       preorderTrav( subtree.left )^{k}\overline{4}preorderTrav( subtree.right)
5
```
- A função para caminho pré-fixado:
	- Função recursiva.

5

- O parâmetro será uma subárvore:
	- Referência null (None) ou
- **def** preorderTrav( subtree ):  $\mathbf{1}$
- if subtree is not None : 2
- **print**(subtree.data) 3
- preorderTrav( subtree.left  $)^{k}$  $\overline{4}$ 
	- preorderTrav( subtree.right)
- A função para caminho pré-fixado:
	- Função recursiva.

2

5

- O parâmetro será uma subárvore:
	- Referência null (None) ou
	- Referência para o nó raiz de uma subárvore.
- **def** preorderTrav( subtree ):  $\mathbf{1}$ 
	- if subtree is not None :
- **print**(subtree.data) 3
- preorderTrav( subtree.left  $)^{k}$  $\overline{4}$ 
	- preorderTrav( subtree.right)

• Caminhamento pré-fixado

- Caminhamento pré-fixado
	- Dada uma árvore binária de tamanho n, o caminhamento completo dessa árvore visitará cada nó uma única vez.

- Caminhamento pré-fixado
	- Dada uma árvore binária de tamanho n, o caminhamento completo dessa árvore visitará cada nó uma única vez.
	- Se a operação de visita requerer tempo constante, então o tempo de caminhamento será feito em  $O(n)$ .

• Central

- Central
	- Percorre a subárvore da esquerda.

- Central
	- Percorre a subárvore da esquerda.
	- Visita a raiz.

- Central
	- Percorre a subárvore da esquerda.
	- Visita a raiz.
	- Percorre a subárvore da direita.

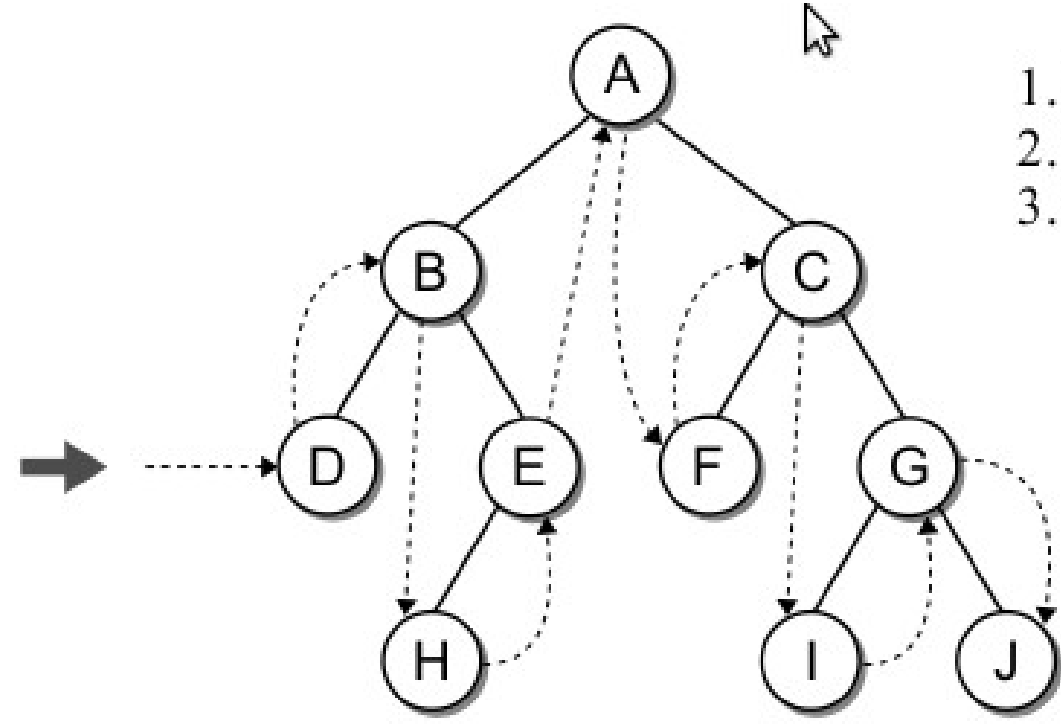

- 1. Traverse the left subtree.
- 2. Visit the node.
- 3. Traverse the right subtree.

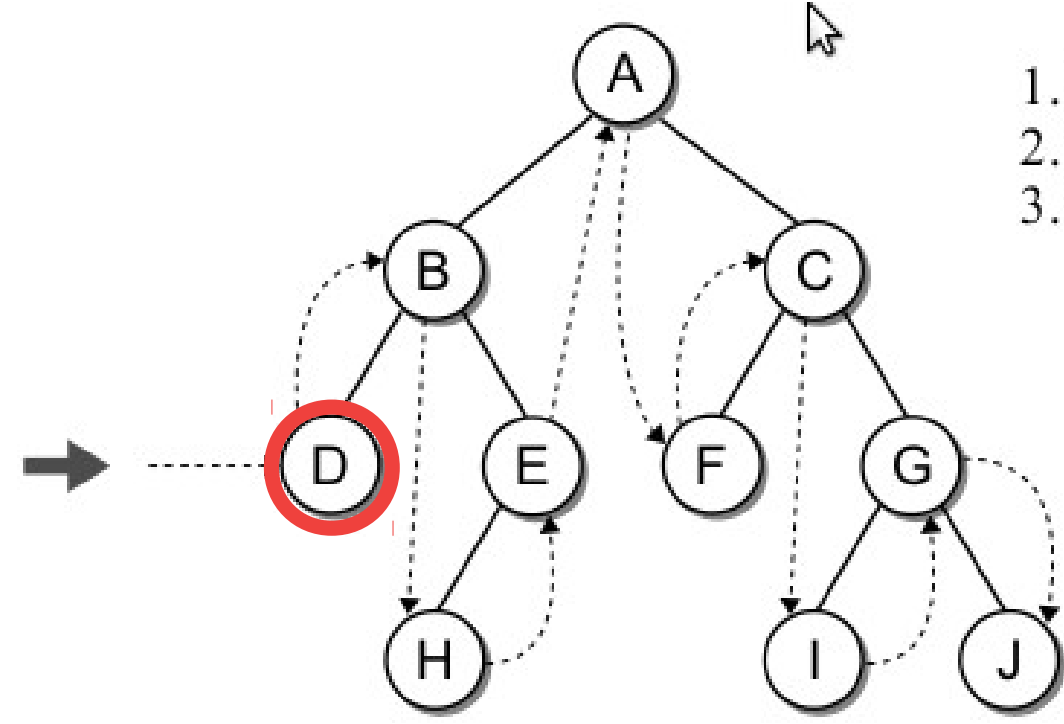

- 1. Traverse the left subtree.
- 2. Visit the node.
- 3. Traverse the right subtree.

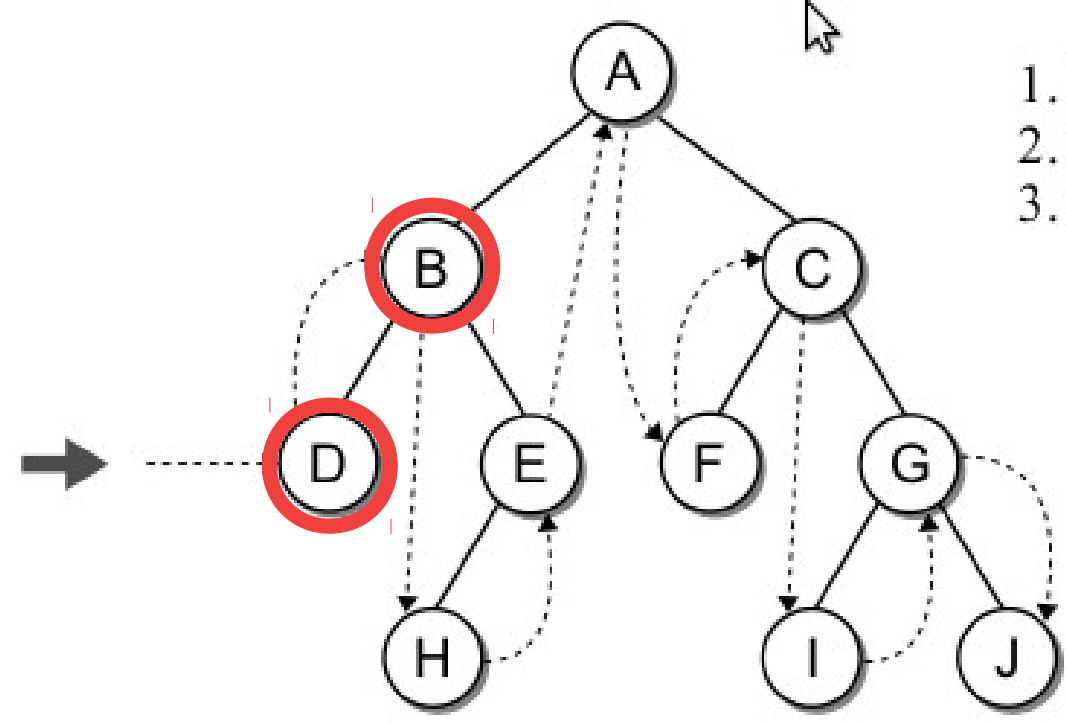

- 1. Traverse the left subtree.
- 2. Visit the node.
- 3. Traverse the right subtree.

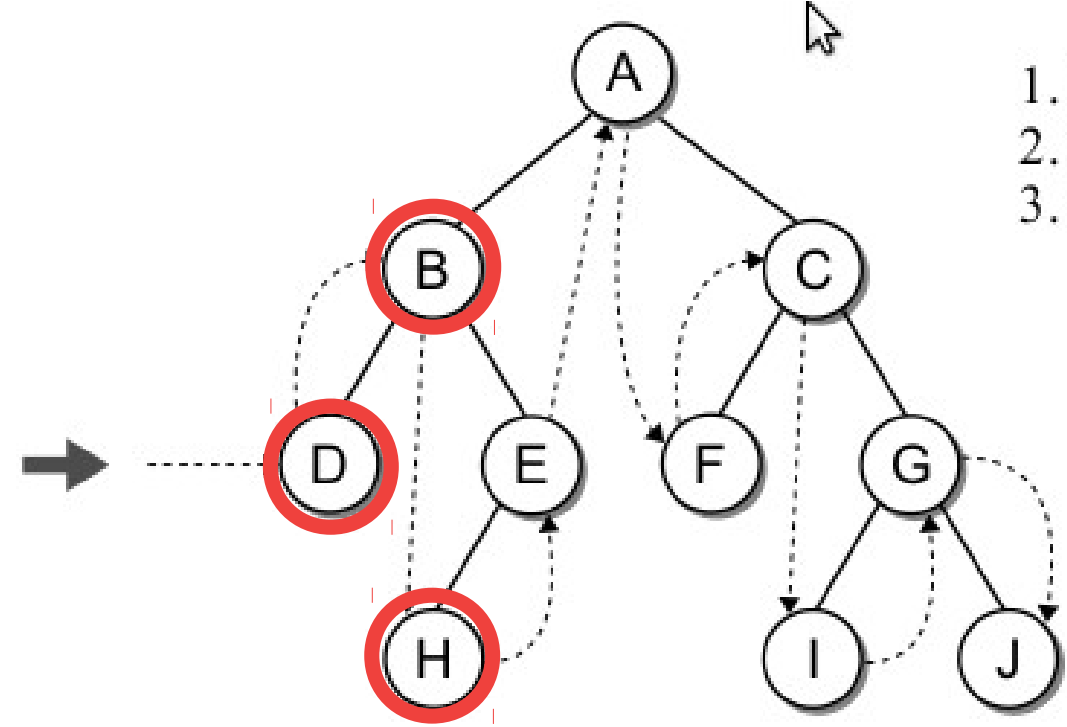

- 1. Traverse the left subtree.
- 2. Visit the node.
- 3. Traverse the right subtree.

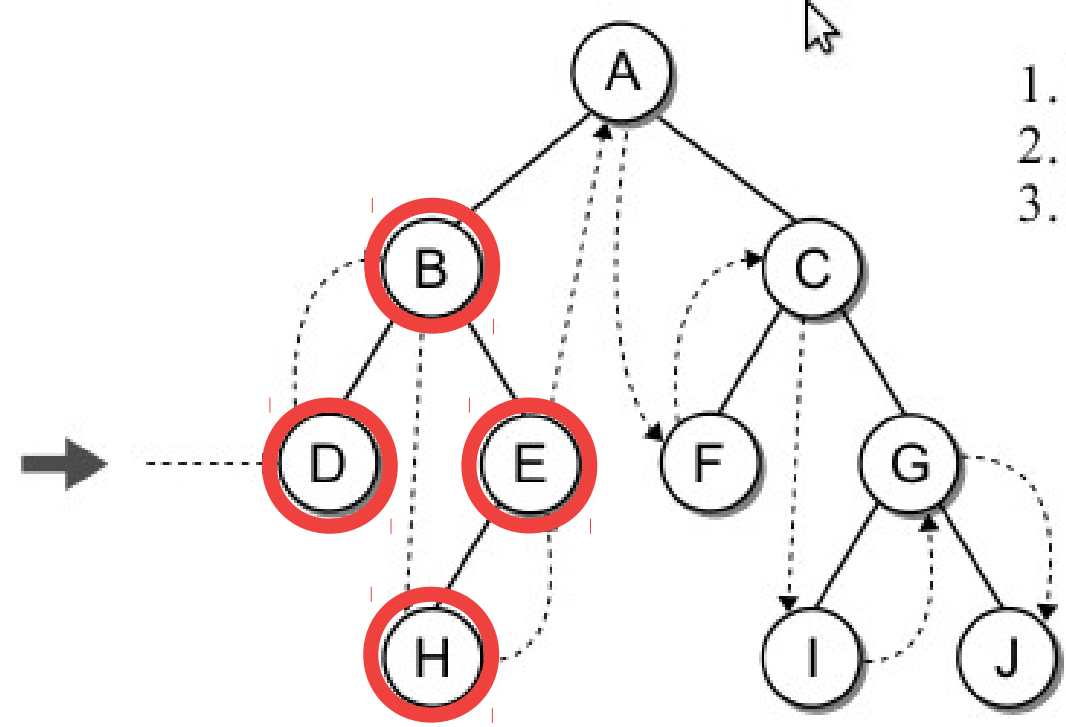

- 1. Traverse the left subtree.
- 2. Visit the node.
- 3. Traverse the right subtree.

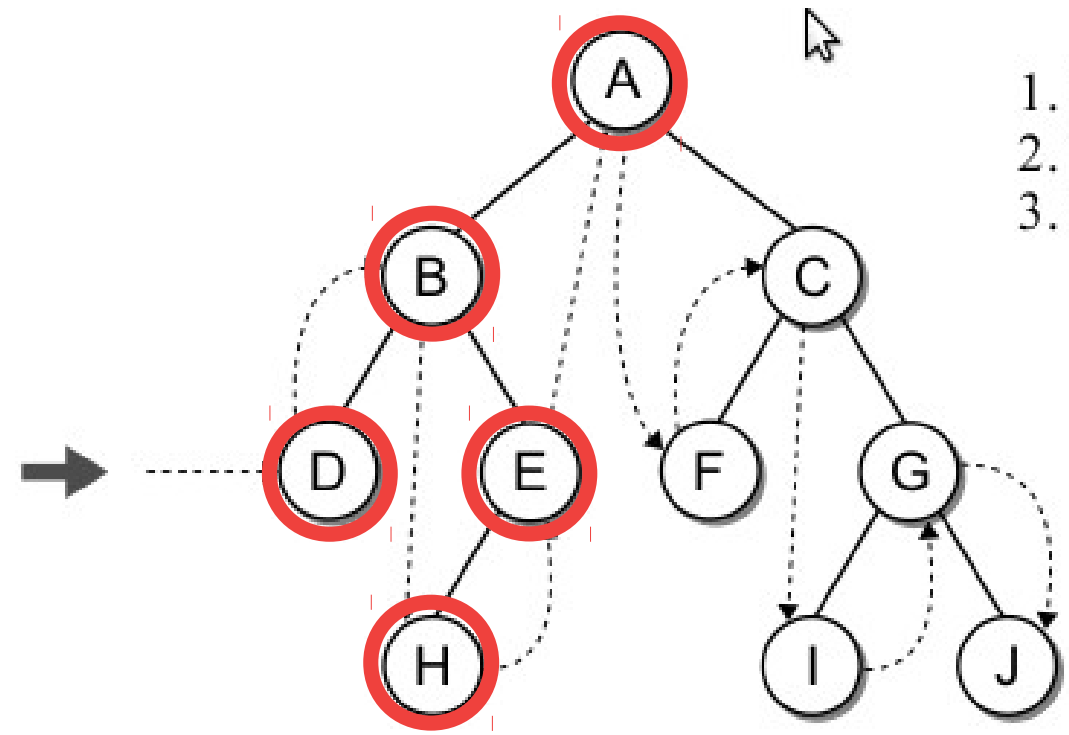

- 1. Traverse the left subtree.
- 2. Visit the node.
- 3. Traverse the right subtree.

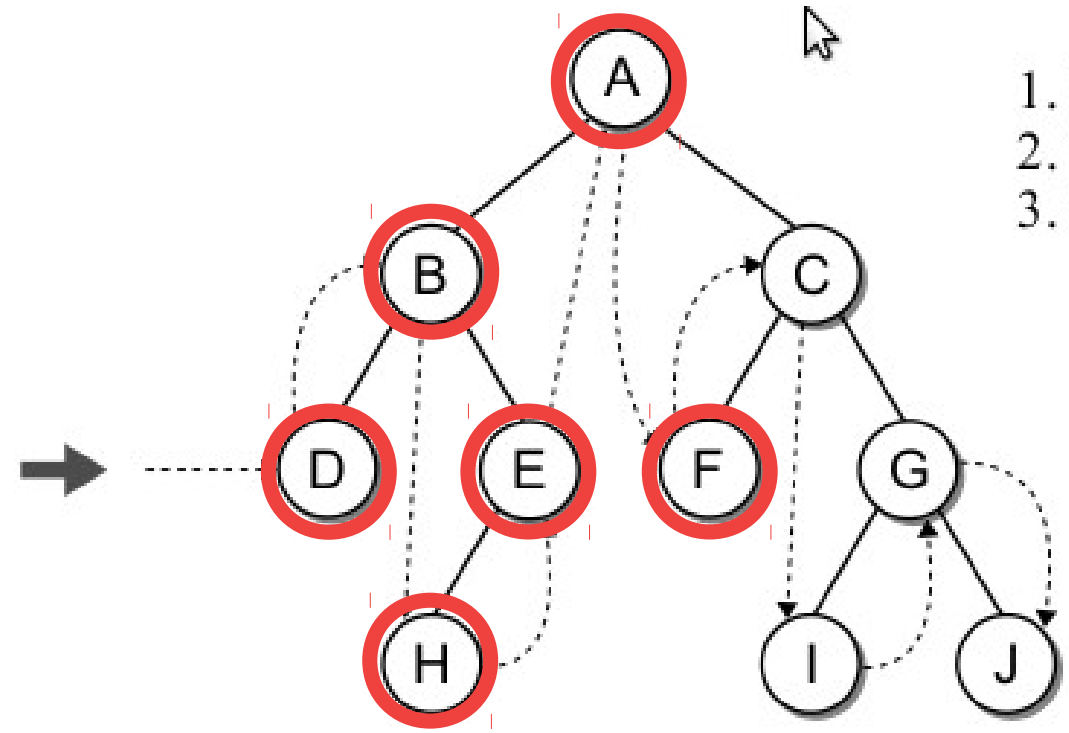

- 1. Traverse the left subtree.
- 2. Visit the node.
- 3. Traverse the right subtree.

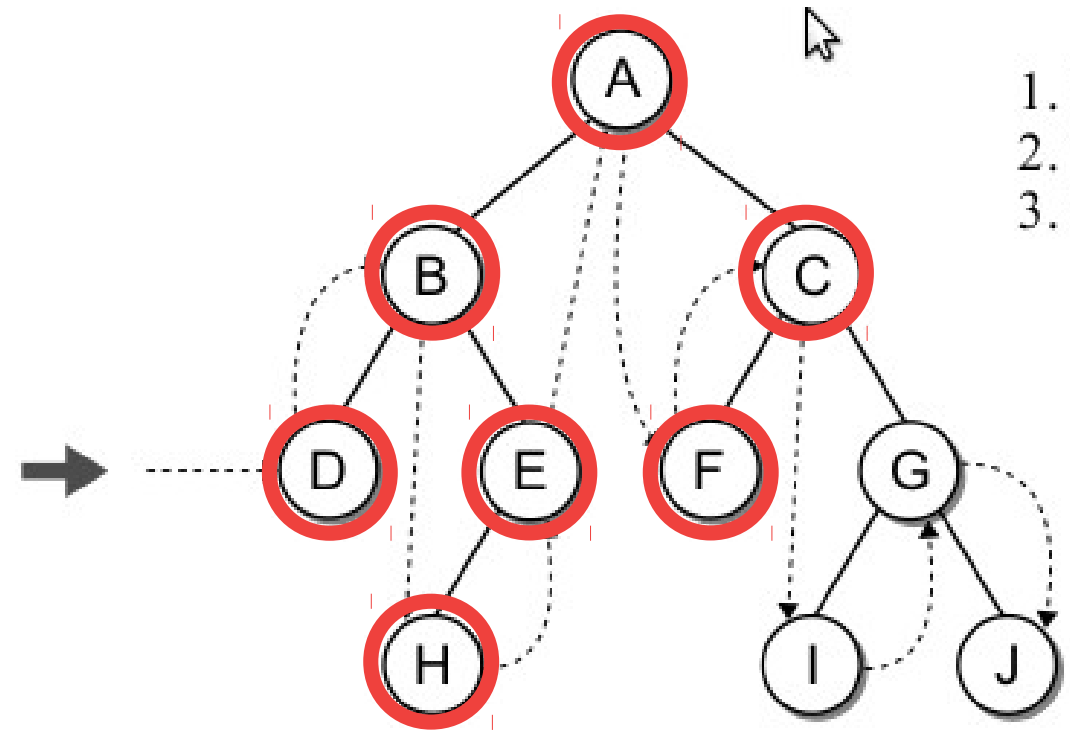

- 1. Traverse the left subtree.
- 2. Visit the node.
- 3. Traverse the right subtree.

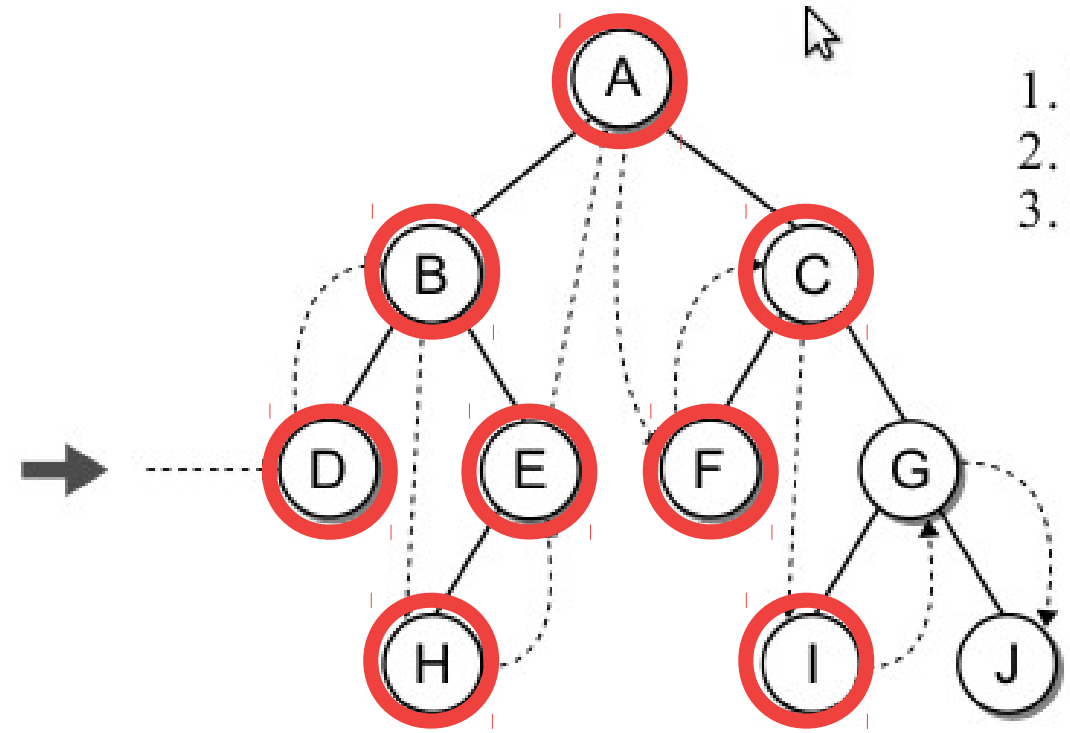

- 1. Traverse the left subtree.
- 2. Visit the node.
- 3. Traverse the right subtree.

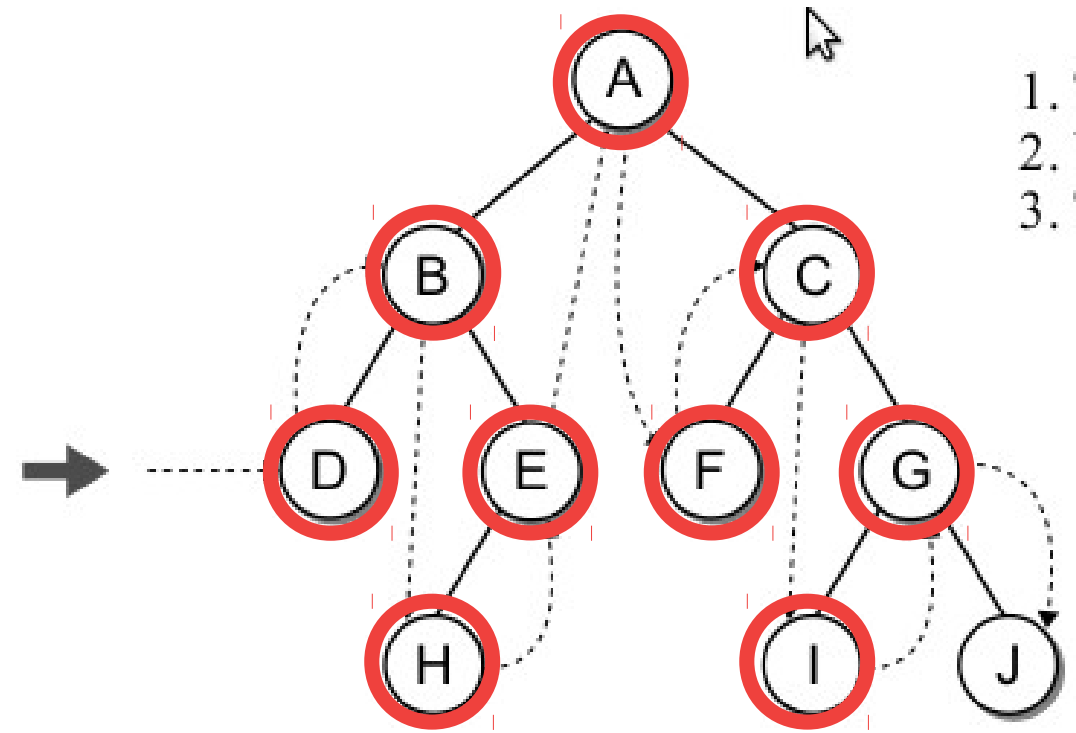

- 1. Traverse the left subtree.
- 2. Visit the node.
- 3. Traverse the right subtree.

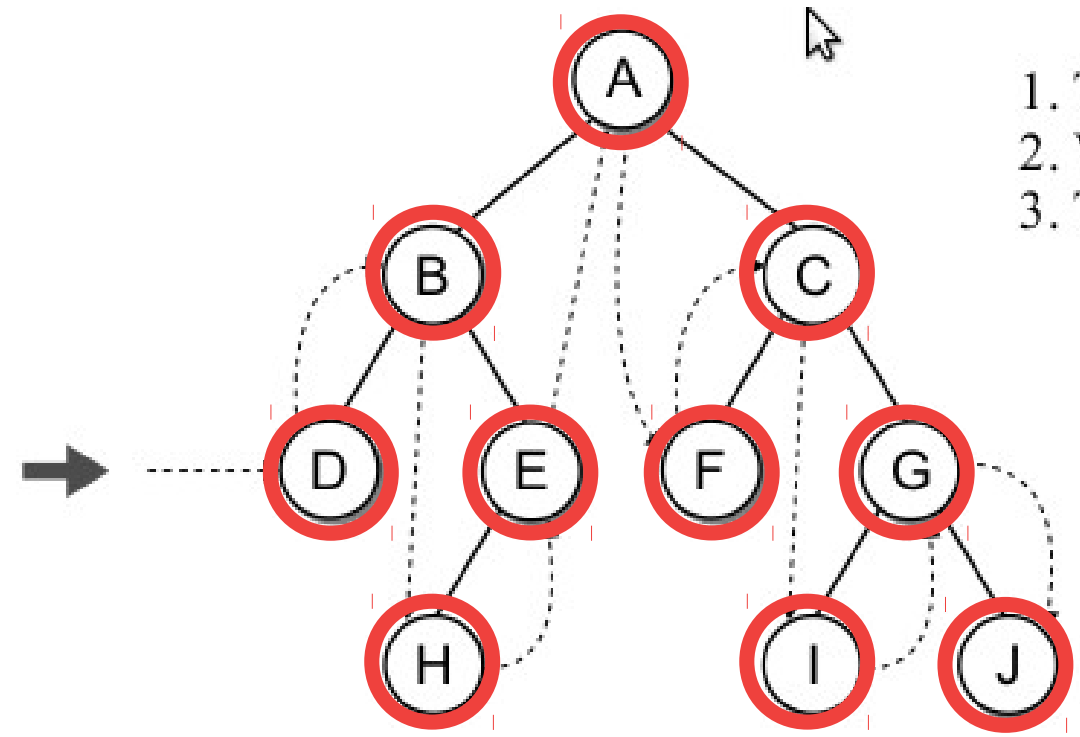

- 1. Traverse the left subtree.
- 2. Visit the node.
- 3. Traverse the right subtree.

• Exemplo de caminhamento central

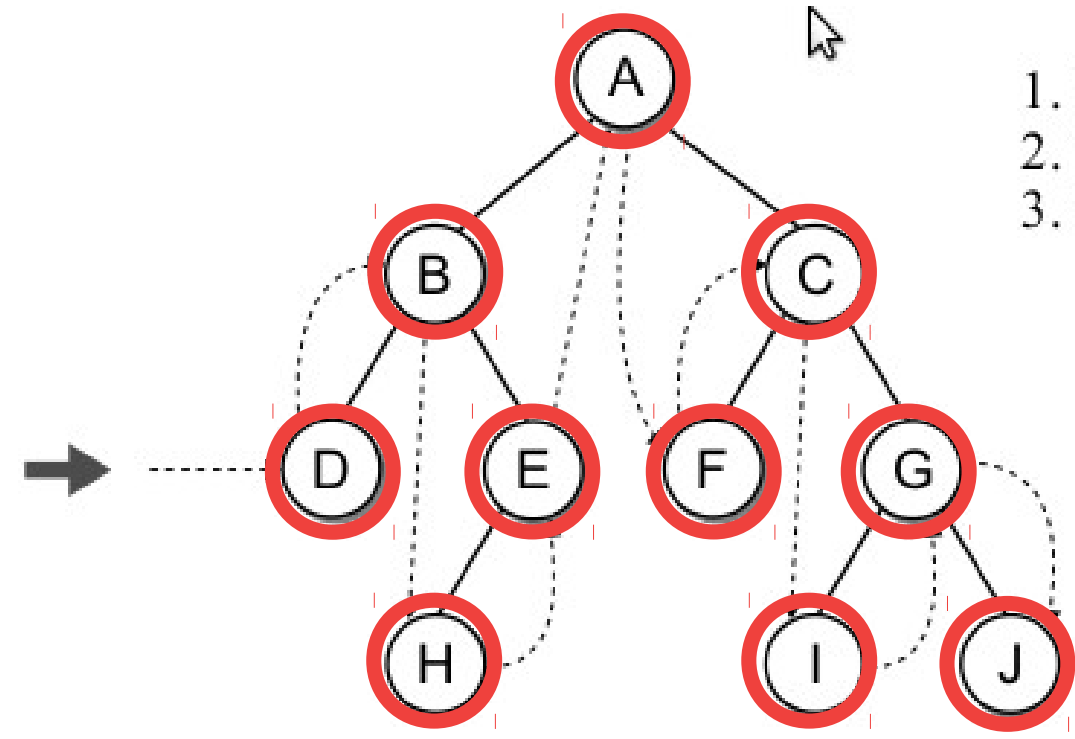

- 1. Traverse the left subtree.
- 2. Visit the node.
- 3. Traverse the right subtree.

#### $D \rightarrow B \rightarrow H \rightarrow E \rightarrow A \rightarrow F \rightarrow C \rightarrow I \rightarrow G \rightarrow J$

• A função para caminho central:

- A função para caminho central:
	- Função recursiva.

- A função para caminho central:
	- Função recursiva.

```
def inorderTrav( subtree ):
1
     if subtree is not None :
\overline{2}inorderTrav( subtree: left)
3
       print(subtree.data)
4
       inorderTrav( subtree.right)
5
```
- A função para caminho central:
	- Função recursiva.
	- O parâmetro será uma subárvore:

```
def inorderTrav( subtree ):
\mathbb{1}if subtree is not None :
\overline{2}inorderTrav( subtree: left)
3
        print(subtree.data)
\overline{4}inorderTrav( subtree.right)
5
```
- A função para caminho central:
	- Função recursiva.
	- O parâmetro será uma subárvore:
		- Referência null (None) ou
		- **def** inorderTrav( subtree ):  $\mathbb{1}$ if subtree is not None :  $\overline{2}$ inorderTrav( subtree: left)  $3$ **print**(subtree.data)  $\overline{4}$ inorderTrav( subtree.right) 5

- A função para caminho central:
	- Função recursiva.
	- O parâmetro será uma subárvore:
		- Referência null (None) ou
		- Referência para o nó raiz de uma subárvore.
		- **def** inorderTrav( subtree ):  $\mathbb{1}$
		- if subtree is not None :  $\overline{2}$
		- inorderTrav( subtree: left) 3
		- **print**(subtree.data)  $\overline{4}$
		- inorderTrav( subtree.right) 5

● Pós-fixado

- Pós-fixado
	- Percorre a subárvore da esquerda.

- Pós-fixado
	- Percorre a subárvore da esquerda.
	- Percorre a subárvore da direita.

- Pós-fixado
	- Percorre a subárvore da esquerda.
	- Percorre a subárvore da direita.
	- Visita a raiz.
• Exemplo de caminhamento pós-fixado

• Exemplo de caminhamento pós-fixado

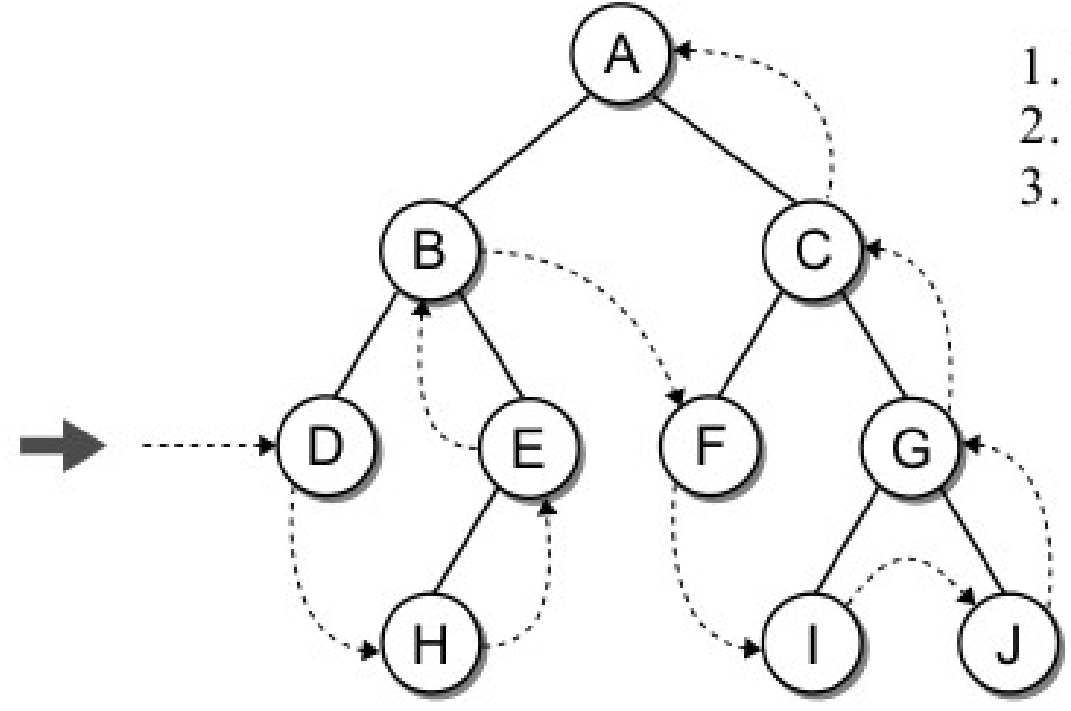

- 1. Traverse the left subtree.
- 2. Traverse the right subtree.
- 3. Visit the node.

• Exemplo de caminhamento pós-fixado

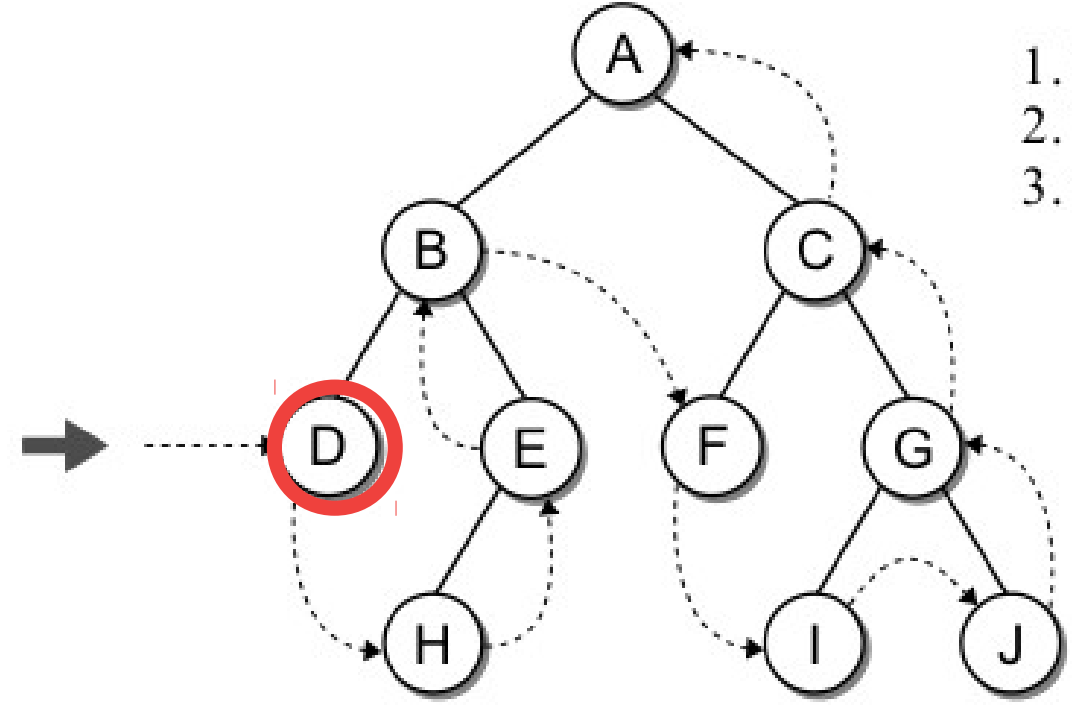

- 1. Traverse the left subtree.
- 2. Traverse the right subtree.
- 3. Visit the node.

• Exemplo de caminhamento pós-fixado

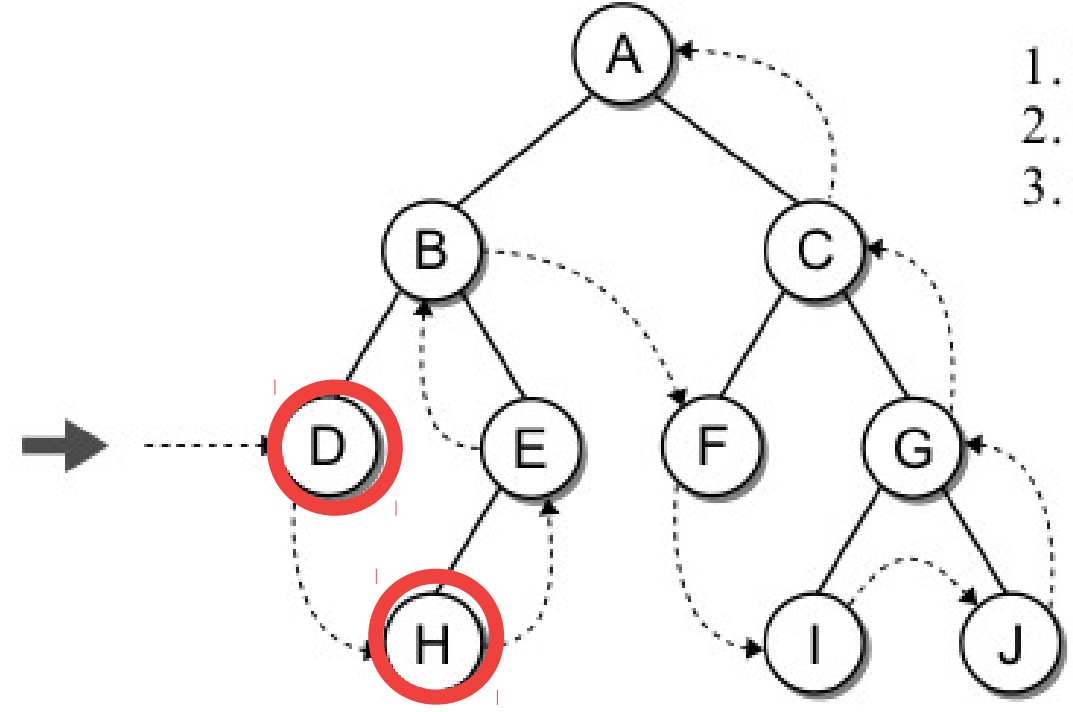

- 1. Traverse the left subtree.
- 2. Traverse the right subtree.
- 3. Visit the node.

• Exemplo de caminhamento pós-fixado

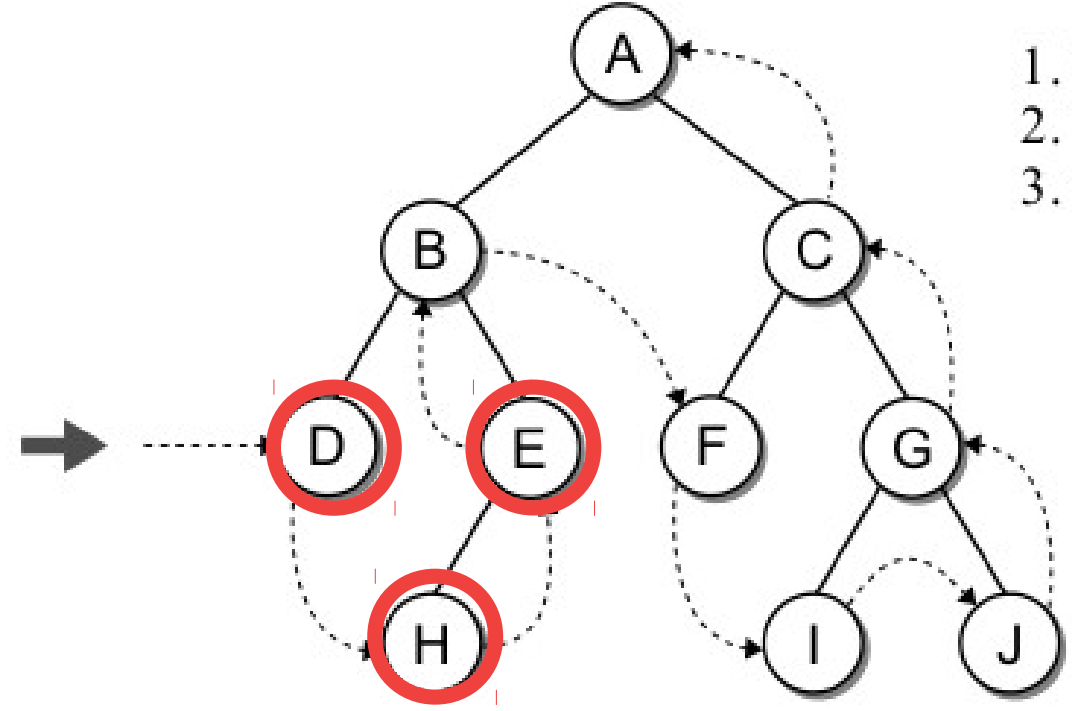

- 1. Traverse the left subtree.
- 2. Traverse the right subtree.
- 3. Visit the node.

• Exemplo de caminhamento pós-fixado

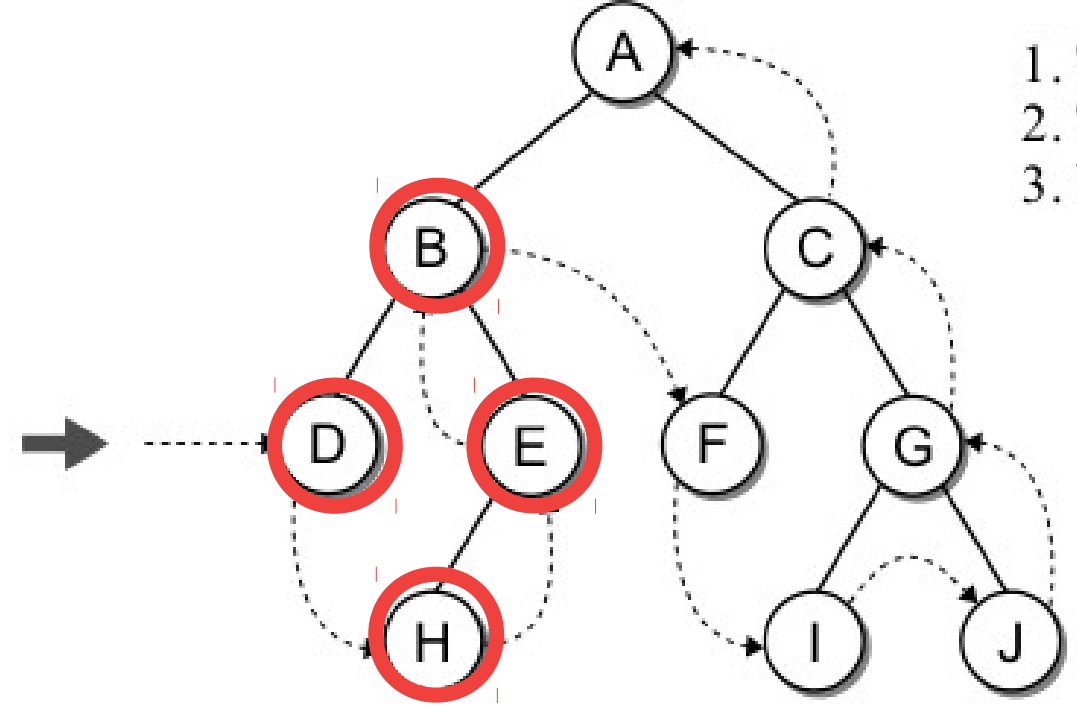

- 1. Traverse the left subtree.
- 2. Traverse the right subtree.
- 3. Visit the node.

• Exemplo de caminhamento pós-fixado

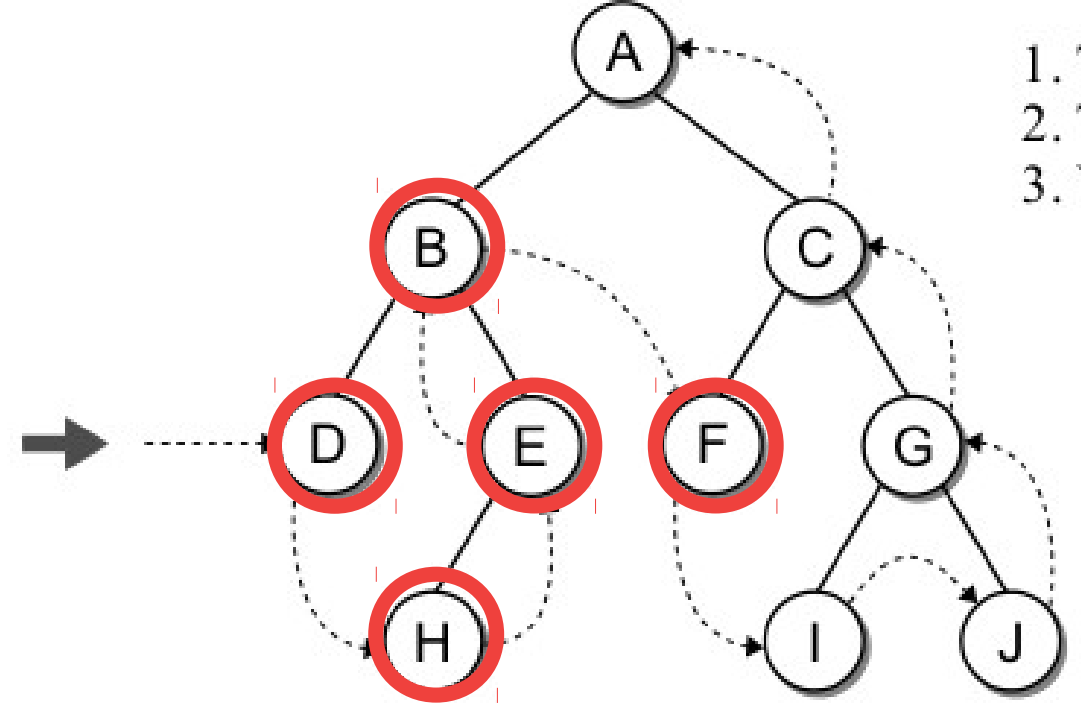

- 1. Traverse the left subtree.
- 2. Traverse the right subtree.
- 3. Visit the node.

• Exemplo de caminhamento pós-fixado

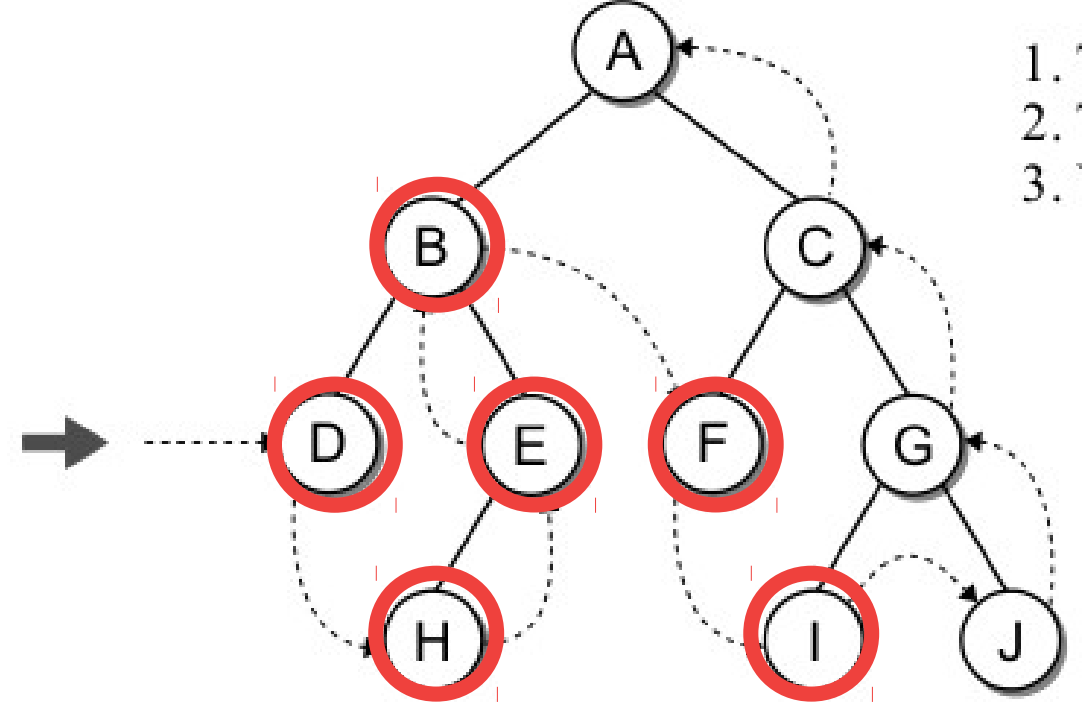

- 1. Traverse the left subtree.
- 2. Traverse the right subtree.
- 3. Visit the node.

• Exemplo de caminhamento pós-fixado

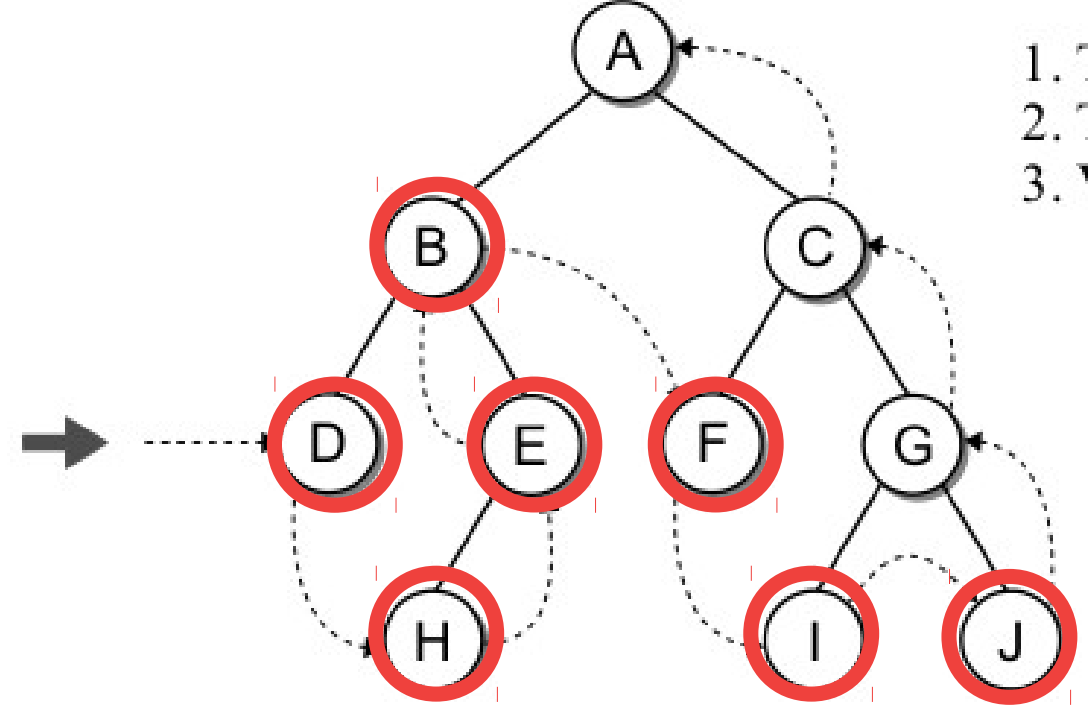

- 1. Traverse the left subtree.
- 2. Traverse the right subtree.
- 3. Visit the node.

• Exemplo de caminhamento pós-fixado

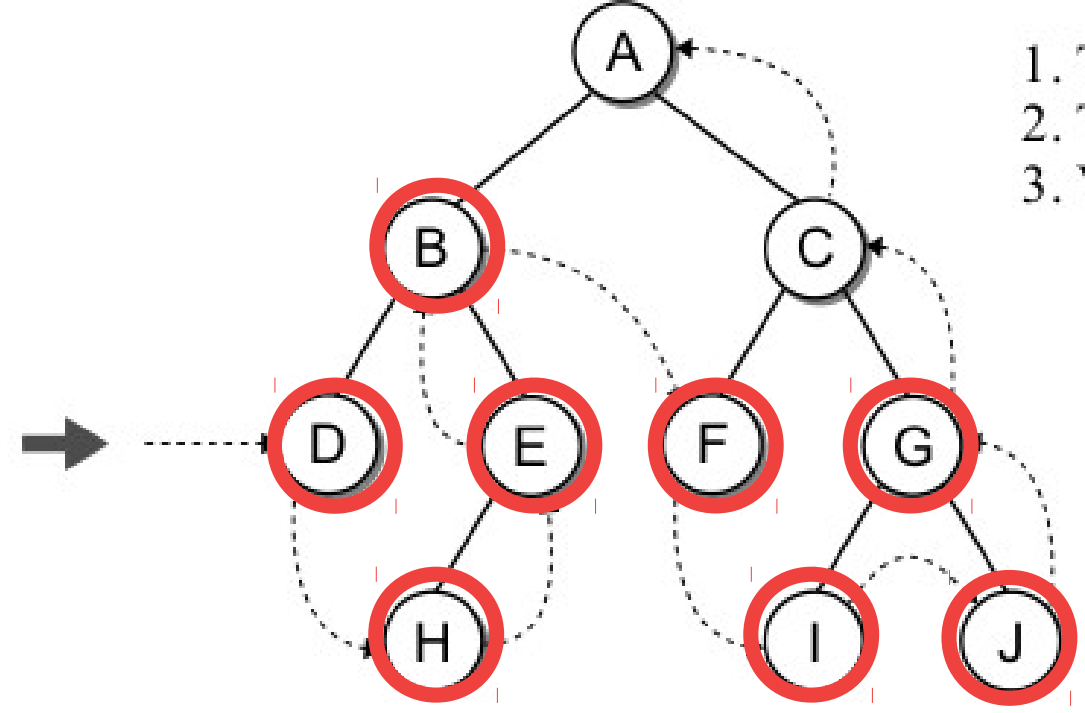

- 1. Traverse the left subtree.
- 2. Traverse the right subtree.
- 3. Visit the node.

• Exemplo de caminhamento pós-fixado

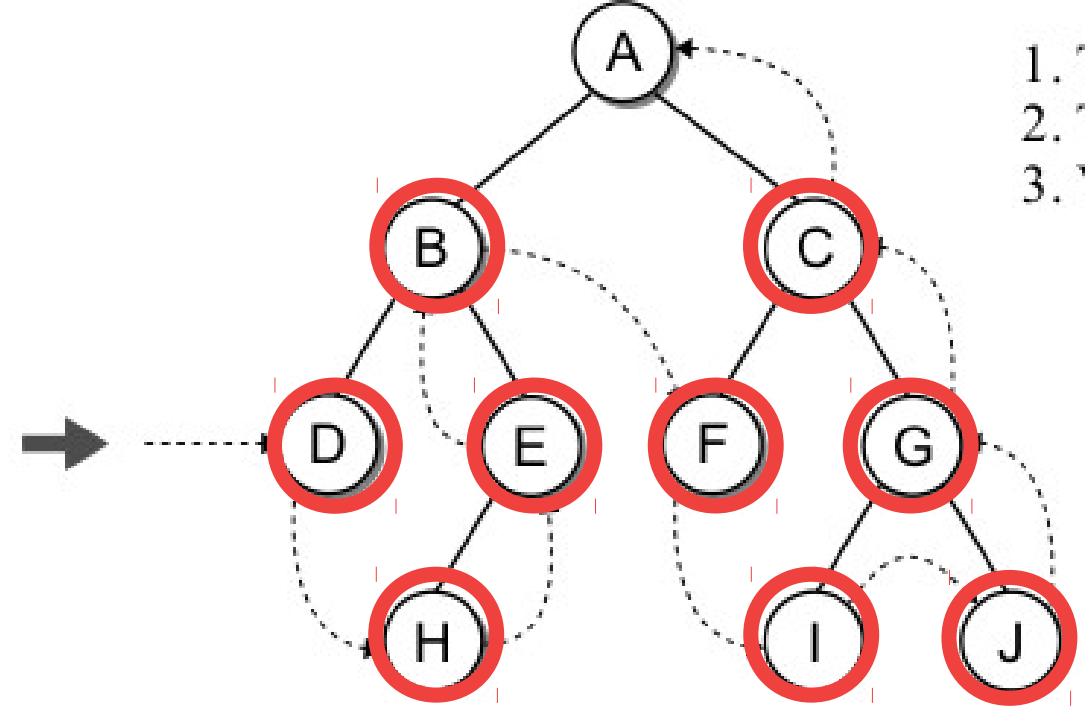

- 1. Traverse the left subtree.
- 2. Traverse the right subtree.
- 3. Visit the node.

• Exemplo de caminhamento pós-fixado

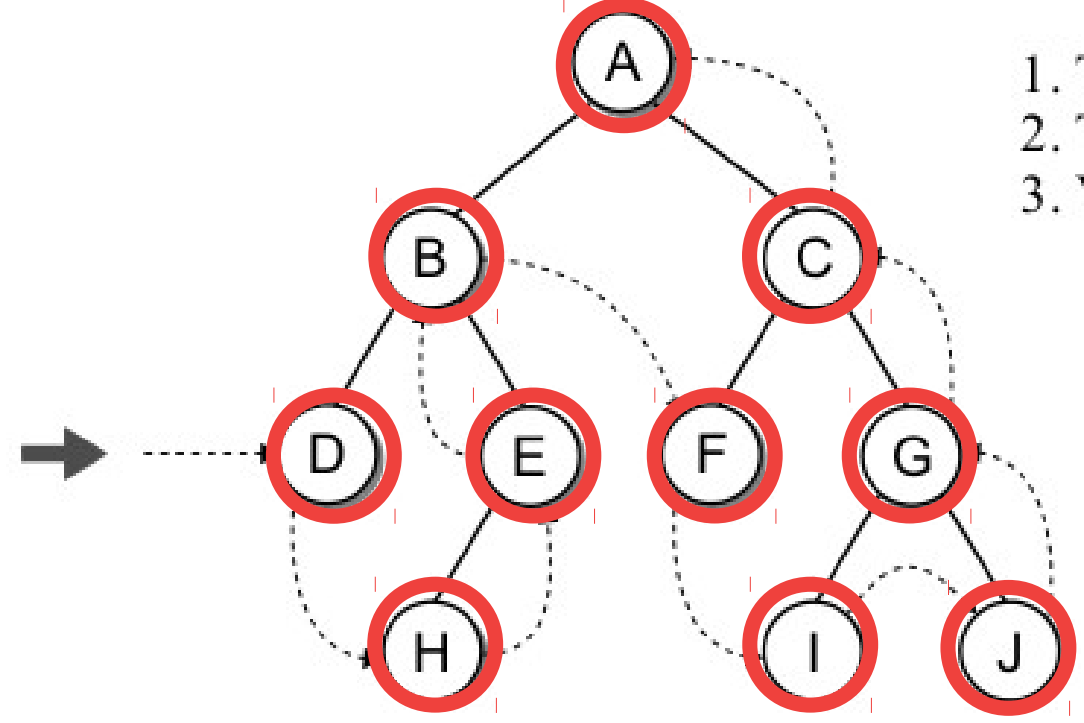

- 1. Traverse the left subtree.
- 2. Traverse the right subtree.
- 3. Visit the node.

• Exemplo de caminhamento pós-fixado

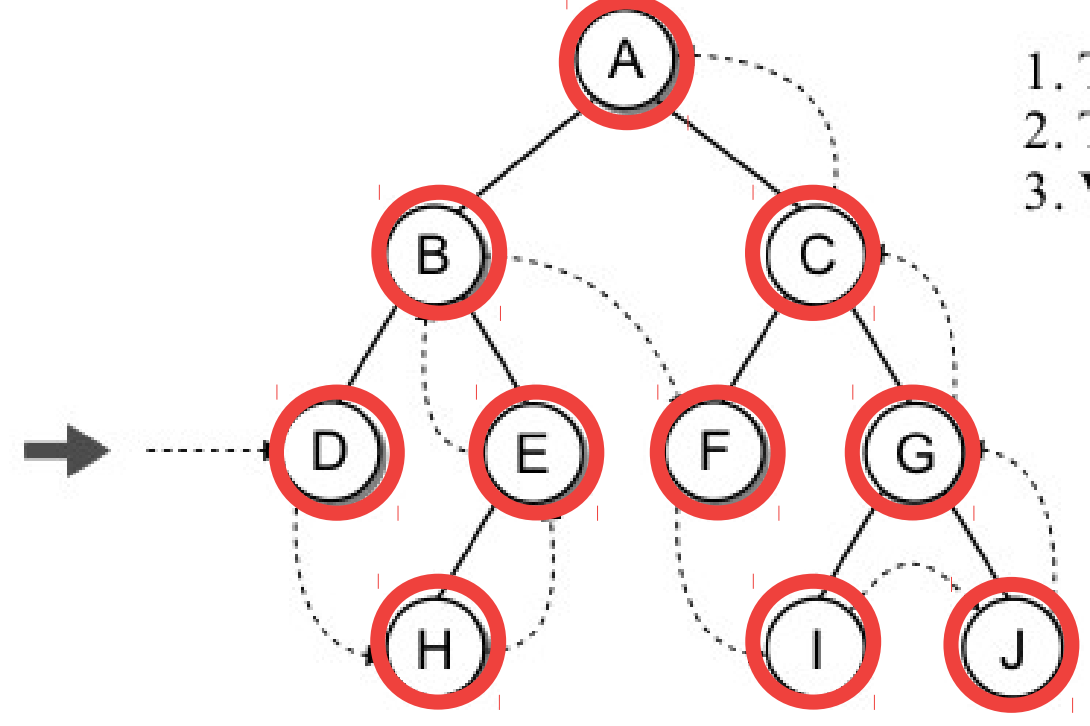

- 1. Traverse the left subtree.
- 2. Traverse the right subtree.

 $\frac{1}{2}$ 

3. Visit the node.

#### $D \rightarrow H \rightarrow E \rightarrow B \rightarrow F \rightarrow I \rightarrow J \rightarrow G \rightarrow C \rightarrow A$

• A função para caminho pós-fixado:

- A função para caminho pós-fixado:
	- Função recursiva.

- A função para caminho pós-fixado:
	- Função recursiva.

#### $def$  postorderTrav( subtree ): 1 if subtree is not None:  $\overline{2}$ postorderTrav( subtree.left) 3 postorderTrav( subtree.right) 4 **print**( subtree.data ) 5

- A função para caminho pós-fixado:
	- Função recursiva.
	- O parâmetro será uma subárvore:

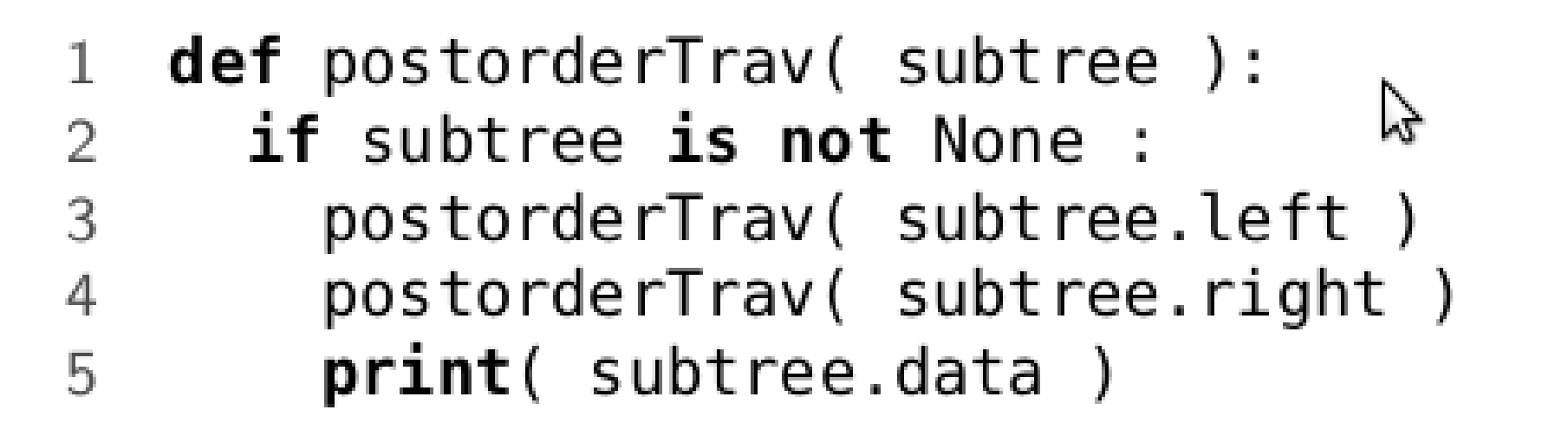

- A função para caminho pós-fixado:
	- Função recursiva.
	- O parâmetro será uma subárvore:
		- Referência null (None) ou

 $def$  postorderTrav( subtree ): 1 if subtree is not None:  $\overline{2}$ postorderTrav( subtree.left) 3 postorderTrav( subtree.right) 4 **print**( subtree.data ) 5

- A função para caminho pós-fixado:
	- Função recursiva.
	- O parâmetro será uma subárvore:
		- Referência null (None) ou
		- Referência para o nó raiz de uma subárvore.
	- $def$  postorderTrav( subtree ): 1 if subtree is not None:  $\overline{2}$ postorderTrav( subtree.left) 3 postorderTrav( subtree.right) 4 **print**( subtree.data ) 5

- A função para caminho pós-fixado:
	- Função recursiva.
	- O parâmetro será uma subárvore:
		- Referência null (None) ou
		- Referência para o nó raiz de uma subárvore.
	- O nó raiz é sempre visitado por último.
	- **def** postorderTrav( subtree ): 1 if subtree is not None:  $\overline{2}$ postorderTrav( subtree.left) 3 postorderTrav( subtree.right) 4 **print**( subtree.data ) 5

• Os caminhamentos pré-fixado, central e pósfixado são exemplos de busca em profundidade.

- Os caminhamentos pré-fixado, central e pósfixado são exemplos de busca em profundidade.
- Outra forma de pesquisa é o **caminhamento em largura** (*breadth-first*).

• No caminhamento em largura, os nós são visitados por nível, da esquerda para a direita.

- No caminhamento em largura, os nós são visitados por nível, da esquerda para a direita.
- Exemplo:

- No caminhamento em largura, os nós são visitados por nível, da esquerda para a direita.
- Exemplo:

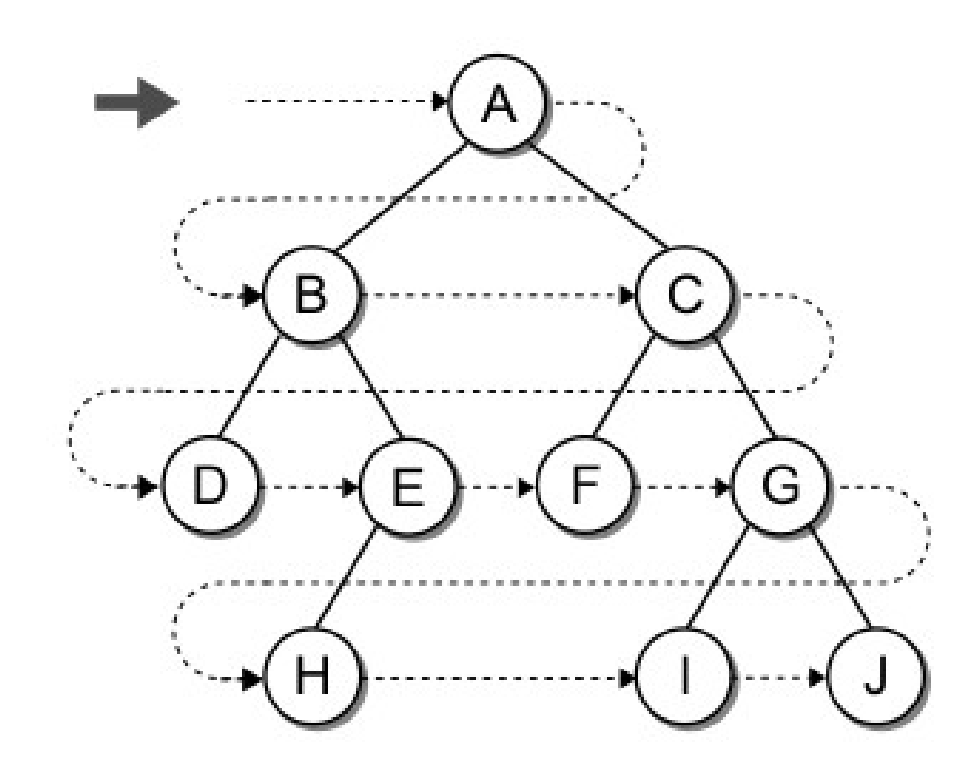

• Não é possível usar funções recursivas nesse tipo de caminhamento.

- Não é possível usar funções recursivas nesse tipo de caminhamento.
- Uma alternativa é usar uma estrutura do tipo Fila.

- Não é possível usar funções recursivas nesse tipo de caminhamento.
- Uma alternativa é usar uma estrutura do tipo Fila.
- Algoritmo:

- Não é possível usar funções recursivas nesse tipo de caminhamento.
- Uma alternativa é usar uma estrutura do tipo Fila.
- Algoritmo:
	- Inicia pelo nó raiz.

- Não é possível usar funções recursivas nesse tipo de caminhamento.
- Uma alternativa é usar uma estrutura do tipo Fila.
- Algoritmo:
	- Inicia pelo nó raiz.
	- Durante cada iteração, nós removemos o nó da fila, visitamos o nó, e então adicionamos os seus filhos à fila.

- Não é possível usar funções recursivas nesse tipo de caminhamento.
- Uma alternativa é usar uma estrutura do tipo Fila.
- Algoritmo:
	- Inicia pelo nó raiz.
	- Durante cada iteração, nós removemos o nó da fila, visitamos o nó, e então adicionamos os seus filhos à fila.
	- O algoritmo termina quando todos os nós tiverem sido visitados.
#### Caminhamento em Largura

# Caminhamento em Largura

• Exemplo de código:

# Caminhamento em Largura

• Exemplo de código:

```
def breadthFirstTrav( bintree ):
 \mathbf{1}# Create a queue and add the root node to it.
 \overline{2}3
      Queue q
      q.enqueue(bintree)
 \overline{4}5
 6
       # Visit each node in the tree.
 \overline{7}while not q.isEmpty():
         # Remove the next node from the queue and visit it.
 8
        node = q.dequeue()\overline{9}print( node.data )
101112
         # Add the two children to the queue.
13
        if node.left is not None :
           q.enqueue( node.left )
14if node.right is not None :
15
           q.enqueue( node.right )
16
                                                                   58/6
```
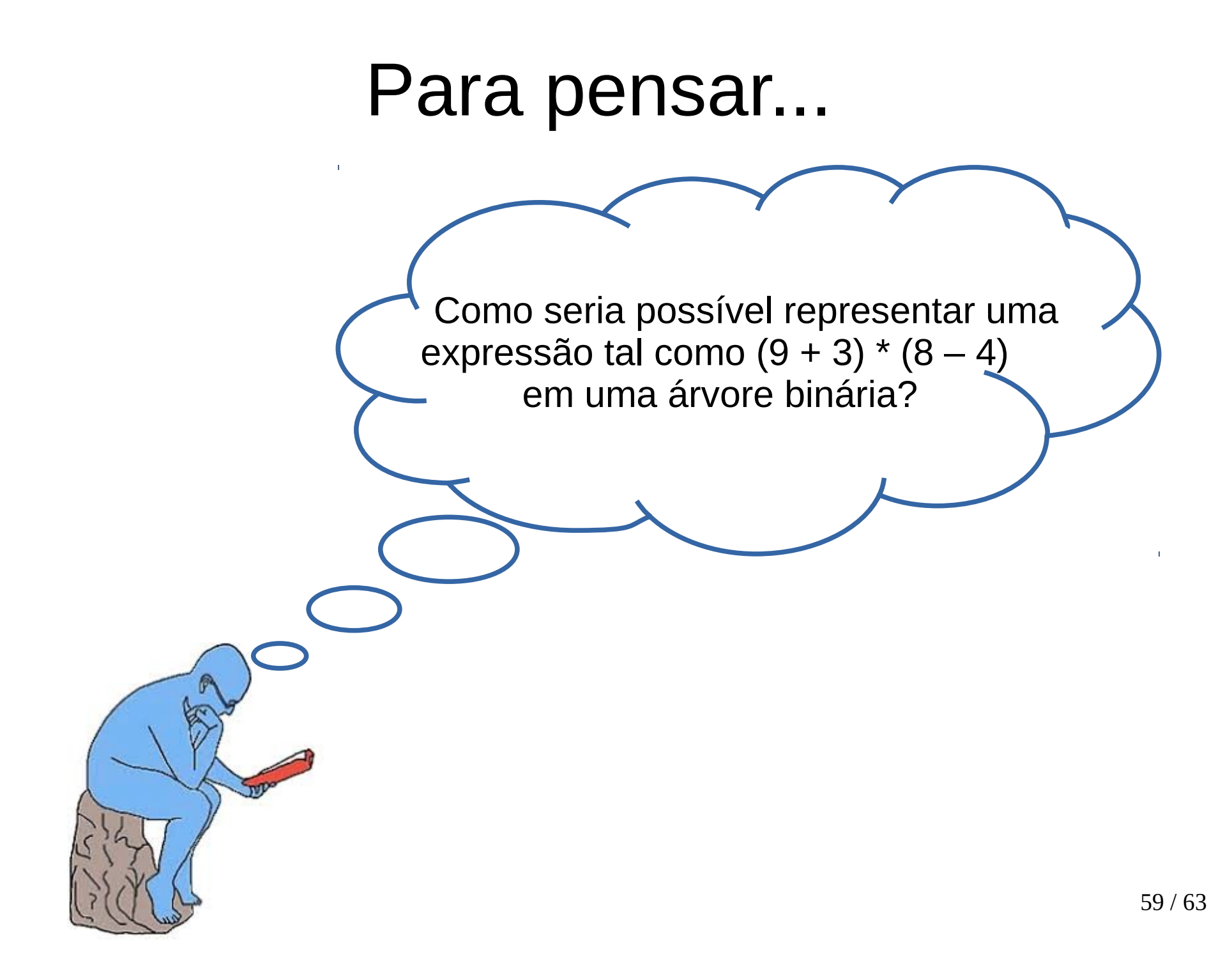

- Dada uma árvore binária de tamanho 76, qual é o número mínimo de níveis que ela pode ter? E qual seria o número máximo de níveis?
- Qual é o número máximo de nós de uma árvore binária de 5 níveis?

- Considere a árvore abaixo e faça o que se pede:
	- Mostre a ordem em que os nós seria visitados para cada caminhamento visto em sala de aula.
	- Identifique os nós folhas.
	- Identifique os nós internos.
	- Liste todos os nós do nível 4.
	- Identifique a profundidade do nó 2.
	- Quem são as ascendentes do nó 4?

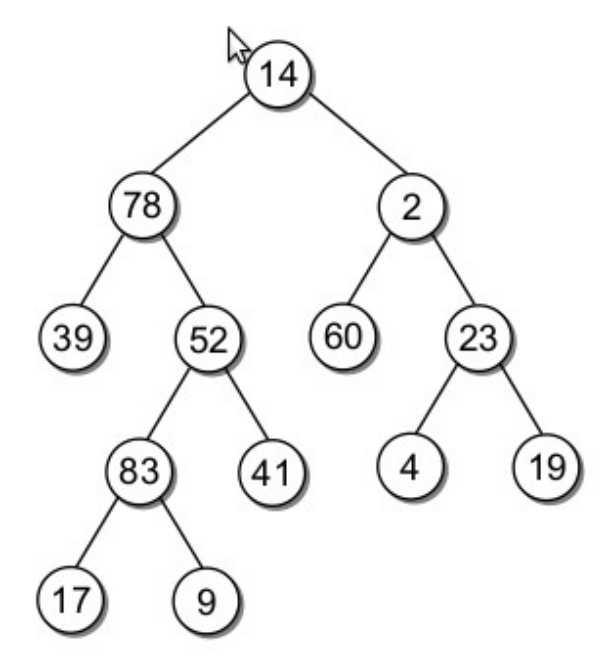

- Considere as árvores binárias abaixo e responda ao que se pede:
	- Elas são balanceadas?
	- Elas são perfeitamente balanceadas?
	- Liste os nós conforme os vários tipos de caminhamento vistos em sala de aula.

b) (A (B (D (F)) (E)) (C (G (H)))); a) (1 (2 (4) (5)) (3 (6) (7)));

- Implemente a função treeSize (root) para calcular o número de nós de uma árvore binária.
- Implemente a função treeHeight (root) para calcular a altura de uma árvore binária.